JOINT REPORT of

MR ANDREW CALDER and DR IAN FERGUSON

**CMP209.2016-7.S2** (Digital Forensics 1)

Case against: MR JOHN DOE

Police Reference No: (if applicable)

Case Reference No: (CCU or equivalent ref)

PF Reference No: (if applicable)

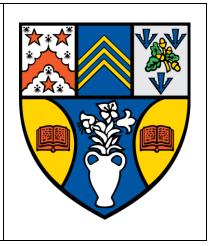

## **Summary**

Following the seizure of Mr Doe's computing equipment, a digital forensic investigation was launched. The investigation revealed an extensive collection of material relating to birding (MRB). The internet history revealed the suspect would habitually search for new MRB and would often access previously saved MRB when doing so, in total the internet history revealed 158 counts of MRB access. The suspect had saved an entire webpage of MRB to his computer. The hard drive of the suspects computer was found to contain 85 images, 3 audio files and 9 documents (.pdf, .doc and .txt) all containing MRB. There was also communication between the suspect and other persons via the Mozilla Thunderbird email client; of the 85 images found on the hard drive, 7 of them were sent to the suspect by someone identifying as 'Ben Forbes'. A USB pen drive was also connected to the computer at several points; the suspect accessed several folders on this drive which had names corresponding with MRB. Attempts were made to hide evidence in various ways; most notably a folder containing 5 images was encrypted with high level encryption (PGP).

In total, there were 281 counts of MRB discovered in our digital forensic investigation, these are broken down into types, as can be seen below in table 1.

| Туре             | Number of Offending Items |
|------------------|---------------------------|
| Image            | 85                        |
| Audio            | 3                         |
| Document         | 9                         |
| Email            | 4                         |
| Hidden/Encrypted | 22                        |
| Internet History | 158                       |

*Table 1 − Types of Offending Items.* 

| INDEX                                        | PAGE |
|----------------------------------------------|------|
| 1) SUMMARY                                   | 1    |
| 2) DESCRIPTION OF INVESTIGATION              | 3    |
| 2.1) JOB DESCRIPTION AND INSTRUCTIONS        | 4    |
| 2.2) DESCRIPTION OF RECOVERED/EXAMINED ITEMS | 4    |
| 2.3) METHODOLOGY                             | 5    |
| 2.4) ANALYSIS                                | 5    |
| 3) CONCLUSIONS                               | 8    |
| 4) EQUIPMENT REQUIRED FOR COURT PROCEEDINGS  | 8    |
| 5) APPENDICES                                | 9-59 |

## 1) Description of Crime

## Incident 1 - 2<sup>nd</sup> of February 2005

Between 14:11 and 14:42 - multiple websites containing MRB were accessed by the suspect. This included the webpage saved in user johndoe's My Documents folder "aa010703a.htm". This web page has multiple references to birding activities such as building a 'Bluebird Nest Box for Wild Birds'.

The suspect also downloaded 2 of the 3 audio files found during the physical search on this day; 'Kakapo.ram' and 'Dawn.ram' respectively.

The browser activity for the 2<sup>nd</sup> of February 2005 can be seen in Appendix 1 – "Browser activity of 2<sup>nd</sup> February 2005".

From 14:18 till 14:43 the suspect accessed 6 different items of MRB. The accessed items and the times at which each was accessed can be seen in Appendix 2 – "MRB Access of  $2^{nd}$  February 2005".

At 16:46 the suspect created a file encrypted with GPG called 'birdpics.gpg', the files contained were found to have come from a USB pen drive 'Drive E' which was not found in the suspects accommodation when the seizing of potential evidence took place. The images contained in the gpg file can be seen in Appendix 7 – "Images from GPG File".

## Incident 2 - 3<sup>rd</sup> of February 2005

Between 12:21 and 15:03 - the suspect performed multiple web searches for bird related terms such as "bird mating calls", "young chicks" – which was searched multiple times, and "bird screensavers". Several of these searches yielded results that were saved to the computer. Some of the many images that appear in the screensaver can be seen in Appendix 9 - "birds.zip Screensaver"

When the suspect searched for bird mating calls he accessed a site called "Chickadee Karaoke" from which the aggressive mating bird call was saved. The browser activity for the 3<sup>rd</sup> of February 2005 can be seen in Appendix 3 - Browser activity on 3rd February 2005

From 12:22 till 15:52 the suspect accessed 15 different items of MRB. This included the Aggressive mating bird call and the other recently downloaded files. On this day the suspect also accesses "ready2fledge.jpg" in another users sub directory – suggesting the suspect knew it was there and, in combination with other evidence it can be confirmed that it was the suspect that placed it there. The accessed items and the times at which each was accessed can be seen in Appendix 4 – "MRB Access of 3rd February 2005".

## Incident 3 – 9<sup>th</sup> of February 2005

At 11:57 the suspect performed a google search for "bird screensavers", from the Firefox history it appears that the suspect looked at two different screensavers from one site before deciding on one which he then downloaded "birds.zip". The browser activity for the 9<sup>th</sup> of February 2005 can be seen in Appendix 5 – Browser activity on 9th February 2005.

Between 11:28 and 16:57 – the suspect accessed the newly acquired file and nearly all of the previously downloaded files. The suspect accessed MRB 33 times this day which was far more than any other day. Certain files were accessed multiple times which suggests the suspect was either doing something with the files or repeatedly coming back to view them - an addiction of sorts. The Accessed items can be seen in Appendix 6 – "MRB Access of 9th February 2005".

The total collection of recovered images can be seen in Appendix 1 – "Collected Images". Internet history is divided into two sections, one for Internet Explorer (Appendix 2 – "IE History") and one for Firefox (Appendix 3 – "Firefox History"). The MRB Audio files can be found in Appendix 3 – "Audio

Files". The MRB documents can be found in Appendix 8 – "All documents",

Refer to 2.4) Analysis for detailed review of how evidence was processed to produce the breakdown of events above.

## 2) Description of Investigation

## 2.1 Job Description and Instructions

We were tasked with investigating Mr John Doe by Dr Ian Ferguson. It is suspected that Mr Doe is involved with MRB. We were instructed to seize the electronic items of the suspect which may hold evidence which will support the State's case against. Standardized digital forensic investigative techniques were used to retrieve said evidence.

## 2.2 Description of Recovered / Examined Items

Upon entering the suspects accommodation, we searched for electronic items that may be of significance to the investigation. All electronic items found were connected to a single PC. The PC and monitor were both in a static (powered off) state when they were discovered, this meant that the equipment could be seized without damaging any potential evidence. The seized items are listed in table 2 below.

| ID                                                                      | ТҮРЕ              | SERIAL NUMBER              | DESCRIPTION                                                                            |
|-------------------------------------------------------------------------|-------------------|----------------------------|----------------------------------------------------------------------------------------|
| ACERHW-JD-1                                                             | DESKTOP PC        | DTD14C4100                 | MODERN HP DESKTOP STATE: OFF CONTAINS: Lx LTB TOSHIBA HDD                              |
| ACERHW-JD-12                                                            |                   | DTD1ACA100<br>612C0008067  | 1x DVDRW                                                                               |
| ACERHW-JD-11                                                            | MONITOR           | NA                         | BLACK/SILVER HP<br>MONITOR                                                             |
|                                                                         |                   |                            | STATE:<br>OFF                                                                          |
| ACERHW-JD-8<br>ACERHW-JD-10                                             | KEYBOARD<br>CABLE | NA<br>NA                   | BLACK HP KEYBOARD<br>CONNECTED CABLE                                                   |
| ACERHW-JD-7<br>ACERHW-JD-9                                              | MOUSE<br>CABLE    | NA<br>NA                   | BLACK HP LASER MOUSE<br>CONNECTED CABLE                                                |
| ACERHW-JD-2<br>ACERHW-JD-3<br>ACERHW-JD-4<br>ACERHW-JD-5<br>ACERHW-JD-6 | CABLES            | NA<br>NA<br>NA<br>NA<br>NA | USB-B/USB-A CABLE<br>DISPLAYPORT CABLE<br>ETHERNET CABLE<br>3-PIN POWER<br>3-PIN POWER |

Table 2 – Electronic Items Seized

Once the seized items had been securely transported they were signed into appropriate storage by the Desk Sergeant.

## 2.3 Methodology

The HDD (ACERHW-JD-12) was removed from the HP Desktop (ACERHW-JD-1) and put aside. Then the PC was plugged into a power socket and switched on. As the HDD had been removed the system booted directly to BIOS (basic input/output system) without any user intervention. Inside the BIOS various settings can be viewed, of particular interest to the investigation was the time and date settings as these can determine whether the system clock is skewed.

The HDD was then connected to one an investigators PC via a USB/SATA connector. A MD5 checksum of the HDD was calculated using MD5deep and then an image of the HDD was made using GNU DD. A MD5 checksum was then made of the HDD image; as the checksum of the image was the same as the image of the HDD it was confirmed that the image was an exact copy of the HDD. From this point onwards all investigation was performed on copies of the image to ensure there could be no corruption of evidence.

Using a copy of the drive image (image.dd/johndoe.dd) a physical search was performed. A physical search effectively treats the image.dd as one large file and searching for file headers which are effectively a signature to identify the format of the corresponding file. The software used was Foremost which then packages the found files into folders of the corresponding type e.g. all images stored together. Another piece of software called Metacam was used to sift the output images for images taken with a Canon PowerShot SD100.

Following the physical search the next task was to reduce the number of files in the investigation that require manual inspection., through the use of a 'whitelist' of known good files this can be achieved. Using a technique called loopback mounting, an image of a clean Windows XP installation can be accessed by the file system. Then an MD5 checksum of each file and folder is calculated, the output of this is stored as the whitelist database file. The virus scan was then performed using the same loopback technique, except this time the johndoe.dd image was used.

Next, the Operating systems registry files were examined to determine which (if any) USB devices have been connected to the suspects computer and what software was installed an accessible to the suspect.

The suspects web history was recovered by using the loopback technique to find index.dat files (for internet explorer) and the history.dat (for firefox) and then processing them with a tool called Web Historian by Mandiant (not to be confused with the Chrome Extension/Webhistorian.org).

Having gathered all sources of digital evidence the analysis could now begin.

#### 2.4 Analysis

#### **Preliminary Examination**

The system clock was skewed by -2 minutes which is a negligible amount as it is still well within the time that the suspect would have had it in his possession. It does not alter the times of the incidents enough to damage their credibility either. The clock skew can be seen in Appendix 10- "Clock Skew".

The disk capacity was found to be 5.7627GB and was split into three partitions. Of the 3 partitions, 1 was formatted as NTFS and the other two were unallocated. Information on the partitions can be found in Appendix 11 - "Partitions".

The physical search returned several images, some did not contain any EXIF data but most those which did were taken by a Canon PowerShot SD100. Of the images taken with the Canon PowerShot SD100, 19 unique images were found to contain some form of MRB out of a total of 43 unique images. There was also an image taken with a Canon EOS-1DS and another taken with a SONY CYBERSHOT, these were both MRB. The offending images can be seen in Appendix 12 - "All Images of MRB". The remaining 35 images were either duplicates of other images or contained no identifying EXIF data, all images found in the physical search can be seen in Appendix 13 - "Physical Search Images".

Other than images, the physical search revealed 2 MRB PDFs, "University of California - Botanical Garden Newsletter – Birds at the UCBG" and "The Porter County Birding Guide" These PDFs can be seen in Appendix # - "PDFs".

Creating the whitelist proved to be very useful indeed, core windows files were removed from the search and although logs and other modifiable core system files remained, it vastly reduced the volume of evidence that needed to be processed.

The virus scan returns only McAfee test signatures which are used to check if antivirus is working as intended and false positives which were checked by verifying the offending file 'Realplayer.exe' with virustotal.org; there is no virus on the system. It should also be noted that the suspects antivirus performed its own scan upon installation (24<sup>th Jan</sup> 2005 16:44:57) and this too returned no threats found. Our virus scan and the one performed by the suspect can both be seen in Appendix 14 - "Virus Scans".

#### **Browser History**

From investigating the suspects Internet Explorer history, we can deduce that this program was not used for much other than downloading/updating software and accessing MRB. In Internet Explorer history alone there were 56 counts of MRB access, out of a total of 334 items; the clear majority of which were Windows updates. The MRB from Internet Explorer can be seen in Appendix 15 - "MRB Access from Internet Explorer".

Initially the Firefox history was very clean; for the first two days after installing Firefox the suspect only installed programs. However, beginning at 14:11 on Feb 2<sup>nd,</sup> 2005 a significant number of searches for MRB were made. There are a couples of days where there is only activity relating to MRB. Of particular interest is the site accessed at 14:24:55 on Feb 2<sup>nd,</sup> 2005; The URL of the site is "http://birding.about.com/library/weekly/aa010703a.htm" which matches one of the saved websites found in the suspects documents folder 'aa010703a.htm'. The Firefox history can be seen in Appendix 16 - "Firefox History" and the saved website can be seen in Appendix 17 - "aa010703a.htm".

#### Attempts to hide MRB

The suspect made several attempts to hide his collection. The most extreme case of this was a file called birdpics (C:\Documents and Settings\johndoe\My Documents\birdpics.gpg) which was encrypted using GnuPG for Windows. The suspect had searched for "windows gnupg" using Firefox approximately 45 minutes before the gpg file was created. If these events had happened in reverse order we could conclude that the suspect had searched for something to open a file from another source but as the suspect downloaded the tool before the file was created it can be deduced that the suspect must have created the file himself.

The suspect did not give up the password used to create the GPG file and thus the investigators had to brute force the password which is a lengthy process. A tool called 'GPG2John' was used on the private key to create a hash that could be brute forced by 'John The Ripper' which is a free password recovery tool. An incremental attack was used against the hash which luckily only took a few seconds to match. The suspicion that the suspect had created the file was confirmed by the fact that the suspect's private key when cracked produced a password that worked with the gpg file, this meant that it must be the same private key used to create the file. The password for the GPG file was discovered to be "arran"; this is believed to reference where some of the pictures were taken. The password recovery can be seen in Appendix 18 - "Password recovery".

Initially there were some issues extracting the images from the zip file contained within the birds.gpg file, some of the images would extract but were corrupted. This was remedied by testing different file extensions as it may have been another extension mismatch; it turned out that this was the case – the file was actually a .Jar rather than .zip meaning. Using the java jar extraction tool, we were able to successfully recover all images. The extracted images themselves confirmed their origin; their filenames contain the origin location, for example "E/birds/birdpics/WhiteFacedHeronFlying.jpg", suggests that the suspect created the gpg file of the entire contents of the E pen drive. The images found in the gpg file can be seen in Appendix 7 - "Images from GPG file".

A reverse search for "arran" revealed that John Doe's Mozilla Thunderbird account password was also "arran" as it is stored locally as a base64 encoded string.

There were also several files with mismatched extensions, for instance a zip folder had been disguised as a DLL ("CrouchingKokako.dll"), although some of the mismatching appears to be a client error (7

files from email contain underscores throughout the name and extension), it is not possible for a zip folder to change to a DLL unless there was user intervention. There was a MRB jpg disguised as an exe inside the WINDOWS folder, similar to the previous point; this is not possible without user intervention – especially as we have confirmed there are no viruses on the system. The images that had deliberately mismatched file extensions can be seen in Appendix 19 - "Mismatched Extension MRB".

#### **Emails**

The suspect received several emails from someone identifying as 'Ben Forbes', Ben sends the suspect multiple MRB items. One of the emails from Ben says, "Thanks for the pics you sent me here are some I really like" There was no sent folder stored locally and there was no evidence of there being one which suggests the suspect may have been communicating with Ben in another way but as it stands there is no hard evidence that the suspect was distributing images. There was also a single email from a birding mailing list which was providing tips for bird watching. Mailing lists must be signed up for which implies that the suspect subscribed to receive this content. The emails (and their attachments) can be seen in Appendix 20 - "Emails to the Suspect".

#### Other

To provide better visualization of some of the evidence we decided to create a virtual machine of john doe's system. A virtual machine is an emulation of a computer, in this case it is an emulation of the suspects computer and is a good way to inspect the system without requiring access to the physical hardware it is run on. An image of the suspects system in a suspended state on a virtual machine can be seen in Appendix 21 - "Virtualizing Suspects System".

Initially there was suspicion that another user account on the system 'bob' had been accessing bird images too; there was a single item of MRB found in their 'My Music' folder. However, upon examining the internet explorer logs it was discovered that johndoe had saved the image into bobs folder; most likely without bobs knowledge as the folder contains only sample music and no other files. It is not clear whether this was an attempt to incriminate bob or just another attempt to conceal images from his own account. There was also the issue of how johndoe was able to save it to a folder of another user account; as the sole administrator account on the system johndoe had higher privileges than the other users and would be able to do this. The MRB from bob's music folder can be seen in Appendix 22 - "MRB on Other Accounts".

In the suspects documents folder, several items of MRB were found, all of which can be tied back to websites which had been visited. The suspect had been saving MRB he found on websites. A screenshot of the suspects documents folder and pictures folder can be seen in Appendix 23 - "Suspects Local Files".

While investigating the suspects documents folder, we discovered a message or letter that had been typed up that was very suspicious in wording; looking at the original file name it was called "Birds to find.doc" this was later updated to "stuf.doc". A reverse search for the term 'Birds to find' revealed an Audio file – "Aggressive\_song.wav" this appeared to be a recording of bird mating calls. Within the wav file itself was a list of birds under the heading birds to find. It is highly unlikely this is a coincidence. The document can be seen in Appendix 24 - "Suspicious Document" and the internal contents of the wav file can be seen in Appendix 25 - "Hidden Bird List".

A document titled birdwatching was found in the root directory of the primary partition. As johndoe was the only user with administrator privileges he is also the only one capable of accessing this area of the drive; limited user accounts are given write permission errors if they try to act out of their own subdirectory. User status can be seen in Appendix 26 - "Account Privilege Level" and the document can be seen in Appendix 8 - "Birdwatching.doc"

## 2.5 Production List and Associated Description

Table 3 below shows all evidence types produced during the case.

| Name           | Types                   | Description                            |
|----------------|-------------------------|----------------------------------------|
| Images         | .BMP, .JPG, .JPEG, .PNG | The images containing MRB that were    |
|                |                         | recovered                              |
| Audio          | .WAV, .RAM              | The Audio files containing MRB that    |
|                |                         | were recovered                         |
| Emails         | PLAIN TEXT              | The recovered Emails and their         |
|                |                         | corresponding attachments              |
| Documents      | .DOC, .TXT, .PDF        | The documents containing MRB that      |
|                |                         | were recovered                         |
| Websites       | .HTM, .HTML             | Websites containing MRB that were      |
|                |                         | saved to the hard drive that have been |
|                |                         | recovered                              |
| Composed Files | .ZIP, .JAR, .GPG        | Compressed and/or encrypted files and  |
|                |                         | folders that have been recovered       |

*Table 3 – Evidence Types Produced* 

Table 4 below shows all supporting types produced during the case.

| Name                | Description                        | Use Case                                  |
|---------------------|------------------------------------|-------------------------------------------|
| Virtual Machine     | An emulation of the suspects       | Assisted in visualization of evidence.    |
|                     | system.                            |                                           |
| Birdpics.jar        | An extension-modified version of   | By accessing the decrypted GPG file as a  |
|                     | the GPG output.                    | jar instead of a zip (default) all images |
|                     |                                    | could be extracted.                       |
| Image.dd/johndoe.dd | An exact copy of the suspects hard | Prevented corruption of physical          |
|                     | drive as a digital representation. | evidence through using these copies.      |
| Screenshots         | Screenshots taken from an          | Assisted in visualization of evidence.    |
|                     | emulated version of the Mr Doe's   |                                           |
|                     | system                             |                                           |

Table 4 – Supporting Types Produced

#### 3. Conclusions

In total there were 96 images, 3 audio files, 9 documents, 4 emails and 22 obfuscated files that are classed as MRB (Material Related to Birds) recovered from the suspect's computer. The vast majority of these files can be found in the suspects own Documents and Settings folder, and the non-deleted ones that are found in other places can be tied to the suspect through access logs. A large number of items were discovered in the unallocated space of the hard drive in the form of orphan files and were only recovered through the physical search, it is believed that these items were stored on the USB pen drive 'E' and were transferred within a containing folder before being permanently deleted from the computer; thus creating the orphan files and explaining why most never appeared anywhere else.

The Malware scans performed both by the investigator and the suspect revealed no viruses or malware present on the system. The fact the scan before the incidents reveal nothing and the scan after the incidents also found nothing confirms that it was in fact a user; not malware that led to the collection of MRB on the computer.

The suspect downloaded MRB on multiple occasions and there are records of this in the Firefox browser history, meanwhile the internet explorer history reveals extensive daily access to the downloaded files. The suspect was repeatedly viewing saved content and searching the internet for more. Examination of the email client revealed that the suspect had signed up for mailing lists that promoted MRB and was receiving mail from another user who was supplying the suspect with further MRB. The encrypted and obfuscated files show the suspect was attempting to hide his MRB and was

very likely aware of the laws restricting access to this kind of content.

According to the 2001 Protection of Birds Act, the suspect is in violation of the law by possessing material relating to birds and encouraging further humiliation and physical abuse of these protected animals. The Email messages indicate the suspect may be in violation of other parts of the 2001 PoB Act such as the "Ban on Distribution of MRB" and if the Canon Powershot SD100 camera can be tied to the suspect then the suspect may be in violation of a further offence – "The Creation and/or Modification of MRB".

## 4. Equipment Required for Court Proceedings

- 4.1) Please refer to table 2 to see the electronic items seized as part of the investigation, all items in table 2 will need to be included.
- 4.2) A Specialized forensic workstation with the following will be required:

| Computer                                                        |
|-----------------------------------------------------------------|
| Microsoft windows 7 (or higher) – Required to run autopsy tools |
| Autopsy – Digital forensic investigation suite                  |
| Mandiant Web Historian – used to view history files             |
| VMWare Workstation 12 Pro                                       |

Additionally, Virtual machines with the following tools/ software installed will be required.

| Virtual Machine 1 – Forensic workstation                                                  |
|-------------------------------------------------------------------------------------------|
| Ubuntu 16.04 – Linux based operating system that allows use the other tools listed        |
| Java Jar Extract – Allows uncorrupted extraction of the GPG files                         |
| GPG2JOHN – Converts the GPG private key into a format John The Ripper can read            |
| John The Ripper – A free password recovery tool that can be used to find the GPG password |
| GPG – Allows us to extract the GPG file once we have the password                         |
| MD5deep – Creates MD5 checksums which help verify copies of the hard drive                |
| CLAMAV – Antivirus that can check individual drives                                       |

| Virtual Machine 2 – Emulation of Suspects computer                                      |
|-----------------------------------------------------------------------------------------|
| John Doe virtual machine – Demonstrates the extent of the suspects involvement with MRB |

4.3) A screen or projector to ensure everyone can see the findings.

## **Appendices**

#### KEY:

RED = MRB, YELLOW = CONNECTION TO MRB, GREEN = CLEAN, GREY = CLEAN BUT RELEVEANT TO CASE

## <u>Appendix 1 – Browser activity on 2<sup>nd</sup> February 2005</u>

| ioogle Search: birds<br>he Life of Birds<br>he Life of Birds I Songe                                                                                                    | http://www.google.co.uk/search/client=firefox-a&rls=org.mozilla%3Aen-GB%3Aofficial_s&hl=en&q=birds&meta=&btnG=Google+Search<br>http://www.bs.org/lifeoblirds/<br>http://www.bs.org/lifeoblirds/songs/index.html                                                                                                    | 02/02/2005 14:<br>02/02/2005 14:<br>02/02/2005 14:                                                                                                    |
|----------------------------------------------------------------------------------------------------|----------------------------------------------------------------------------------------------------|----------------------------------------------------------------------------------------------------|
| he Life of Birds   Songs<br>.mazon.co.uk: Search Results Books: birds                                                                                                    | http://www.googleadservices.com/pagead/adclick?adurl=http://www.amazon.co.uk/exec/obidos/external-search%3Ftag%3Droscosolution<br>http://www.amazon.co.uk/exec/obidos/external-search/026-5665785-2744400?tag=roscosolutions&keyword=birds&mode=books-uk                                                                                                    | 02/02/2005 14:<br>02/02/2005 14:                                                                                                    |
| made recount dealers below. Since                                                                                                    | http://www.google.co.uk/pagead/iclk?adurl=http://www.amazon.co.uk/exec/obidos/external-search%3Ftag%3Droscosolutions%26keyword http://www.amazon.co.uk/exec/obidos/external-search?tag=roscosolutions%keyword=birds&mode=books-uk                                                                                                    | 02/02/2005 14:                                                                                                    |
| mazon.co.uk: Books: Garden Birds (Collins Gem S.)<br>mazon.co.uk: Books: The Secret Lives of Garden Birds                                                                                                    | http://www.amazon.co.uk/exec/obidos/ASIN/0007176147/qid=1107353690/sr=2-1/ref=sr_2_11_1/026-5665785-2744400<br>http://www.amazon.co.uk/exec/obidos/ASIN/0713666161/qid=1107353690/sr=2-3/ref=sr_2_11_3/026-5665785-2744400                                                                                                    | 02/02/2005 14:<br>02/02/2005 14:                                                                                                    |
| ioogle Search: bird wallpaper<br>ree Bird Wallpaper - Bald Eagle Albatross Owl Falcon 1024x768                                                                                                    | http://www.google.co.uk/search?q=bird+wallpaper&sourceid=mozilla-search&start=0&start=0&ie=utf-8&oe=utf-8&client=tirefox-a&rls=or<br>http://www.naturewallpaper.net/birds_L.html                                                                                                    | 02/02/2005 14:                                                                                                    |
| -Home                                                                                                    | http://as.casalemedia.com/s?s=53524&u=http%3A//www.naturewallpaper.net/birds_L.html&t=2&id=5780266264.517584<br>http://isg10.casalemedia.com/V2/40842/43608/                                                                                                    | 02/02/2005 14:<br>02/02/2005 14:                                                                                                    |
|                                                                                                    | http://pagead2.googlesyndication.com/pagead/ads?client=ca-pub-0241683974610684&dt=1107353756202&lmt=1107353751&format=46<br>http://asg36.casalemedia.com/s?s=33524&u=http%3A//www.naturewallpaper.net/birds_L.html&t=2&id=5780266264.517584                                                                                                    | 02/02/2005 14:                                                                                                    |
| ald_eagle3.jpg                                                                                                    | http://isg10.casalemedia.com/V2/40842/43608<br>http://www.naturewallpaper.net/birds.lpages/image4.html<br>http://media.fasticlk.net/wiget.media?t=n&id=11194&m=1&t=b&v=1.4&c=1495&r=http%3A//www.naturewallpaper.net/birds_Lhtml&d                                                                                                    | 02/02/2005 14:<br>02/02/2005 14:                                                                                                    |
| Vinner IIII                                                                                                    | http://pagead2.googlesyndication.com/pagead/ads?client=ca-pub-0241683974610684&dt=1107353782360&Imt=1107353781&format=46                                                                                                    | 02/02/2005 14:                                                                                                    |
| vinner IIII<br>now_geese.jpg                                                                                                    | http://media.fastclick.net/w/get.media?t=n&sid=11194&m=1&f=b&v=1.4&c=7262&r=http%3A//www.naturewallpaper.net/birds_L.html&d<br>http://www.naturewallpaper.net/birds.pages/mage2.html                                                                                                    | 02/02/2005 14:                                                                                                    |
|                                                                                                    | http://pagead2.googlesyndication.com/pagead/fcik/sa=1&ia=bw4uhneAAQrtmAgAC-QmcDpMS0MMACPLmvMs9V3AcCARhACGAlgG57-<br>http://pagead2.googlesyndication.com/pagead/fcik/sa=1&ia=bw4uhneAAQrtmAgAC-QmcDpMS0MMACPLmvMs9W3AcCAAhACGAlgG57-<br>http://pagead2.googlesyndication.com/pagead/fcik/sa=1&ia=bw4uhneAAQrtmAgAC-QmcDpMS0MMACPLmvMs9W3AcCAAhACGAlgG57-ABCAGALG57-ABCAGALG57-ABCAGAGAGAAGAAGAAGAAGAAGAAGAAGAAGAAGAAGAAG                                                                                                    | 02/02/2005 14:<br>02/02/2005 14:                                                                                                    |
| HOP.COM - Search results for bald eagle<br>HOP.COM - Bird Safari - Bird Watcher's Paradise from Choices Direct                                                                                                    | http://uk.shop.com/amos/cc/main/ccn_search_catsa/st/bald+eagle/sy/products/ccsyn/518/SourceID/30                                                                                                    | 02/02/2005 14:<br>02/02/2005 14:                                                                                                    |
| Movies is available in Documentary loogle Search: bird stories                                                                                                    | http://amos.shop.com/amos/cc/main/catalog/pcd/7107298/prd/10187717/ccsyn/518/_x_/Choices-DirectMovies-Bird-SafariBird-Wathttp://www.google.co.uk/search?hl=en&client=firefox-a&rls=org.mozilla%3Aen-GB%3Aofficial&q=bird+stories&btnG=Search&meta=                                                                                                    | 02/02/2005 14                                                                                                    |
| Intitled Document<br>Click Herel                                                                                                    | http://z.about.com/0/ip/496/0.htm<br>http://n479ad.doubleclick.net/adi/abt.hobbies/hobbies_birding:svc=:site=birding:t=14:pc=1:fd=0:fs=0:a=:sbi=pid512:kw=:chan=hobbies:sv                                                                                                    | 02/02/2005 14                                                                                                    |
|                                                                                                    | http://z.about.com/0/ip/512/6.htm<br>http://z.about.com/0/ip/512/15.htm                                                                                                    | 02/02/2005 14<br>02/02/2005 14<br>02/02/2005 14                                                                                                    |
| ioogle Offers                                                                                                    | http://z.about.com/5/ad/go.htm?gs=birding<br>http://z.about.com/0/ip/417/5.htm?CDN=hobbies                                                                                                    | 02/02/2005 14<br>02/02/2005 14<br>02/02/2005 14                                                                                                    |
| lird Stories and Tales<br>udience Match Data Agent                                                                                                    | http://birding.about.com/od/storie1/<br>http://z.about.com/5/ad/am.htm?pid=about                                                                                                    | 02/02/2005 14<br>02/02/2005 14<br>02/02/2005 14                                                                                                    |
| lick Here!<br>Jurrent Headlines                                                                                                    | http://n479ad.doubleclick.net/adi/abt.hobbies/hobbies_birding;svc=;site=birding;t=14;pc=1;td=0;ts=0;a=;sbj=pid512;kw=;chan=hobbies;syihttp://z.about.com/6/o/b.htm?gs=birding                                                                                                    | 02/02/2005 14<br>02/02/2005 14<br>02/02/2005 14                                                                                                    |
| lick Herel                                                                                                    | http://z.about.com/7/o/cw.htm?gs=birding<br>http://n479ad.doubleclick.net/adi/abt.hobbies/hobbies_birding;svc=;site=birding;t=0;pc=2;td=0;ts=0;a=;sbi=pid512;kw=;chan=hobbies;syn=                                                                                                    | 02/02/2005 14                                                                                                    |
| lelated Articles<br>lick Herel                                                                                                    | http://z.about.com/5/o/c.htm?gs=birding<br>http://a479ad.doubleclick.net/adi/abt.hobbies/hobbies_birding;svc=;site=birding;t=0;pc=2;rd=0;rs=0;a=;sbj=pid512;kw=;chan=hobbies;syn                                                                                                    | 02/02/2005 14                                                                                                    |
| lick Herel<br>Vings of Terror - avian humor article for people interesting in                                                                                                    | http://n479ad.doubleclick.net/adi/abt.hobbies/hobbies_birding;svc=;site=birding;t=0;pc=2;td=0;ts=0;a=;sbj=pid512;kw=;chan=hobbies;syn-                                                                                                    | 02/02/2005 14                                                                                                    |
| irdwatching and others interested in birds<br>lick Herel                                                                                                    | http://birding.about.com/library/weekly/aa102598.htm<br>http://n479ad.doubleclick.net/adi/abt.hobbies/hobbies_birding;svc=;site=birding;t=0;pc=3;td=0;ts=0;a=;sbj=pid512;kw=;chan=hobbies;syn                                                                                                    | 02/02/2005 14                                                                                                    |
| Iphabetical Index of Birds                                                                                                    | http://birding.about.com/librany/blalphatypeofbird.htm<br>http://clk.about.com/?zi=18/yV&sdn=hobbies birding&tm=51&f=00&su=p512.6.140.ip p512.12.140.ip &tt=0&zu=http%3A//birding.about                                                                                                    | 02/02/2005 14                                                                                                    |
| lick Herel<br>lick Herel                                                                                                    | http://a479ad.doubleclick.net/adi/abt.hobbies/hobbies_birdingsvc=ysite=birdingst=0;pc=3;td=0;t=0;a=spi=pid512;kw=chan=hobbies;syn<br>http://a479ad.doubleclick.net/adi/abt.hobbies/hobbies_birdingsvc=ysite=birdingst=0;pc=3;td=0;t=0;a=spi=pid512;kw=chan=hobbies;syn<br>http://a479ad.doubleclick.net/adi/abt.hobbies/hobbies_birdingsvc=ysite=birdingst=0;pc=4;td=0;ts=0;a=spi=pid512;kw=chan=hobbies;syn                                                                                                    | 02/02/2005 1/                                                                                                    |
| lick Here!                                                                                                    | http://clk.about.com/?zi=18/yV&sdn=hobbies birding&tm=20&t=00&su=p512.6.140.ip p512.12.140.ip &tt=0&zu=http%3A//birding.about                                                                                                    | 02/02/2005 14                                                                                                    |
| pecs for Building Birdhouses and for use in Bird House Plans<br>lick Here!                                                                                                    | http://birding.about.com/library/bihousespecs.htm<br>http://n479ad.doubleclick.net/adi/abt.hobbies/hobbies/birding;svc=;site=birding;t=0;pc=4;fd=0;ts=0;a=;sbj=pid512;kw=;chan=hobbies;syn:                                                                                                    | 02/02/2005 14                                                                                                    |
| lick Herel<br>lick Herel                                                                                                    | http://n479ad.doubleclick.net/adi/abt.hobbies/hobbies_birding;sve=;site=birding;t=0;pc=4;td=0;ts=0;a=;sbj=pid512;kv=;chan=hobbies;syn-http://n479ad.doubleclick.net/adi/abt.hobbies/hobbies_birding;sve=;site=birding;t=14;pc=5;td=0;ts=0;a=;sbj=pid512;kv=;chan=hobbies;syn-                                                                                                    | 02/02/2005 14                                                                                                    |
| low to Build Bird Houses and Nest Boxes<br>lick Here                                                                                                    | http://briding.about.com/od/buildhouses/<br>http://n479ad.doubleclick.net/adi/abt.hobbies/hobbies_birding;svc=;site=birding;t=14;pc=5;td=0;ts=0;a=;sbj=pid512;kw=;chan=hobbies;sy<br>http://n479ad.doubleclick.net/adi/abt.hobbies/hobbies_birding;svc=;site=birding;t=14;pc=5;td=0;ts=0;a=;sbj=pid512;kw=;chan=hobbies;sy                                                                                                    | 02/02/2005 14<br>02/02/2005 14                                                                                                    |
| lick Herel                                                                                                    | http://birding.about.com/cs/buildhouses/index.htm                                                                                                    | 02/02/2005 14                                                                                                    |
| lick Herel<br>lick Herel                                                                                                    | http://n479ad.doubleclick.net/adi/abt.hobbies/hobbies_birdingsvc=site=birdingst=2;pc=6;d=0;ts=0;a=ssbj=pid512;kv=;chan=hobbies;sym<br>http://n479ad.doubleclick.net/adi/abt.hobbies/hobbies_birdingsvc=site=birdingst=2;pc=6;d=0;ts=0;a=ssbj=pid512;kv=;chan=hobbies;sym<br>http://n479ad.doubleclick.net/adi/abt.hobbies/hobbies_birdingsvc=site=birdingst=2;pc=6;d=0;ts=0;a=ssbj=pid512;kv=;chan=hobbies;sym                                                                                                    | 02/02/2005 14                                                                                                    |
| lick Herel<br>ree Feeder and Birdhouse Plans Index                                                                                                    | http://birding.about.com/cs/birdhousesfeeders/a/buildingindex.htm<br>http://birding.about.com/cs/birdhousesfeeders/a/buildingindex.htm<br>http://view.atdmt.com/VUN/view/btcmxvonUzbuUUU1.5von/direct/U1/click=http://n4/5ad.doubleclick.net/click%5bh=v4 5415 5                                                                                                    | 02/02/2005 14<br>02/02/2005 14<br>02/02/2005 14                                                                                                    |
| onage_vpart_gothrubiz_336<br>lirding and Birdwatching - Build a Bluebird Nest Box for Wild Birds<br>:lick Here!                                                                                                    | http://birding.about.com/library/weekly/aa010703a.htm<br>http://n479ad.doubleclick.net/adi/abt.hobbles/hobbles_birding;svc=;site=birding;t=0;pc=7;td=0;ts=0;a=;sbj=pid512;kw=;chan=hobbles;syn                                                                                                    | 02/02/2005 N<br>02/02/2005 N                                                                                                    |
| lick Herel<br>lick Herel                                                                                                    | http://n479ad.doubleclick.net/adi/abt.hobbles/hobbles_birding;sve=;site=birding;t=0;pc=7;td=0;ts=0;a=;sb]=pid512;kw=;chan=hobbles;syn:http://n479ad.doubleclick.net/adi/abt.hobbles/hobbles_birding;sve=;site=birding;t=0;pc=7;td=0;ts=0;a=;sb]=pid512;kw=;chan=hobbles;syn:                                                                                                    | 02/02/2005 14                                                                                                    |
|                                                                                                    |                                                                                                    |                                                                                                    |
| firding and Birdwatching - Painting or Staining Bird Houses and<br>earlers                                                                                                    |                                                                                                    | 02/02/2005 14                                                                                                    |
| eeders                                                                                                    | http://birding.about.com/library/blhousefeederpaint.htm                                                                                                    | 02/02/2005 14                                                                                                    |
| eeders<br>Zick Herel                                                                                                    |                                                                                                    | 02/02/2005 14                                                                                                    |
| eeders<br>Click Herel<br>Llick Herel                                                                                                    | http://birding.about.com/library/bihousefeederpaint.htm<br> http://n479ad.doubleclick.net/adi/abt.hobbies/hobbies_birding:svc=;site=birding;t=0;pc=8;td=0;fs=0;a=;sbj=pid512;kw=;chan=hobbies;synf                                                                                                    | 02/02/2005 14<br>02/02/2005 14                                                                                                    |
| eeders<br>Click Herel<br>Llick Herel                                                                                                    | http://birding.about.com/library/bihousefeederpaint.htm  http://n479ad.doubleclick.net/adi/abt.hobbies/hobbies_birding;svc=;site=birding;t=0;pc=8;td=0;ts=0;a=;sbj=pid512;kw=;chan=hobbies;synfhtp://n479ad.doubleclick.net/adi/abt.hobbies/hobbies_birding;svc=;site=birding;t=0;pc=8;td=0;ts=0;a=;sbj=pid512;kw=;chan=hobbies;synfhtp://n479ad.doubleclick.net/adi/abt.hobbies/hobbies_birding;svc=;site=birding;t=0;pc=8;td=0;ts=0;a=;sbj=pid512;kw=;chan=hobbies;synfhtp://n479ad.doubleclick.net/adi/abt.hobbies/hobbies_birding;svc=;site=birding;t=0;pc=8;td=0;ts=0;a=;sbj=pid512;kw=;chan=hobbies;synfhtp://n479ad.doubleclick.net/adi/abt.hobbies/hobbies_birding;svc=;site=birding;t=0;pc=8;td=0;ts=0;a=;sbj=pid512;kw=;chan=hobbies;synfhtp://n479ad.doubleclick.net/adi/abt.hobbies_birding;svc=;site=birding;t=0;pc=8;td=0;ts=0;a=;sbj=pid512;kw=;chan=hobbies;synfhtp://n479ad.doubleclick.net/adi/abt.hobbies_birding;svc=;site=birding;t=0;pc=8;td=0;ts=0;a=;sbj=pid512;kw=;chan=hobbies;synfhtp://n479ad.doubleclick.net/adi/abt.hobbies_birding;svc=;site=birding;t=0;pc=8;td=0;ts=0;a=;sbj=pid512;kw=;chan=hobbies;synfhtp://n479ad.doubleclick.net/adi/abt.hobbies;birding;svc=;site=birding;t=0;pc=8;td=0;ts=0;a=;sbj=pid512;kw=;chan=hobbies;synfhtp://n479ad.doubleclick.net/adi/abt.hobbies;birding;svc=;site=birding;t=0;pc=8;td=0;ts=0;a=;sbj=pid512;kw=;chan=hobbies;synfhtp://n479ad.doubleclick.net/adi/abt.hobbies;birding;svc=;site=birding;t=0;pc=8;td=0;ts=0;a=;sbj=pid512;kw=;chan=hobbies;synfhtp://n479ad.doubleclick.net/adi/abt.hobbies;birding;svc=site=birding;t=0;pc=8;td=0;ts=0;a=;sbj=pid512;kw=;chan=hobbies;birding;svc=site=birding;t=0;a=;sbj=pid512;kw=;chan=hobbies;birding;svc=site=birding;t=0;a=;sbj=pid512;kw=;chan=hobbies;birding;svc=site=birding;t=0;a=;sbj=pid512;kw=;chan=hobbies;birding;svc=site=birding;t=0;a=;sbj=pid512;kw=;chan=hobbies;birding;svc=site=birding;t=0;a=;sbj=pid512;kw=;chan=hobbies;birding;svc=site=birding;t=0;a=;sbj=pid512;kw=;chan=hobbies;birding;svc=site=birding;svc=site=birding;svc=site=birding;svc=site=birding;svc=site=birding; | 02/02/2005 14<br>02/02/2005 14<br>02/02/2005 14                                                                                                    |
| iriding and Birdwatching - Painting or Staining Bird Houses and<br>eeders<br>Click Herel<br>Click Herel<br>Click Herel                                                                                                    | http://birding.about.com/library/bihousefeederpaint.htm  http://n479ad.doubleclick.net/adi/abt.hobbles_hobbles_birding;svc=;site=birding;t=0;pc=8;id=0;is=0;a=;sb]=pid512;kw=;chan=hobbles;synf.http://n479ad.doubleclick.net/adi/abt.hobbles_hobbles_birding;svc=;site=birding;t=0;pc=8;id=0;is=0;a=;sb]=pid512;kw=;chan=hobbles;synf.http://n479ad.doubleclick.net/adi/abt.hobbles_hobbles_birding;svc=;site=birding;t=0;pc=8;id=0;fs=0;a=;sb]=pid512;kw=;chan=hobbles;synf.http://n479ad.doubleclick.net/adi/abt.hobbles_birdingsvc=;site=birding;t=0;pc=8;id=0;fs=0;a=;sb]=pid512;kw=;chan=hobbles;synf.http://n479ad.doubleclick.net/adi/abt.hobbles_birding&tm=107&f=00&su=p512.6.140.jp_p512.12.140.jp_@tt=0&zu=http%3A//birding.abo                                                                                                    | 02/02/2005 14                                                                                                    |
| eeders<br>Click Herel<br>Llick Herel                                                                                                    | http://birding.about.com/library/blhousefeederpaint.htm  http://n479ad.doubleclick.net/adi/abt.hobbies_hobbies_birding;svc=;site=birding;t=0;pc=8;ld=0;fs=0;a=;sb]=pid512;kw=;chan=hobbies;synintp://n479ad.doubleclick.net/adi/abt.hobbies_hobbies_birding;svc=;site=birding;t=0;pc=8;ld=0;fs=0;a=;sb]=pid512;kw=;chan=hobbies;synintp://n479ad.doubleclick.net/adi/abt.hobbies_birding;svc=;site=birding;t=0;pc=8;fd=0;fs=0;a=;sb]=pid512;kw=;chan=hobbies;synintp://n479ad.doubleclick.net/adi/abt.hobbies_birding;svc=;site=birding;t=0;pc=8;fd=0;fs=0;a=;sb]=pid512;kw=;chan=hobbies;synintp://narehobbies_birding*svc=;site=birding;t=0;pc=8;fd=0;fs=0;a=;sb]=pid512;kw=;chan=hobbies;synintp://narehobbies_birding*svc=;site=birding;t=0;pc=8;fd=0;fs=0;a=;sb]=pid512;kw=;chan=hobbies;synintp://narehobbies_birding*svc=;site=birding;t=0;pc=8;fd=0;fs=0;a=;sb]=pid512;kw=;chan=hobbies;synintp://narehobbies_birding*svc=;site=birding;t=0;pc=8;fd=0;fs=0;a=;sb]=pid512;kw=;chan=hobbies;synintp://narehobbies_birding*svc=;site=birding;t=0;pc=8;fd=0;fs=0;a=;sb]=pid512;kw=;chan=hobbies;synintp://narehobbies_birding*svc=;site=birding;t=0;pc=8;fd=0;fs=0;a=;sb]=pid512;kw=;chan=hobbies;synintp://narehobbies_birding*svc=;site=birding;t=0;pc=8;fd=0;fs=0;a=;sb]=pid512;kw=;chan=hobbies;synintp://narehobbies_birding*svc=;site=birding;t=0;pc=8;fd=0;fs=0;a=;sb]=pid512;kw=;chan=hobbies_synintp://narehobbies_birding*svc=;site=birding;t=0;pc=8;fd=0;fs=0;a=;sb]=pid512;kw=;chan=hobbies_synintp://narehobbies_birding*svc=;site=birding;t=0;pc=8;fd=0;ps=0;a=sh=0;a=sh=0;a= | 02/02/2005 14:<br>02/02/2005 14:<br>02/02/2005 14:<br>02/02/2005 14:                                                                                                    |
| eeders  Click Herel  Click Herel  Click Here | http://birding.about.com/library/bihousefeederpaint.htm  http://n479ad.doubleclick.net/adi/abt.hobbles_hobbles_birding;svc=;site=birding;t=0;pc=8;id=0;is=0;a=;sb]=pid512;kw=;chan=hobbles;synf.http://n479ad.doubleclick.net/adi/abt.hobbles_hobbles_birding;svc=;site=birding;t=0;pc=8;id=0;is=0;a=;sb]=pid512;kw=;chan=hobbles;synf.http://n479ad.doubleclick.net/adi/abt.hobbles_hobbles_birding;svc=;site=birding;t=0;pc=8;id=0;fs=0;a=;sb]=pid512;kw=;chan=hobbles;synf.http://n479ad.doubleclick.net/adi/abt.hobbles_birdingsvc=;site=birding;t=0;pc=8;id=0;fs=0;a=;sb]=pid512;kw=;chan=hobbles;synf.http://n479ad.doubleclick.net/adi/abt.hobbles_birding&tm=107&f=00&su=p512.6.140.jp_p512.12.140.jp_@tt=0&zu=http%3A//birding.abo                                                                                                    | 02/02/2005 14:<br>02/02/2005 14:<br>02/02/2005 14:<br>02/02/2005 14:<br>02/02/2005 14:                                                                                                    |
| eeders  Click Herel  Click Herel  Click Here | http://birding.about.com/library/blhousefeederpaint.htm  http://n479ad.doubleclick.net/adi/abt.hobbies_hobbies_birding;svc=;site=birding;t=0;pc=8;ld=0;fs=0;a=;sb]=pid512;kw=;chan=hobbies;synintp://n479ad.doubleclick.net/adi/abt.hobbies_hobbies_birding;svc=;site=birding;t=0;pc=8;ld=0;fs=0;a=;sb]=pid512;kw=;chan=hobbies;synintp://n479ad.doubleclick.net/adi/abt.hobbies_birding;svc=;site=birding;t=0;pc=8;fd=0;fs=0;a=;sb]=pid512;kw=;chan=hobbies;synintp://n479ad.doubleclick.net/adi/abt.hobbies_birding;svc=;site=birding;t=0;pc=8;fd=0;fs=0;a=;sb]=pid512;kw=;chan=hobbies;synintp://narehobbies_birding*svc=;site=birding;t=0;pc=8;fd=0;fs=0;a=;sb]=pid512;kw=;chan=hobbies;synintp://narehobbies_birding*svc=;site=birding;t=0;pc=8;fd=0;fs=0;a=;sb]=pid512;kw=;chan=hobbies;synintp://narehobbies_birding*svc=;site=birding;t=0;pc=8;fd=0;fs=0;a=;sb]=pid512;kw=;chan=hobbies;synintp://narehobbies_birding*svc=;site=birding;t=0;pc=8;fd=0;fs=0;a=;sb]=pid512;kw=;chan=hobbies;synintp://narehobbies_birding*svc=;site=birding;t=0;pc=8;fd=0;fs=0;a=;sb]=pid512;kw=;chan=hobbies;synintp://narehobbies_birding*svc=;site=birding;t=0;pc=8;fd=0;fs=0;a=;sb]=pid512;kw=;chan=hobbies;synintp://narehobbies_birding*svc=;site=birding;t=0;pc=8;fd=0;fs=0;a=;sb]=pid512;kw=;chan=hobbies;synintp://narehobbies_birding*svc=;site=birding;t=0;pc=8;fd=0;fs=0;a=;sb]=pid512;kw=;chan=hobbies_synintp://narehobbies_birding*svc=;site=birding;t=0;pc=8;fd=0;fs=0;a=;sb]=pid512;kw=;chan=hobbies_synintp://narehobbies_birding*svc=;site=birding;t=0;pc=8;fd=0;ps=0;a=sh=0;a=sh=0;a= | 02/02/2005 14:<br>02/02/2005 14:<br>02/02/2005 14:                                                                                                    |
| eeders  Click Herel  Click Herel  Click Herel  Click Herel  Click Herel  Click Herel  Gath's Wild Bird Foods & Bill Odder's tips and advice also bird feeder, searnt, birdseed, bird, gatden birds, wildlife, near box, bird fabbe, searnt, birdseed, bird bah, squired, birds, books, video and searnt fabricate. Birdseal for birds. Asquired, birdseal, birdseal, birdseal, birdseal, birdseal, birdseal, birdseal, birdseal, birdseal, birdseal, birdseal, birdseal, bird, garden birds, wildlife, near box, bird table,                                                                                                    | http://ndrigg.about.com/library/bilhousefeederpaint.htm  http://ndr3gad.doubleclick.net/adi/abt.hobbles_hobbles_birding;svc=;site=birding;t=0;pc=8;td=0;ts=0;a=;sbj=pid512;kw=;chan=hobbles;syn=http://ndr3gad.doubleclick.net/adi/abt.hobbles_hobbles_birding;svc=;site=birding;t=0;pc=8;td=0;ts=0;a=;sbj=pid512;kw=;chan=hobbles;syn=http://ndr3gad.doubleclick.net/adi/abt.hobbles_hobbles_birding;svc=;site=birding;t=0;pc=8;td=0;fs=0;a=;sbj=pid512;kw=;chan=hobbles;syn=http://ndr3gad.doubleclick.net/adi/abt.hobbles_birding;svc=;site=birding;t=0;pc=8;td=0;fs=0;a=;sbj=pid512;kw=;chan=hobbles;syn=http://clk.about.com/?zi=18/yW&sdn=hobbles_birding&tm=107&f=00&su=p512.6.140.jp_p512.12.140.jp_&tt=0&zu=http%3A/birding.abouhttp://pagead2.googlesyndication.com/pagead/iclk?sa=1&ai=BiW5-JeMAQviVFi7YQa3yJjsK_PzSBq7nwZQBwl23AaCzixABGAEgvKX3ASglQlohttp://pagead2.googlesyndication.com/pagead/adclick?sa=1&ai=BiW5-JeMAQviVFi7YQa3yJjsK_PzSBq7nwZQBwl23AaCzixABGAEgvKX3ASglQlohttp://pagead2.googlesyndication.com/pagead/adclick?sa=1&ai=BiW5-JeMAQviVFi7YQa3yJjsK_PzSBq7nwZQBwl23AaCzixABGAEgvKX3ASglQlohttp://pagead2.googlesyndication.com/pagead/adclick?sa=1&ai=BiW5-JeMAQviVFi7YQa3yJjsK_PzSBq7nwZQBwl23AaCzixABGAEgvKX3ASglQlohttp://pagead2.googlesyndication.com/pagead/adclick?sa=1&ai=BiW5-JeMAQviVFi7YQa3yJjsK_PzSBq7nwZQBwl23AaCzixABGAEgvKX3ASglQlohttp://pagead2.googlesyndication.com/pagead/adclick?sa=1&ai=BiW5-JeMAQviVFi7YQa3yJjsK_PzSBq7nwZQBwl23AaCzixABGAEgvKX3ASglQlohttp://pagead2.googlesyndication.com/pagead/adclick?sa=1&ai=BiW5-JeMAQviVFi7YQa3yJjsK_PzSBq7nwZQBwl23AaCzixABGAEgvKX3ASglQlohttp://pagead2.googlesyndication.com/pagead/adclick?sa=1&ai=BiW5-JeMAQviVFi7YQa3yJjsK_PzSBq7nwZQBwl23AaCzixABGAEgvKX3ASglQlohttp://pagead2.googlesyndication.com/pagead/adclick?sa=1&ai=BiW5-JeMAQviVFi7YQa3yJjsK_PzSBq7nwZQBwl23AaCzixABGAEgvKX3ASglQlohttp://pagead2.googlesyndication.com/pagead/adclick?sa=1&ai=BiW5-JeMAQviVFi7YQa3yJjsK_PzSBq7nwZQBwl23AaCzixABGAEgvKX3ASglQlohttp://pagead2.googlesyndication.com/pagead/adclick?sa=1&ai=BiW5-JeMAQviVFi7YQa3yJjsK_PzSBq7nwZQ | 02/02/2005 14<br>02/02/2005 14<br>02/02/2005 14<br>02/02/2005 14<br>02/02/2005 14<br>02/02/2005 14                                                                                                    |
| Beders  Jick Herel  Jick Herel | http://n479ad.doubleclick.net/adi/abt.hobbles_hobbles_birding;svc=;site=birding;t=0;pc=8;td=0;ts=0;a=;sbj=pid512;kw=;chan=hobbles;synf.http://n479ad.doubleclick.net/adi/abt.hobbles_hobbles_birding;svc=;site=birding;t=0;pc=8;td=0;ts=0;a=;sbj=pid512;kw=;chan=hobbles;synf.http://n479ad.doubleclick.net/adi/abt.hobbles_hobbles_birding;svc=;site=birding;t=0;pc=8;td=0;fs=0;a=;sbj=pid512;kw=;chan=hobbles;synf.http://n479ad.doubleclick.net/adi/abt.hobbles_hobbles_birding;svc=;site=birding;t=0;pc=8;td=0;fs=0;a=;sbj=pid512;kw=;chan=hobbles;synf.http://n479ad.doubleclick.net/adi/abt.hobbles_birding&tm=107&f=00&su=p512.6.140.jp_p512.12.140.jp_&tt=0&zu=http%3Al/birding.abou.http://pagead2.googlesyndication.com/pagead/iclk?sa=l&ai=BiWS-JeMAQviVFI7YQa3yJJsK_p25Bq7nwZQBwl23AaCzlxABGAEgvKX3ASglQlo.http://pagead2.googlesyndication.com/pagead/adclick?sa=l&ai=BiWS-JeMAQviVFI7YQa3yJJsK_p25Bq7nwZQBwl23AaCzlxABGAEgvKX3ASglQlo.http://pagead2.googlesyndication.com/pagead/adclick?sa=l&ai=BiWS-JeMAQviVFI7YQa3yJJsK_p25Bq7nwZQBwl23AaCzlxABGAEgvKX3ASglQlo.http://www.haiths.com/                                                                                                    | 02/02/2005 14 02/02/2005 14 02/02/2005 14 02/02/2005 14 02/02/2005 14 02/02/2005 14 02/02/2005 14                                                                                                    |
| eeders  Llick Herel  Llick Herel  Llick Here | http://ndring.about.com/library/blhousefeederpaint.htm  http://ndr3pad.doubleclick.net/adi/abt.hobbles/hobbles_birding;svc=;site=birding;t=0;pc=8;id=0;is=0;a=;sb]=pid512;kw=;chan=hobbles;syn=http://ndr3pad.doubleclick.net/adi/abt.hobbles/hobbles_birding;svc=;site=birding;t=0;pc=8;id=0;is=0;a=;sb]=pid512;kw=;chan=hobbles;syn=http://ndr3pad.doubleclick.net/adi/abt.hobbles_birdingstw=site=birding;t=0;pc=8;id=0;fs=0;a=;sb]=pid512;kw=;chan=hobbles;syn=http://ndr3pad.doubleclick.net/adi/abt.hobbles_birdingstw=1078:f=00&su=p512.6.140.ip_b512.12.140.ip_&tt=0&zu=http%3A//birding.abou.http://pagead2.googlesyndication.com/pagead/iclk?sa=l&ai=BiWS-JeMAQviVFI7YQa3yJsK_Pz5Bq7nwZQBwi23AaCzlxABGAEgvtX3ASglQlohttp://pagead2.googlesyndication.com/pagead/adclick?sa=l&ai=BiWS-JeMAQviVFI7YQa3yJsK_Pz5Bq7nwZQBwi23AaCzlxABGAEgvtX3ASglQlohttp://pagead2.googlesyndication.com/pagead/adclick?sa=l&ai=BiWS-JeMAQviVFI7YQa3yJsK_Pz5Bq7nwZQBwi23AaCzlxABGAEgvtX3ASglDlohttp://www.halths.com/birdings.abs/spidadadadadadadadadadadadadadadadadadada                                                                                                    | 02/02/2005 14 02/02/2005 14 02/02/2005 14 02/02/2005 14 02/02/2005 14 02/02/2005 14 02/02/2005 14 02/02/2005 14                                                                                                    |
| eeders  Click Herel  Click Herel  Click Here | http://n479ad.doubleclick.net/adi/abt.hobbles/hobbles_birding/svc=;site=birding;t=0;pc=8;td=0;ts=0;a=;sbj=pid512;kw=;chan=hobbles;synf.http://n479ad.doubleclick.net/adi/abt.hobbles/hobbles_birding/svc=;site=birding;t=0;pc=8;td=0;ts=0;a=;sbj=pid512;kw=;chan=hobbles;synf.http://n479ad.doubleclick.net/adi/abt.hobbles_hobbles_birding/svc=;site=birding;t=0;pc=8;td=0;fs=0;a=;sbj=pid512;kw=;chan=hobbles;synf.http://n479ad.doubleclick.net/adi/abt.hobbles_birding/svc=;site=birding;t=0;pc=8;td=0;fs=0;a=;sbj=pid512;kw=;chan=hobbles;synf.http://n479ad.doubleclick.net/adi/abt.hobbles_birding&tm=107&f=00&su=p512.6.140.jp_p512.12.140.jp_&tt=0&zu=http%3Al/birding.abou.http://pagead2.googlesyndication.com/pagead/iclk?sa=l&ai=BiW5-JeMAQviVFI7YQa3yjJsK_pz5Bq7nwZQBwl23AaCzlxABGAEgvKX3ASglQlohttp://pagead2.googlesyndication.com/pagead/adclick?sa=l&ai=BiW5-JeMAQviVFI7YQa3yJJsK_pz5Bq7nwZQBwl23AaCzlxABGAEgvKX3ASglQlohttp://pagead2.googlesyndication.com/pagead/adclick?sa=l&ai=BiW5-JeMAQviVFI7YQa3yJJsK_pz5Bq7nwZQBwl23AaCzlxABGAEgvKX3ASglQlohttp://www.haiths.com/                                                                                                    | 02/02/2005 14<br>02/02/2005 14<br>02/02/2005 14<br>02/02/2005 14<br>02/02/2005 14<br>02/02/2005 14<br>02/02/2005 14                                                                                                    |
| eleders  Liick Herel  Liick Herel  Liick Her | http://birding.about.com/library/bilhousefeederpaint.htm  http://n479ad.doubleclick.net/adi/abt.hobbles/hobbles_birding;svc=;site=birding;t=0;pc=8;td=0;fs=0;a=;sb]=pid512;kw=;chan=hobbles;synintp://n479ad.doubleclick.net/adi/abt.hobbles/hobbles_birding;svc=;site=birding;t=0;pc=8;td=0;fs=0;a=;sb]=pid512;kw=;chan=hobbles;synintp://n479ad.doubleclick.net/adi/abt.hobbles/hobbles_birding;svc=;site=birding;t=0;pc=8;td=0;fs=0;a=;sb]=pid512;kw=;chan=hobbles;synintp://n479ad.doubleclick.net/adi/abt.hobbles/hobbles_birdingsvc=;site=birding;t=0;pc=8;fd=0;fs=0;a=;sb]=pid512;kw=;chan=hobbles;synintp://nakendoubleclick.net/adi/abt.hobbles_birding&tm=107&f=00&su=p512.6.140.ip_b512.12.140.ip_&tt=0&zu=http://sA//birding.abo  http://nakendoubleclick.net/adi/abt.hobbles/hobbles_birding&tm=107&f=00&su=p512.6.140.ip_b512.12.140.ip_&tt=0&zu=http://sA//birding.abo  http://pagead2.googlesyndication.com/pagead/iclk?sa=l&ai=BiW5-JeMAQviVFI7YQa3yJsK_Pz5Bq7nwZQBwl23AaCzlxABGAEgvKX3ASglQlohttp://pagead2.googlesyndication.com/pagead/adclick?sa=l&ai=BiW5-JeMAQviVFI7YQa3yJsK_Pz5Bq7nwZQBwl23AaCzlxABGAEgvKX3ASglQlohttp://pagead2.googlesyndication.com/pagead/adclick?sa=l&ai=BiW5-JeMAQviVFI7YQa3yJsK_Pz5Bq7nwZQBwl23AaCzlxABGAEgvKX3ASglQlohttp://www.haiths.com/  http://www.haiths.com/  http://www.haiths.com/  http://www.haiths.com/Features_asp?lookup=0&brand=1&article_id=features_1&customer_id=PAA0219022305524FFFKSRSZKiXZGRWU  http://www.haiths.com/Features_asp?lookup=0&brand=1&article_id=features_1&customer_id=PAA0219022305524FFFKSRSZKiXZGRWU  http://www.haiths.com/Features_asp?lookup=0&brand=1&article_id=features_1&customer_id=PAA0219022305524FFFKSRSZKiXZGRWU  http://www.haiths.com/Features_asp?lookup=0&brand=1&article_id=features_1&customer_id=PAA0219022305524FFFKSRSZKiXZGRWU  http://www.haiths.com/Features_asp?lookup=0&brand=1&article_id=features_1&customer_id=PAA0219022305524FFFKSRSZKiXZGRWU  http://www.haiths.com/Features_asp?lookup=0&brand=1&article_id=features_1&customer_id=PAA0219022305524F                                                   | 02/02/2005 14 02/02/2005 14 02/02/2005 14 02/02/2005 14 02/02/2005 14 02/02/2005 14 02/02/2005 14 02/02/2005 14 02/02/2005 14 02/02/2005 14 02/02/2005 14 02/02/2005 14                                                                                                    |
| eleders  Llick Herel  Llick Herel  Llick Her | http://pdrding.about.com/library/blhousefeederpaint.htm  http://n479ad.doubleelick.net/adi/abt.hobbies_hobbies_birding;svc=;site=birding;t=0;pc=8;d=0;fs=0;a=;sbj=pid512;kw=;chan=hobbies;syn=http://n479ad.doubleelick.net/adi/abt.hobbies_hobbies_birding;svc=;site=birding;t=0;pc=8;d=0;fs=0;a=;sbj=pid512;kw=;chan=hobbies;syn=http://n479ad.doubleelick.net/adi/abt.hobbies_birdingstvc=;site=birding;t=0;pc=8;d=0;fs=0;a=;sbj=pid512;kw=;chan=hobbies;syn=http://clk.about.com/?zi=18/W&sdn=hobbies_birding&tm=107&f=00&su=p512.6.140.jp_p512.12.140.jp_&tt=0&zu=http%3A/birding.abou*http://pagead2.googlesyndication.com/pagead/iclk?sa=1&ai=BiW5-JeMAQviVFi7YQa3yJsK_Pz5Bq7nwZQBwi23AaCztxABGAEgvKX3ASglQlo*http://pagead2.googlesyndication.com/pagead/adclick?sa=1&ai=BiW5-JeMAQviVFi7YQa3yJsK_Pz5Bq7nwZQBwi23AaCztxABGAEgvKX3ASglQlo*http://pagead2.googlesyndication.com/pagead/adclick?sa=1&ai=BiW5-JeMAQviVFi7YQa3yJsK_Pz5Bq7nwZQBwi23AaCztxABGAEgvKX3ASglDlo*http://pagead2.googlesyndication.com/pagead/adclick?sa=1&ai=BiW5-JeMAQviVFi7YQa3yJsK_Pz5Bq7nwZQBwi23AaCztxABGAEgvKX3ASglDlo*http://www.haiths.com/ http://www.haiths.com/Fzetlures_asp?tookup=0&brand=1&article_id=features_1&customer_id=PAA0219022305524FFFKSRSZKiXXZGRWU_nttp://www.lmdb.com/title/tt0055869/raid=s-likepower100-withsc:placement=midbucket;md=45504;sid=7845;refere=%2Fittle%2Ftt0056869%.http://www.lmdb.com/title/tt0056869/raid=s-likepower100-withsc:placement=midbucket;md=63932;sid=6055;refere=%2Fittle%2Ftt0056869%.http://www.lmdb.com/title/tt0056869/raid=s-likepower100-withsc:placement=midbucket;md=63932;sid=6055;refere=%2Fittle%2Ftt0056869%.http://www.lmdb.com/title/tt0056869/raid=s-likepower100-withsc:placement=midbucket;md=63932;sid=6055;refere=%2Fittle%2Ftt0056869%.http://www.lmdb.com/title-tt0056869/raid=s-likepower100-withsc:placement=midbucket;md=63932;sid=6055;refere=%2Fittle%2Ftt0056869%.http://www.lmdb.com/title-tt0056869/raid=s-likepower100-withsc:placement=midbucket;md=63932;sid=6055;refere=%2Fittle%2Ftt0056869%.http://www.lmdb.com/title-tt0056869/raid=s-likepower100-w | 020022005 14 020022005 14                                                                                                    |
| seders  Jick Herel  Jick Herel | http://pdrding.about.com/library/blhousefeederpaint.htm  http://n479ad.doubleelick.net/adi/abt.hobbies_hobbies_birding;sve=;site=birding;t=0;pc=8;d=0;fs=0;a=;sb]=pid512;kw=;chan=hobbies;syn=http://n479ad.doubleelick.net/adi/abt.hobbies_hobbies_birding;sve=;site=birding;t=0;pc=8;d=0;fs=0;a=;sb]=pid512;kw=;chan=hobbies;syn=http://n479ad.doubleelick.net/adi/abt.hobbies_hobbies_birding;sve=;site=birding;t=0;pc=8;d=0;fs=0;a=;sb]=pid512;kw=;chan=hobbies;syn=http://n479ad.doubleelick.net/adi/abt.hobbies_birding&tm=107&f=00&su=p512.6.140.jp_p512.12.140.jp_&tt=0&zu=http%3A/birding.abou=http://pagead2.googlesyndication.com/pagead/iclk?sa=l&ai=BiW5-JeMAQviVFi7YQa3yjJsK_p25Bq7nwZQBwl23AaCztxABGAEgvKX3ASgiQlo=http://pagead2.googlesyndication.com/pagead/adclick?sa=l&ai=BiW5-JeMAQviVFi7YQa3yjJsK_p25Bq7nwZQBwl23AaCztxABGAEgvKX3ASgiQlo=http://pagead2.googlesyndication.com/pagead/adclick?sa=l&ai=BiW5-JeMAQviVFi7YQa3yjJsK_p25Bq7nwZQBwl23AaCztxABGAEgvKX3ASgiQlo=http://www.haiths.com/spagead/adclick?sa=l&ai=BiW5-JeMAQviVFi7YQa3yjJsK_p25Bq7nwZQBwl23AaCztxABGAEgvKX3ASgiDlo=http://www.haiths.com/spagead/adclick?sa=l&ai=BiW5-JeMAQviVFi7YQa3yjJsK_p25Bq7nwZQBwl23AaCztxABGAEgvKX3ASgiDlo=http://www.haiths.com/spagead/adclick?sa=l&ai=BiW5-JeMAQviVFi7YQa3yjJsK_p25Bq7nwZQBwl23AaCztxABGAEgvKX3ASgiDlo=http://www.haiths.com/spagead/adclick?sa=l&ai=BiW5-JeMAQviVFi7YQa3yJJsK_p25Bq7nwZQBwl23AaCztxABGAEgvKX3ASgiDlo=http://www.haiths.com/spagead/adclick?sa=l&ai=BiW5-JeMAQviVFi7YQa3yJJsK_p25Bq7nwZQBwl23AaCztxABGAEgvKX3ASgiDlo=http://www.haiths.com/spagead/adclick?sa=l&ai=BiW5-JeMAQviVFi7YQa3yJJsK_p25Bq7nwZQBwl23AaCztxABGAEgvKX3ASgiDlo=http://www.haiths.com/spagead/adclick?sa=l&ai=BiW5-JeMAQviVFi7YQa3yJJsK_p25Bq7nwZQBwl23AaCztxABGAEgvKX3ASgiDlo=http://www.haiths.com/spagead/adclick?sa=l&ai=BiW5-JeMaQviVFi7YQa3yJJsK_p25Bq7nwZQBwl23AaCztxABGAEgvKX3ASgiDlo=http://www.haiths.com/spagead/adclick?sa=l&ai=BiW5-JeMaQviVFi7YQa3yJJsK_p25Bq7nwZQBwl23AaCztxABGAEgvKX3ASgiDlo=http://www.haiths.com/spagead/adclick?sa=l&ai=BiW5-JeMaQviVFi7YQa3yJJsK_p25Bq7nwZQBwl23AaCz | 020022005 14 020022005 14                                                                                                    |
| seders  Jick Herel  Jick Herel | http://birding.about.com/library/bilhousefeederpaint.htm  http://n479ad.doubleclick.net/adi/abt.hobbies_hobbies_birding;svc=;site=birding;t=0;pc=8;d=0;fs=0;a=;sbj=pid512;kw=;chan=hobbies;syn=http://n479ad.doubleclick.net/adi/abt.hobbies/hobbies_birding;svc=;site=birding;t=0;pc=8;d=0;fs=0;a=;sbj=pid512;kw=;chan=hobbies;syn=http://n479ad.doubleclick.net/adi/abt.hobbies_hobbies_birding;svc=;site=birding;t=0;pc=8;d=0;fs=0;a=;sbj=pid512;kw=;chan=hobbies;syn=http://clk.about.com/?zi=18/W&sdn=hobbies_birding&tm=107&f=00&su=p512.6.140.ip_p512.12.140.ip_&tt=0&zu=http%3A//birding.abouhttp://pagead2.googlesyndication.com/pagead/iclk?sa=l&ai=BiW5-JeMAQviVFi7YQa3yiJsK_pz5Bq7nwZQBwl23AaCzbABGAEgvKX3ASglOld_http://pagead2.googlesyndication.com/pagead/adclick?sa=l&ai=BiW5-JeMAQviVFi7YQa3yiJsK_pz5Bq7nwZQBwl23AaCzbABGAEgvKX3ASglOld_http://www.haiths.com/education.com/pagead/adclick?sa=l&ai=BiW5-JeMAQviVFi7YQa3yiJsK_pz5Bq7nwZQBwl23AaCzbABGAEgvKX3ASglOld_http://www.haiths.com/education.com/pagead/adclick?sa=l&ai=BiW5-JeMAQviVFi7YQa3yiJsK_pz5Bq7nwZQBwl23AaCzbABGAEgvKX3ASglOld_http://www.haiths.com/education.com/pagead/adclick?sa=l&ai=BiW5-JeMAQviVFi7YQa3yiJsK_pz5Bq7nwZQBwl23AaCzbABGAEgvKX3ASglOld_http://www.haiths.com/education.com/pagead/adclick?sa=l&ai=BiW5-JeMAQviVFi7YQa3yiJsK_pz5Bq7nwZQBwl23AaCzbABGAEgvKX3ASglOld_http://www.haiths.com/education.com/pagead/adclick?sa=l&ai=BiW5-JeMAQviVFi7YQa3yiJsK_pz5Bq7nwZQBwl23AaCzbABGAEgvKX3ASglOld_http://www.haiths.com/education.com/pagead/adclick?sa=l&ai=BiW5-JeMAQviVFi7YQa3yiJsK_pz5Bq7nwZQBwl23AaCzbABGAEgvKX3ASglOld_http://www.haiths.com/education.com/pagead/adclick?sa=l&ai=BiW5-JeMAQviVFi7YQa3yiJsK_pz5Bq7nwZQBwl23AaCzbABGAEgvKX3ASglOld_http://www.haiths.com/education.com/pagead/adclick?sa=l&ai=BiW5-JeMaQviVFi7YQa3yiJsK_pz5Bq7nwZQBwl23AaCzbABGAEgvKX3ASglOld_http://www.lmdb.com/google/box/num=3;k=power100-withsc:placement=imdbucket;md=3504;sid=7845;referer=%2Fittle%2Fitt0056869%http://www.lmdb.com/google/box/num=3;k=power100-withsc:placement=imdbucket;md=3504;sid=7845;referer=%2Fittle%2Fitt | 020022005 14 020022005 14                                                                                                    |
| seders  Jick Herel  Jick Herel | http://birding.about.com/library/blhousefeederpaint.htm  http://n479ad.doubleclick.net/adi/abt.hobbies_hobbies_birding;svc=;site=birding;t=0;pc=8;d=0;ts=0;a=;sbj=pid512;kw=;chan=hobbies;syn=http://n479ad.doubleclick.net/adi/abt.hobbies/hobbies_birding;svc=;site=birding;t=0;pc=8;d=0;ts=0;a=;sbj=pid512;kw=;chan=hobbies;syn=http://n479ad.doubleclick.net/adi/abt.hobbies/hobbies_birding;svc=;site=birding;t=0;pc=8;d=0;ts=0;a=;sbj=pid512;kw=;chan=hobbies;syn=http://n479ad.doubleclick.net/adi/abt.hobbies_birdingskm=107&f=00&su=p512.6.140.ip_b512.12.140.ip_ktt=0&zu=http%3A//birding.abor=http://pagead2.googlesyndication.com/pagead/iclk?sa=l&ai=BiW5-JeMAQviVF17YQa3yJsK_Pz5Bq7nwZQBwl23AaCzkxABGAEgvKX3ASglOlohttp://pagead2.googlesyndication.com/pagead/adclick?sa=l&ai=BiW5-JeMAQviVF17YQa3yJsK_Pz5Bq7nwZQBwl23AaCzkxABGAEgvKX3ASglOlohttp://pagead2.googlesyndication.com/pagead/adclick?sa=l&ai=BiW5-JeMAQviVF17YQa3yJsK_Pz5Bq7nwZQBwl23AaCzkxABGAEgvKX3ASglOlohttp://www.halths.com/pagead/adclick?sa=l&ai=BiW5-JeMAQviVF17YQa3yJsK_Pz5Bq7nwZQBwl23AaCzkxABGAEgvKX3ASglOlohttp://www.halths.com/pagead/adclick?sa=l&ai=BiW5-JeMAQviVF17YQa3yJsK_Pz5Bq7nwZQBwl23AaCzkxABGAEgvKX3ASglOlohttp://www.lmdb.com/pagead/adclick?sa=l&ai=BiW5-JeMAQviVF17YQa3yJsK_Pz5Bq7nwZQBwl23AaCzkxABGAEgvKX3ASglOlohttp://www.lmdb.com/pagead/adclick?sa=l&ai=BiW5-JeMAQviVF17YQa3yJsK_Pz5Bq7nwZQBwl23AaCzkxABGAEgvKX3ASglOlohttp://www.lmdb.com/pagead/adclick?sa=l&ai=BiW5-JeMAQviVF17YQa3yJsK_Pz5Bq7nwZQBwl23AaCzkxABGAEgvKX3ASglOlohttp://www.lmdb.com/pagead/adclick?sa=l&ai=BiW5-JeMAQviVF17YQa3yJsK_Pz5Bq7nwZQBwl23AaCzkxABGAEgvKX3ASglOlohttp://www.lmdb.com/pagead/adclick?sa=l&ai=BiW5-JeMaQviVF17YQa3yJsK_Pz5Bq7nwZQBwl23AaCzkxABGAEgvKX3ASglOlohttp://www.lmdb.com/pagead/adclick?sa=l&ai=BiW5-JeMaQviVF17YQa3yJsK_Pz5Bq7nwZQBwl23AaCzkxABGAEgvKX3ASglOlohttp://www.lmdb.com/pagead/adclick?sa=l&ai=BiW5-JeMaQviVF17YQa3yJsK_Pz5Bq7nwZQBwl23AaCzkxABGAEgvKX3ASglOlohttp://www.lmdb.com/pagead/adclick?sa=l&ai=BiW5-JeMaQviVF17YQa3yJsK_Pz5Bq7nwZQBwl23AaCzkxABGAEgvKX3ASglOlohttp://www.lmdb.com/pagead/adcl | 020022005 14 020022005 14                                                                                                    |
| seders  lick Herel  lick Herel | http://birding.about.com/library/bilhousefeederpaint.htm  http://n479ad.doubleclick.net/adi/abt.hobbles/hobbles_birding;svc=;site=birding;t=0;pc=8;d=0;ts=0;a=;sb]=pid512;kw=;chan=hobbles;syn=http://n479ad.doubleclick.net/adi/abt.hobbles/hobbles_birding;svc=;site=birding;t=0;pc=8;d=0;ts=0;a=;sb]=pid512;kw=;chan=hobbles;syn=http://n479ad.doubleclick.net/adi/abt.hobbles/birdingskrc=pid=pid=0;pc=8;d=0;ts=0;a=;sb]=pid512;kw=;chan=hobbles;syn=http://n479ad.doubleclick.net/adi/abt.hobbles_birdingskrc=pid=pid=0;pc=8;d=0;ts=0;a=;sb]=pid512;kw=;chan=hobbles;syn=http://n479ad.doubleclick.net/adi/abt.hobbles_birdingskrc=pid=0;pc=8;d=0;pc=8;d=0;fs=0;a=;sb]=pid512;kw=;chan=hobbles;syn=http://obseadclick.net/adi/abt.hobbles_birdingskrc=pid=10;pc=8;d=0;pc=8;d=0;pc=0;a=;sb]=pid512;kw=;chan=hobbles;syn=http://pagead2.googlesyndication.com/pagead/iclk?sa=l&ai=BiW5-JeMAQviVF17YQa3yiJsK_Pz5Bq7nwZQBwi23AaCzixABGAEgvKX3ASgiQlo=http://pagead2.googlesyndication.com/pagead/adclick?sa=l&ai=BiW5-JeMAQviVF17YQa3yiJsK_Pz5Bq7nwZQBwi23AaCzixABGAEgvKX3ASgiQlo=http://www.lmb.com/pagead/adclick?sa=l&ai=BiW5-JeMAQviVF17YQa3yiJsK_Pz5Bq7nwZQBwi23AaCzixABGAEgvKX3ASgiQlo=http://www.lmb.com/pagead/adclick?sa=l&ai=BiW5-JeMAQviVF17YQa3yiJsK_Pz5Bq7nwZQBwi23AaCzixABGAEgvKX3ASgiQlo=http://www.lmb.com/pagead/sogle-box/num=3:k=power100-withsc:placement=midbucketrnd=45504;sid=7845;reterer=%2Ftitle%2Ftit0056869%http://www.lmb.com/title/tt0056869/staleshttp://www.lmb.com/title/tt0056869/staleshttp://www.lmb.com/title/tt0056869/staleshttp://www.lmb.com/google/box/num=3:k=power100-withsc:placement=midbucketrnd=45504;sid=7845;reterer=%2Ftitle%2Ftit0056869%http://www.lmb.com/google/box/num=3:k=power100-withsc:placement=midbucketrnd=45504;sid=7845;reterer=%2Ftitle%2Ftit0056869%http://www.lmb.com/google/box/num=3:k=power100-withsc:placement=midbucketrnd=45504;sid=7845;reterer=%2Ftitle%2Ftit0056869%http://www.lmb.com/google/box/num=3:k=power100-withsc:placement=midbucketrnd=453045;sid=7845;reterer=%2Ftitle%2Ftit0056869%http://www.lmb.com/google/box/num=3:k=power100-wi | 02002005 14 02002005 14                                                                                                    |
| seders  lick Herel  lick Herel | http://birding.about.com/library/blhousefeederpaint.htm  http://n479ad.doubleclick.net/adi/abt.hobbles/hobbles_birding:svc=;site=birding;t=0;pc=8;d=0;ts=0;a=;sb]=pid512;kw=;chan=hobbles;syn* http://n479ad.doubleclick.net/adi/abt.hobbles/hobbles_birding;svc=;site=birding;t=0;pc=8;d=0;ts=0;a=;sb]=pid512;kw=;chan=hobbles;syn* http://n479ad.doubleclick.net/adi/abt.hobbles/hobbles_birding;svc=;site=birding;t=0;pc=8;d=0;ts=0;a=;sb]=pid512;kw=;chan=hobbles;syn* http://n479ad.doubleclick.net/adi/abt.hobbles_birding&tm=107&f=00&su=p512.6.140.ip_b512.12.140.ip_&tt=0&zu=http%3A//birding.abouhttp://pagead2.googlesyndication.com/pagead/iclk?sa=l&ai=BIW5-JeMAQviVFI7YQa3yJsK_Pz5Bq7nwZQBwt23AaCzkxABGAEgvtX3ASglQlo http://pagead2.googlesyndication.com/pagead/adclick?sa=l&ai=BIW5-JeMAQviVFI7YQa3yJsK_Pz5Bq7nwZQBwt23AaCzkxABGAEgvtX3ASglQlo http://www.halths.com/birdiversassp?lookup=0&brand=1&article_id=features_1&customer_id=PAA0219022305524FFFKSRSZKKXZGRWU http://www.imab.com/title/t0056869/ http://www.imab.com/title/t0056869/ http://www.imab.com/title/t0056869/ http://www.imab.com/google/box/num=3:k=power100-withsc:placement=midbucket;md=45504;id=7845;referer=%2Ftitle%2Ftt0056869% http://www.imab.com/google/box/num=3:k=power100-withsc:placement=midbucket;md=45504;id=7845;referer=%2Ftitle%2Ftt0056869% http://www.imab.com/google/box/num=3:k=power100-withsc:placement=midbucket;md=45304;id=7845;referer=%2Ftitle%2Ftt0056869% http://www.imab.com/google/box/num=3:k=power100-withsc:placement=midbucket;md=45304;id=7845;referer=%2Ftitle%2Ftt0056869% http://www.imab.com/google/box/num=3:k=power100-withsc:placement=midbucket;md=45304;id=7845;referer=%2Ftitle%2Ftt0056869% http://www.imab.com/google/box/num=3:k=power100-withsc:placement=midbucket;md=45304;id=7845;referer=%2Ftitle%2Ftt0056869% http://www.imab.com/google/box/num=3:k=power100-withsc:placement=midbucket;md=45304;id=7845;referer=%2Ftitle%2Ftt0056869% http://www.imab.com/google/box/num=3:k=power100-withsc:placement=midbucket;md=45304;id=78435;id=7845;id=7845;id=7845;id=7845;id=7845 | 02022005 M 02022005 M                                                                                                    |
| seders  Jick Herel  Jick Herel | http://birding.about.com/library/blhousefeederpaint.htm  http://n479ad.doubleclick.net/adi/abt.hobbles/hobbles_birding;svc=;site=birding;t=0;pc=8;rd=0;ts=0;a=;sb]=pid512;kw=;chan=hobbles;syn=http://n479ad.doubleclick.net/adi/abt.hobbles/hobbles_birding;svc=;site=birding;t=0;pc=8;rd=0;ts=0;a=;sb]=pid512;kw=;chan=hobbles;syn=http://n479ad.doubleclick.net/adi/abt.hobbles/hobbles_birdingsxvc=;site=birding;t=0;pc=8;rd=0;ts=0;a=;sb]=pid512;kw=;chan=hobbles;syn=http://n479ad.doubleclick.net/adi/abt.hobbles_birdings&tm=1078f=00&su=p512.6.140.ip_b512.12.140.ip_&tt=0&zu=http%3A//birding.abo=http://pagead2.googlesyndication.com/pagead/iclk?sa=l&ai=BiW5-JeMAQviVFI7YQa3yjJsK_Pz5Bq7nwZQBwi23AaCzkxABGAEgvtX3ASglQlohttp://pagead2.googlesyndication.com/pagead/adclick?sa=l&ai=BiW5-JeMAQviVFI7YQa3yjJsK_Pz5Bq7nwZQBwi23AaCzkxABGAEgvtX3ASglQlohttp://pagead2.googlesyndication.com/pagead/adclick?sa=l&ai=BiW5-JeMAQviVFI7YQa3yjJsK_Pz5Bq7nwZQBwi23AaCzkxABGAEgvtX3ASglDlohttp://pagead2.googlesyndication.com/pagead/adclick?sa=l&ai=BiW5-JeMAQviVFI7YQa3yjJsK_Pz5Bq7nwZQBwi23AaCzkxABGAEgvtX3ASglDlohttp://www.hmbls.com/som/som/som/som/som/som/som/som/som/s                                                                                                    | 03022005 M 03022005 M                                                                                                    |
| seders  lick Herel  lick Herel | http://birding.about.com/library/blhousefeederpaint.htm  http://hd79ad.doubleclick.net/adi/abt.hobbles/hobbles_birding;svc=;site=birding;t=0;pc=8;rd=0;ts=0;a=;sb]=pid512;kw=;chan=hobbles;syn=http://hd79ad.doubleclick.net/adi/abt.hobbles/hobbles_birding;svc=;site=birding;t=0;pc=8;rd=0;ts=0;a=;sb]=pid512;kw=;chan=hobbles;syn=http://hd79ad.doubleclick.net/adi/abt.hobbles_birdings;vc=;site=birding;t=0;pc=8;rd=0;ts=0;a=;sb]=pid512;kw=;chan=hobbles;syn=http://hd79ad.doubleclick.net/adi/abt.hobbles_birding&tm=107&f=00&su=p512.6.140.ip_p512.12.140.ip_&tt=0&zu=http%3A//birding.abor=http://pagead2.googlesyndication.com/pagead/iclk?sa=l&ai=BIW5-JeMAQviVFI7YQa3yJsK_Pz5Bq7nwZQBwi23AaCzkxABGAEgvtX3ASglQlohttp://pagead2.googlesyndication.com/pagead/adclick?sa=l&ai=BIW5-JeMAQviVFI7YQa3yJsK_Pz5Bq7nwZQBwi23AaCzkxABGAEgvtX3ASglQlohttp://www.halths.com/ http://www.halths.com/ http://www.halths.com/beatures_asp?iookup=0&brand=1&article_id=features_1&customer_id=PAA0219022305524FFFKSRSZKiXXZGRWI_http://www.lmdb.com/title;tt0056869/nales_http://www.lmdb.com/title;tt0056869/nales_http:// | 03022005 M 03022005 M                                                                                                    |
| seders  lick Herel  lick Herel | http://birding.about.com/library/bilhousefeederpaint.htm  http://n479ad.doubleclick.net/adi/abt.hobbies_hobbies_birding;sve=;site=birding;t=0;pc=8;d=0;fs=0;a=;sb]=pid512;kw=;chan=hobbies;syn=http://n479ad.doubleclick.net/adi/abt.hobbies/hobbies_birding;sve=;site=birding;t=0;pc=8;d=0;fs=0;a=;sb]=pid512;kw=;chan=hobbies;syn=http://n479ad.doubleclick.net/adi/abt.hobbies_birdingstve=;site=birding;t=0;pc=8;d=0;fs=0;a=;sb]=pid512;kw=;chan=hobbies;syn=http://clk.about.com/?zi=18/W&sdn=hobbies_birding&tm=107&f=00&su=p512.6.140.jp_p512.12.140.jp_&tt=0&zu=http%3A/birding.abou*http://pagead2.googlesyndication.com/pagead/iclk?sa=1&ai=BiW5-JeMAQviVFi7YQa3yjJsK_p25Bq7nwZQBwl23AaCzbxABGAEgvKX3ASgiOlo*http://pagead2.googlesyndication.com/pagead/adclick?sa=1&ai=BiW5-JeMAQviVFi7YQa3yjJsK_p25Bq7nwZQBwl23AaCzbxABGAEgvKX3ASgiOlo*http://pagead2.googlesyndication.com/pagead/adclick?sa=1&ai=BiW5-JeMAQviVFi7YQa3yjJsK_p25Bq7nwZQBwl23AaCzbxABGAEgvKX3ASgiOlo*http://www.hmiths.com/   http://www.hmiths.com/ http://www.hmiths.com/   http://www.hmiths.com/ posplesyndication.com/pagead/adclick?sa=1&ai=BiW5-JeMAQviVFi7YQa3yjJsK_p25Bq7nwZQBwl23AaCzbxABGAEgvKX3ASgiOlo*http://www.hmiths.com/   http://www.hmiths.com/ posplesyndication.com/pagead/adclick?sa=1&ai=BiW5-JeMAQviVFi7YQa3yjJsK_p25Bq7nwZQBwl23AaCzbxABGAEgvKX3ASgiOlo*http://www.hmiths.com/   http://www.hmiths.com/ posplesyndication.com/pagead/adclick?sa=1&ai=BiW5-JeMAQviVFi7YQa3yjJsK_p25Bq7nwZQBwl23AaCzbxABGAEgwKX3ASgiOlo*http://www.hmiths.com/   http://www.hmiths.com/ posplesyndication.com/pagead/adclick?sa=1&ai=BiW5-JeMAQviVFi7YQa3yjJsK_p25Bq7nwZQBwl23AaCzbxABGAEgwKX3ASgiOlo*http://www.hmiths.com/   http://www.hmiths.com/ posplesyndication.com/pagead/adclick?sa=1&ai=BiW5-JeMAQviVFi7YQa3yJsK_p25Bq7nwZQBwl23AaCzbxABGAEgwKX3ASgiOlo*http://www.hmiths.com/   http://www.hmiths.com/ posplesyndication.com/pagea                                                                                                    | 020022005 M 020022005 M                                                                                                    |
| inck Herel lick Herel lick Herel  | http://birding.about.com/library/bilhousefeederpaint.htm  http://n479ad.doubleclick.net/adi/abt.hobbies_hobbies_birding;sve=;site=birding;t=0;pc=8;id=0;fs=0;a=;sbj=pid512;kw=;chan=hobbies;syn=http://n479ad.doubleclick.net/adi/abt.hobbies/hobbies_birding;sve=;site=birding;t=0;pc=8;id=0;fs=0;a=;sbj=pid512;kw=;chan=hobbies;syn=http://n479ad.doubleclick.net/adi/abt.hobbies_hobbies_birdings;ve=;site=birding;t=0;pc=8;id=0;fs=0;a=;sbj=pid512;kw=;chan=hobbies;syn=http://clk.about.com/?zi=18/W&sdn=hobbies_birding&tm=107&f=00&su=p512.6.140.jp_p512.12.140.jp_&tt=0&zu=http%3A//birding.abouthtp://pagead2.googlesyndication.com/pagead/iclk?sa=l&ai=BiW5-JeMAQviVFI7YQa3yJsK_pz5Bq7nwZQBwl23AaCzbABGAEgvKX3ASglOlo_http://pagead2.googlesyndication.com/pagead/adclick?sa=l&ai=BiW5-JeMAQviVFI7YQa3yJsK_pz5Bq7nwZQBwl23AaCzbABGAEgvKX3ASglOlo_http://pagead2.googlesyndication.com/pagead/adclick?sa=l&ai=BiW5-JeMAQviVFI7YQa3yJsK_pz5Bq7nwZQBwl23AaCzbABGAEgvKX3ASglOlo_http://www.lmitbs.com//pagead/spoglesyndication.com/pagead/adclick?sa=l&ai=BiW5-JeMAQviVFI7YQa3yJsK_pz5Bq7nwZQBwl23AaCzbABGAEgvKX3ASglOlo_http://www.lmitbs.com//pagead/spoglesyndication.com/pagead/adclick?sa=l&ai=BiW5-JeMAQviVFI7YQa3yJsK_pz5Bq7nwZQBwl23AaCzbABGAEgvKX3ASglOlo_http://www.lmitbs.com//pagead/spoglesyndication.spik=power100-withsc:placement=imidbucket;md=45504;sid=7845;rehere=%2Fittle%2Ftt0056869%.http://www.lmitbs.com/goigle/box/num=3ik=power100-withsc:placement=imidbucket;md=45504;sid=7845;rehere=%2Fittle%2Ftt0056869%.http://cm.amazon.com/gcm?t=lirkEindb-re-banner-20&ls=sta&search-widescreen&mode=dvdkp=13&o=1 http://www.lmbc.com/google/box/num=5ik=power100-withsc:placement=imidbucket;md=35932;sid=8055yrehere=%2Fittle%2Ftt0056869%.http://cm.amazon.com/gcm?t=lirkEindb-re-banner-20&ls=sta&search-widescreen&mode=dvdkp=13&o=1 http://www.lmbc.com/gront=lirkEindb-re-banner-20&ls=sta&search-widescreen&mode=dvdkp=13&o=1 http://www.lmbc.com/gront=lirkEindb-re-banner-20&ls=sta&search-widescreen&mode=dvdkp=13&o=1 http://www.lmbc.com/google/box/num=3ik=power100-withsc;placement= | 02022005 M 02022005 M                                                                                                    |
| seders  Jick Herel  Jick Herel | http://birding.about.com/library/bilhousefeederpaint.htm  http://n479ad.doubleclick.net/adi/abt.hobbies/hobbies_birding;svc=;site=birding;t=0;pc=8;d=0;ts=0;a=;sbj=pid512;kw=;chan=hobbies;syn=http://n479ad.doubleclick.net/adi/abt.hobbies/hobbies_birding;svc=;site=birding;t=0;pc=8;d=0;ts=0;a=;sbj=pid512;kw=;chan=hobbies;syn=http://n479ad.doubleclick.net/adi/abt.hobbies/hobbies_birdingsvc=;site=birding;t=0;pc=8;d=0;ts=0;a=;sbj=pid512;kw=;chan=hobbies;syn=http://n479ad.doubleclick.net/adi/abt.hobbies_birdingskm=107&f=00&su=p512.6.140.ip_b512.12.140.ip_&tt=0&zu=http%3A/fbirding.abouhttp://pagead2.googlesyndication.com/pagead/iclk?sa=l&ai=BiW5-JeMAQviVFI7YQa3yiJsK_Pz5Bq7nwZQBwl23AaCzbxBGAEgvKX3A5glQlohttp://pagead2.googlesyndication.com/pagead/adclick?sa=l&ai=BiW5-JeMAQviVFI7YQa3yiJsK_Pz5Bq7nwZQBwl23AaCzbxABGAEgvKX3A5glQlohttp://pagead2.googlesyndication.com/pagead/adclick?sa=l&ai=BiW5-JeMAQviVFI7YQa3yiJsK_Pz5Bq7nwZQBwl23AaCzbxABGAEgvKX3A5glQlohttp://www.lmbs.com/google/box/num=3;k=power100-withsc:placement=midbucket;md=2504;sid=7845;melerer=%2Fittle%2Ft0056869% http://www.lmbs.com/google/box/num=3;k=power100-withsc:placement=midbucket;md=2504;sid=7845;melerer=%2Fittle%2Ft0056869% http://www.lmbs.com/google/box/num=3;k=power100-withsc:placement=midbucket;md=2504;sid=7845;melerer=%2Fittle%2Ft0056869% http://www.lmbs.com/google/box/num=3;k=power100-withsc:placement=midbucket;md=2504;sid=7845;melerer=%2Fittle%2Ft0056869% http://www.lmbs.com/google/box/num=3;k=power100-withsc:placement=midbucket;md=2504;sid=7845;melerer=%2Fittle%2Ft0056869% http://www.lmbs.com/google/box/num=3;k=power100-withsc:placement=midbucket;md=2504;sid=7845;melerer=%2Fittle%2Ft0056869% http://www.lmbs.com/google/box/num=3;k=power100-withsc:placement=midbucket;md=2504;sid=7845;meler=%2Fittle%2Ft0056869% http://www.lmbs.com/google/box/num=3;k=power100-withsc:placement=midbucket;md=2504;sid=785;meler=%2Fittle%2Ft0056869% http://www.lmbs.com/google/box/num=3;k=power100-withsc:placement=midbucket;md=2504;sid=805;meler=%2Fittle%2Ft0056869% http://www.lm | 020022005 M 020022005 M                                                                                                    |
| ceders  Liick Herel  Liick Herel  Liick Here | http://birding.about.com/library/bilhousefeederpaint.htm  http://n479ad.doubleclick.net/adi/abt.hobbies/hobbies_birding;svc=;site=birding;t=0;pc=8;d=0;ts=0;a=;sbj=pid512;kw=;chan=hobbies;syn=http://n479ad.doubleclick.net/adi/abt.hobbies/hobbies_birding;svc=;site=birding;t=0;pc=8;d=0;ts=0;a=;sbj=pid512;kw=;chan=hobbies;syn=http://n479ad.doubleclick.net/adi/abt.hobbies/bibies_birdings.vc=;site=birding;t=0;pc=8;d=0;ts=0;a=;sbj=pid512;kw=;chan=hobbies;syn=http://n479ad.doubleclick.net/adi/abt.hobbies_birdingskm=107&f=00&su=p512.6.140.ip_b512.12.140.ip_&tt=0&zu=http%3A/fbirding.abor=http://pagead2.googlesyndication.com/pagead/iclk?sa=l&ai=BiW5-JeMAQviVF17YQa3yiJsK_Pz5Bq7nwZQBwi23AaCzkxABGAEgvKX3A5giQlo=http://pagead2.googlesyndication.com/pagead/adclick?sa=l&ai=BiW5-JeMAQviVF17YQa3yiJsK_Pz5Bq7nwZQBwi23AaCzkxABGAEgvKX3A5giQlo=http://www.imdb.com/google/box/num=3;k=power100-withsc:placement=midbucket;md=45504;sid=7845;referer=%2Fittle%2Ftt0056869%.http://www.imdb.com/google/box/num=3;k=power100-withsc:placement=midbucket;md=45504;sid=7845;referer=%2Fittle%2Ftt0056869%.http://www.imdb.com/google/box/num=3;k=power100-withsc:placement=midbucket;md=45504;sid=7845;referer=%2Fittle%2Ftt0056869%.http://www.imdb.com/google/box/num=3;k=power100-withsc:placement=midbucket;md=45504;sid=7845;referer=%2Fittle%2Ftt0056869%.http://www.imdb.com/google/box/num=3;k=power100-withsc:placement=midbucket;md=45304;sid=7845;referer=%2Fittle%2Ftt0056869%.http://www.imdb.com/google/box/num=3;k=power100-withsc:placement=midbucket;md=45304;sid=7845;referer=%2Fittle%2Ftt0056869%.http://www.imdb.com/google/box/num=3;k=power100-withsc:placement=midbucket;md=45304;sid=7845;referer=%2Fittle%2Ftt0056869%.http://www.imdb.com/google/box/num=3;k=power100-withsc:placement=midbucket;md=45304;sid=7845;referer=%2Fittle%2Ftt0056869%.http://www.imdb.com/google/box/num=3;k=power100-withsc:placement=midbucket;md=4500;sid=80305;sid=8055;referer=%2Fittle%2Ftt0056869%.http://www.imdb.com/google/box/num=3;k=power100-withsc:placement=2048125;sid=8055;referer=%2Fittle | 020022005 14 020022005 14                                                                                                    |
| inch Herel  Linch Herel  Linch  | http://birding.about.com/library/bilhousefeederpaint.htm  http://n479ad.doubleclick.net/adi/abt.hobbies/hobbies_birding;svc=;site=birding;t=0;pc=8;d=0;ts=0;a=;sb]=pid512;kw=;chan=hobbies;syn=http://n479ad.doubleclick.net/adi/abt.hobbies/hobbies_birding;svc=;site=birding;t=0;pc=8;d=0;ts=0;a=;sb]=pid512;kw=;chan=hobbies;syn=http://n479ad.doubleclick.net/adi/abt.hobbies/birdingskvc=;site=birding;t=0;pc=8;d=0;ts=0;a=;sb]=pid512;kw=;chan=hobbies;syn=http://n479ad.doubleclick.net/adi/abt.hobbies_birdingskvc=;site=birding;t=0;pc=8;d=0;ts=0;a=;sb]=pid512;kw=;chan=hobbies;syn=http://clk.about.com/zi=18/yW&sdn=hobbies_birding&tw=107&f=00&su=p512.6.140.ip_b512.12.140.ip_&tt=0&vz=http%3A//birding.abouhttp://pagead2.googlesyndication.com/pagead/iclk?sa=l&ai=BiW5-JeMAQviVF17YQa3yiJsK_Pz5Bq7nwZQBwi23AaCzkxABGAEgvKX3ASgiOlohttp://pagead2.googlesyndication.com/pagead/adclick?sa=l&ai=BiW5-JeMAQviVF17YQa3yiJsK_Pz5Bq7nwZQBwi23AaCzkxABGAEgvKX3ASgiOlohttp://www.lmb.com/google/box/num=3k=power100-withsc:placement=midbucket;md=45504;id=7845;referer=%2Fittle%2Ftt0056869%http://www.lmb.com/google/box/num=3k=power100-withsc:placement=midbucket;md=45504;id=7845;referer=%2Fittle%2Ftt0056869%http://www.lmb.com/google/box/num=3k=power100-withsc:placement=midbucket;md=45304;id=7845;referer=%2Fittle%2Ftt0056869%http://www.lmb.com/gritile-tbase/frailers/tite/t0056869/trailers-http://www.lmb.com/gritile-tbase/frailers/tite/t0056869/trailers-http://www.lmb.com/gritile-tbase/frailers/tite/t0056869/trailers-http://www.lmb.com/gritile-tbase/frailers/tite/t0056869/trailers-http://wideodetective.com/home.ass?PublishedID=1843 http://wideodetective.com/home.ass?PublishedID=1843 http://wideodetective.com/home.ass?PublishedID=1843 http://wideodetective.com/home.ass?PublishedID=1843 http://wideodetective.com/pay-ass?PublishedID=18438kist1D=&New=&Customerid=97135&referer=maxww.slot=TOP_RHS-http://wideodetective.com/pay-ass?PublishedID=18438kist1D=&New=&Customerid=97135&referer=184004100-1843 http://wideodetective.com/pay-ass?PublishedID=18438kist307629[8383 | 020022005 M 020022005 M                                                                                                    |
| eleders  Jick Herel  Jick Herel  Jick Here | http://birding.about.com/library/bilhousefeederpaint.htm  http://n479ad.doubleclick.net/adi/abt.hobbles/hobbles_birding;svc=;site=birding;t=0;pc=8;d=0;fs=0;a=;sb]=pid512;kw=;chan=hobbles;syn* http://n479ad.doubleclick.net/adi/abt.hobbles/hobbles_birding;svc=;site=birding;t=0;pc=8;d=0;fs=0;a=;sb]=pid512;kw=;chan=hobbles;syn* http://n479ad.doubleclick.net/adi/abt.hobbles/bibes_birdingsxvc=;site=birding;t=0;pc=8;d=0;fs=0;a=;sb]=pid512;kw=;chan=hobbles;syn* http://clk.about.com/?zi=18/yW&sdn=hobbles_birding&tm=107&f=00&su=p512.6.140.ip_p512.12.140.ip_ett=0&zu=http%3A//birding.abou* http://pagead2.googlesyndication.com/pagead/iclk?sa=l&ai=BiW5-JeMAQviVF17YQa3yJsK_Pz5Bq7nwZQBwi23AaCzkxABGAEgvKX3ASglQlo http://pagead2.googlesyndication.com/pagead/adclick?sa=l&ai=BiW5-JeMAQviVF17YQa3yJsK_Pz5Bq7nwZQBwi23AaCzkxABGAEgvKX3ASglQlo http://www.lmab.com/teltit0056869/ http://www.lmab.com/teltit0056869/ http://www.lmab.com/teltit0056869/ http://www.lmab.com/teltit0056869/ http://www.lmab.com/teltit0056869/ http://www.lmab.com/google/box/num=3:k=power100-withsc:placement=midbucket;md=45504;sid=7845reter=%2Ftitle%2Ftt0056869% http://www.lmab.com/coogle/box/num=3:k=power100-withsc:placement=midbucket;md=45304;sid=7845reter=%2Ftitle%2Ftt0056869% http://www.lmab.com/coogle/box/num=3:k=power100-withsc:placement=midbucket;md=83392;sid=123:reterer=%2Ftitle%2Ftt0056869% http://www.lmab.com/coogle/box/num=3:k=power100-withsc:placement=midbucket;md=83392;sid=123:reterer=%2Ftitle%2Ftt0056869% http://www.lmab.com/coogle/box/num=3:k=power100-withsc:placement=midbucket;md=83392;sid=123:reterer=%2Ftitle%2Ftt0056869% http://www.lmab.com/coogle/box/num=3:k=power100-withsc:placement=midbucket;md=83392;sid=123:reterer=%2Ftitle%2Ftt0056869% http://www.lmab.com/coogle/box/num=3:k=power100-withsc:placement=midbucket;md=83392;sid=123:reterer=%2Ftitle%2Ftt0056869% http://www.lmab.com/coogle/box/num=3:k=power100-withsc:placement=midbucket;md=83392;sid=123:reterer=%2Ftitle%2Ftt0056869% http://www.lmab.com/coogle/box/num=3:k=power100-withsc:placement=midb | 020022005 M 020022005 M                                                                                                    |
| ceders  Click Herel  Click Herel  Click Here | http://birding.about.com/library/bilhousefeederpaint.htm http://n479ad.doubleclick.net/adi/abt.hobbles/hobbles_birding;svc=;site=birding;t=0;pc=8;d=0;fs=0;a=;sb]=pid512;kw=;chan=hobbles;syn*http://n479ad.doubleclick.net/adi/abt.hobbles/hobbles_birding;svc=;site=birding;t=0;pc=8;d=0;fs=0;a=;sb]=pid512;kw=;chan=hobbles;syn*http://n479ad.doubleclick.net/adi/abt.hobbles_birdingswc=;site=birding;t=0;pc=8;d=0;fs=0;a=;sb]=pid512;kw=;chan=hobbles;syn*http://rha79ad.doubleclick.net/adi/abt.hobbles_birdings&te=107&f=00&su=p512.6.140.ip_b512.212.140.ip_&tt=0&zu=http%3A//birding.abo*http://pagead2.googlesyndication.com/pagead/iclk?sa=l&ai=BIW5-JeMAQviVFI7YQa3yJsK_Pz5Bq7nwZQBwl23AaCzkxBGAEgvtX3ASglQlohttp://pagead2.googlesyndication.com/pagead/adclick?sa=l&ai=BIW5-JeMAQviVFI7YQa3yJsK_Pz5Bq7nwZQBwl23AaCzkxBGAEgvtX3ASglQlohttp://pagead2.googlesyndication.com/pagead/adclick?sa=l&ai=BIW5-JeMAQviVFI7YQa3yJsK_Pz5Bq7nwZQBwl23AaCzkxBGAEgvtX3ASglQlohttp://www.hatbs.com/features_asp?lookup=0&brand=1&article_id=features_1&customer_id=PAA0219022305524FFFKSRSZKKXZGRWUhttp://www.imbb.com/vitieft00058689/hittp://www.imbb.com/vitieft00058689/hittp://www.imbb.com/vitief | 020022005 M 020022005 M                                                                                                    |
| ceders  Click Herel  Click Herel  Click Here | http://birding.about.com/library/bilhousefeederpaint.htm  http://n479ad.doubleclick.net/adi/abt.hobbies_hobbies_birding;svc=;site=birding;t=0;pc=8;d=0;ts=0;a=;sb]=pid512;kw=;chan=hobbies;syn=http://n479ad.doubleclick.net/adi/abt.hobbies_hobbies_birding;svc=;site=birding;t=0;pc=8;d=0;ts=0;a=;sb]=pid512;kw=;chan=hobbies;syn=http://n479ad.doubleclick.net/adi/abt.hobbies_birdings.wc=;site=birding;t=0;pc=8;d=0;ts=0;a=;sb]=pid512;kw=;chan=hobbies;syn=http://n479ad.doubleclick.net/adi/abt.hobbies_birdings.wc=;site=birding;t=0;pc=8;d=0;ts=0;a=;sb]=pid512;kw=;chan=hobbies;syn=http://pagead2.googlesyndication.com/pagead/iclk?sa=l&ai=BiW5-JeMAQviVF17YQa3yJsK_Pz5Bq7nwZQBwi23AaCzkxABGAEgvKX3ASgiQlo=http://pagead2.googlesyndication.com/pagead/iclk?sa=l&ai=BiW5-JeMAQviVF17YQa3yJsK_Pz5Bq7nwZQBwi23AaCzkxABGAEgvKX3ASgiQlo=http://www.lmb.com/google/box/num=3;k=power100-withsc:placement=midbucket;md=25504;sid=7845;reterer=%2Fittle%2Ftt0056869%nttp://www.lmb.com/google/box/num=3;k=power100-withsc:placement=midbucket;md=3532;sid=865;reterer=%2Fittle%2Ftt0056869%nttp://www.lmb.com/google/box/num=3;k=power100-withsc:placement=midbucket;md=3332;sid=805;reterer=%2Fittle%2Ftt0056869%nttp://www.lmb.com/google/box/num=3;k=power100-withsc:placement=midbucket;md=3332;sid=805;reterer=%2Fittle%2Ftt0056869%nttp://www.lmb.com/google/box/num=3;k=power100-withsc:placement=indbucket;md=3332;sid=805;reterer=%2Fittle%2Ftt0056869%nttp://www.lmb.com/google/box/num=3;k=power100-withsc:placement=indbucket;md=3332;sid=805;reterer=%2Fittle%2Ftt0056869%nttp://www.lmb.com/google/box/num=3;k=power100-withsc:placement=indbucket;md=3332;sid=805;reterer=%2Fittle%2Ftt0056869%nttp://www.lmb.com/google/box/num=3;k=power100-withsc:placement=indbucket;md=3332;sid=805;reterer=%2Fittle%2Ftt0056869%nttp://reteres-max.com/google/box/num=3;k=power100-withsc:placement=2;md=872258549892059300;sid=123;reterer=max.wcyslot=TOP_RH5nttp://reteres-max.wc/slot=18438k1stl0=8k1ev=%Customerd=97135&reter=%2Fittle%2Ftt0056869%nttp://reteres-max.wc/slot=18438k1stl0=8k1ev=%Customerd=9713 | 020022005 14 020022005 14                                                                                                    |
| eeders  Click Herel  Click Herel  Click Here | http://birding.about.com/library/bilhousefeederpaint.htm  http://n479ad.doubleclick.net/adi/abt.hobbies_hobbies_birding;svc=;site=birding;t=0;pc=8;d=0;ts=0;a=;sb]=pid512;kw=;chan=hobbies;syn=http://n479ad.doubleclick.net/adi/abt.hobbies_hobbies_birding;svc=;site=birding;t=0;pc=8;d=0;ts=0;a=;sb]=pid512;kw=;chan=hobbies;syn=http://n479ad.doubleclick.net/adi/abt.hobbies_birdings.wc=;site=birding;t=0;pc=8;d=0;ts=0;a=;sb]=pid512;kw=;chan=hobbies;syn=http://n479ad.doubleclick.net/adi/abt.hobbies_birdings.wc=;site=birding;t=0;pc=8;d=0;ts=0;a=;sb]=pid512;kw=;chan=hobbies;syn=http://pagead2.googlesyndication.com/pagead/iclk?sa=l&ai=BiW5-JeMAQviVF17YQa3yJsK_Pz5Bq7nwZQBwi23AaCzkxABGAEgvKX3ASgiQlo=http://pagead2.googlesyndication.com/pagead/iclk?sa=l&ai=BiW5-JeMAQviVF17YQa3yJsK_Pz5Bq7nwZQBwi23AaCzkxABGAEgvKX3ASgiQlo=http://www.lmb.com/google/box/num=3;k=power100-withsc:placement=midbucket;md=25504;sid=7845;reterer=%2Fittle%2Ftt0056869%nttp://www.lmb.com/google/box/num=3;k=power100-withsc:placement=midbucket;md=3532;sid=865;reterer=%2Fittle%2Ftt0056869%nttp://www.lmb.com/google/box/num=3;k=power100-withsc:placement=midbucket;md=3332;sid=805;reterer=%2Fittle%2Ftt0056869%nttp://www.lmb.com/google/box/num=3;k=power100-withsc:placement=midbucket;md=3332;sid=805;reterer=%2Fittle%2Ftt0056869%nttp://www.lmb.com/google/box/num=3;k=power100-withsc:placement=indbucket;md=3332;sid=805;reterer=%2Fittle%2Ftt0056869%nttp://www.lmb.com/google/box/num=3;k=power100-withsc:placement=indbucket;md=3332;sid=805;reterer=%2Fittle%2Ftt0056869%nttp://www.lmb.com/google/box/num=3;k=power100-withsc:placement=indbucket;md=3332;sid=805;reterer=%2Fittle%2Ftt0056869%nttp://www.lmb.com/google/box/num=3;k=power100-withsc:placement=indbucket;md=3332;sid=805;reterer=%2Fittle%2Ftt0056869%nttp://reteres-max.com/google/box/num=3;k=power100-withsc:placement=2;md=872258549892059300;sid=123;reterer=max.wcyslot=TOP_RH5nttp://reteres-max.wc/slot=18438k1stl0=8k1ev=%Customerd=97135&reter=%2Fittle%2Ftt0056869%nttp://reteres-max.wc/slot=18438k1stl0=8k1ev=%Customerd=9713 | 020022005 14 020022005 14 020022005 15 020022005 15 02002 |
| eleders  Click Herel  Click Herel  Click Her | http://birding.about.com/library/bihousefeederpaint.htm http://n479ad.doubleclick.net/adi/abt.hobbies/hobbies_birdingsversite=birdingst=0;pc=8;id=0;t=0;a=sb]=pid512;w=chan=hobbies;syn=http://n479ad.doubleclick.net/adi/abt.hobbies_birdingsversite=birdingst=0;pc=8;id=0;t=0;a=sb]=pid512;w=chan=hobbies;syn=http://n479ad.doubleclick.net/adi/abt.hobbies_birdingst=0;pc=8;id=0;fic=0;a=sb]=pid512;w=chan=hobbies;syn=http://n4x9ad.doubleclick.net/adi/abt.hobbies_birdingst=0;pc=8;id=0;fic=0;a=sb]=pid512;w=chan=hobbies;syn=http://n2wdout.com/zie=18/yW8.sdn=hobbies_birdingst=0;pc=8;id=0;fic=0;a=sb]=pid512;w=chan=hobbies;syn=http://pagead2.googlesyndication.com/pagead/iclk'sa=18;al=BiW5-1eMAQviVFI7YQa3yJsK_Pz8g7nwzQBw23AacztwABGAEgwX3ASg[Qlc.http://pagead2.googlesyndication.com/pagead/iclk'sa=18;al=BiW5-1eMAQviVFI7YQa3yJsK_Pz8g7nwzQBw23AacztwABGAEgwX3ASg[Qlc.http://pagead2.googlesyndication.com/pagead/adilck?sa=18;al=BiW5-1eMAQviVFI7YQa3yJsK_Pz8g7nwzQBw23AacztwABGAEgwX3ASg[Qlc.http://pagead2.googlesyndication.com/pagead/adilck?sa=18;al=BiW5-1eMAQviVFI7YQa3yJsK_Pz8g7nwzQBw23AacztwABGAEgwX3ASg[Qlc.http://pagead2.googlesyndication.com/pagead/adilck?sa=18;al=BiW5-1eMAQviVFI7YQa3yJsK_Pz8g7nwzQBw23AacztwABGAEgwX3ASg[Qlc.http://pagead2.googlesyndication.com/pagead/adilck?sa=18;al=BiW5-1eMAQviVFI7YQa3yJsK_Pz8g7nwzQBw23AacztwABGAEgwX3ASg[Qlc.http://pwww.lndb.com/pagead/abcv.num=3:sepower100-withscplacement=midbucket;md=43392;sid=7845;retere=%2Fittle%2Fitt0056869%.http://www.lndb.com/pagead/abcv.num=3:sepower100-withscplacement=midbucket;md=43392;sid=8055;retere=%2Fittle%2Fitt0056869%.http://www.lndb.com/pagead/abcv.num=3:sepower100-withscplacement=midbucket;md=43392;sid=8055;retere=%2Fittle%2Fitt0056869%.http://www.lndb.com/pagead/abcv.num=3:sepower100-withscplacement=midbucket;md=43932;sid=8055;retere=%2Fittle%2Fitt0056869%.http://www.lndb.com/pagead/abcv.num=3:sepower100-withscplacement=midbucket;md=43932;sid=8055;retere=%2Fittle%2Fitt0056869%.http://www.lndb.com/pagead/abcv.num=3:sepower100-withscplacement=midbucket;md=45932;sid=80 | 020022005 14 020022005 14 020022005 15 020022005 15                                                                                                    |
| ceders  Click Herel  Click Herel  Click Here | http://birding.about.com/library/bihousefeederpaint.htm  http://n479ad.doubleclick.net/adi/abt.hobbies_hobbies_birding.sve=;site=birding;t=0;pc=8;id=0;fs=0;a=;sb]=pid512;kw=;chan=hobbies;syn-inttp://n479ad.doubleclick.net/adi/abt.hobbies_hobbies_birdingsxve=;site=birding;t=0;pc=8;id=0;fs=0;a=;sb]=pid512;kw=;chan=hobbies;syn-inttp://n479ad.doubleclick.net/adi/abt.hobbies_birdingstwe=;site=birding;t=0;pc=8;id=0;fs=0;a=;sb]=pid512;kw=;chan=hobbies;syn-inttp://clk.about.com/?zi=18/W&sdn=hobbies_birding&tm=107&f=00&su=p512.6.140.jp_p512.12.140.jp_&tt=0&zu=http%3A//birding.abou-http://pagead2.googlesyndication.com/pagead/iclk?sa=l&ai=BiW5-JeMAQviVFI7VQa3ylsK_p25Bq7nwZQBwi23AaCzixABGAEgvKX3ASgIOlo-http://pagead2.googlesyndication.com/pagead/adclick?sa=l&ai=BiW5-JeMAQviVFI7VQa3ylsK_p25Bq7nwZQBwi23AaCzixABGAEgvKX3ASgIOlo-http://www.haiths.com/ http://www.haiths.com/ http://www.haiths.com/ http://www.haiths.com/society-birding-birding-bir | 02/02/2005 14 02/02/2005 14 02/02/2005 14 02/02/2005 14 02/02/2005 14 02/02/2005 14 02/02/2005 14 02/02/2005 14 02/02/2005 14 02/02/2005 14 02/02/2005 14 02/02/2005 14 02/02/2005 14 02/02/2005 14 02/02/2005 14 02/02/2005 14                                                                                                    |

## Appendix 2 - "MRB Access of 2<sup>nd</sup> February 2005"

| http://www.linorg.usp.br/mozilla//firefox/releases/1.0/win32/en-GB/Firefox%20Setup%201.0.exe | 2005-01-24 16:19:35 GMT |
|----------------------------------------------------------------------------------------------|-------------------------|
| file/Documents%20and%20Settings/johndoe/My%20Documents/My%20Pictures/tn_duck_3.jpg           | 2005-02-02 14:18:13 GMT |
| file/Documents%20and%20Settings/johndoe/My%20Documents/My%20Pictures/snow_geese.jpg          | 2005-02-02 14:18:53 GMT |
| file/Documents%20and%20Settings/johndoe/My%20Documents/My%20Pictures/7107298.jpg             | 2005-02-02 14:20:33 GMT |
| file/Documents%20and%20Settings/johndoe/My%20Documents/My%20Pictures/wbpremium_s.jpg         | 2005-02-02 14:28:19 GMT |
| file/Documents%20and%20Settings/johndoe/My%20Documents/nestboxtips.txt                       | 2005-02-02 14:29:30 GMT |
| file/Documents%20and%20Settings/johndoe/My%20Documents/My%20Pictures/40m.jpg                 | 2005-02-02 14:43:36 GMT |

## Appendix 3 – Browser activity on $3^{rd}$ February 2005

| Google Search: bird mating calls                                      | http://www.google.co.uk/search?client=firefox-a&rls=org.mozilla%3Aen-GB%3Aofficial_s&hl=en&q=bird+mating+calls&meta=&btnG=Goo         | 03/02/2005 12:21 |
|-----------------------------------------------------------------------|----------------------------------------------------------------------------------------------------|------------------|
| Chickadee Karaoke                                                     | http://whyfiles.org/shorties/104chick_sex/                                                                                            | 03/02/2005 12:21 |
| Google Image Search                                                   | http://www.google.co.uk/imghp?hl=en&tab=wi&client=firefox-a&rls=org.mozilla:en-GB:official_s&q=                                       | 03/02/2005 14:59 |
| Google Search: young chicks                                           | http://images.google.co.uk/images?client=firefox-a&rls=org.mozilla%3Aen-GB%3Aofficial_s&q=young+chicks&hl=en&btnG=Google+Searcl       | 03/02/2005 14:59 |
| Google Image Result for                                               |                                                                                                    | 03/02/2005 14:59 |
| http://reespace.virgin.netcooper.budglesnmagesroabyscot_vyoung.jpg    | http://images.google.co.uk/imgres?imgurl=http://freespace.virgin.net/cobber.budgies/images/babyscot_vyoung.jpg&imgrefurl=http://free  |                  |
|                                                                       | http://images.google.co.uk/imgres?imgurl=http://freespace.virgin.net/cobber.budgles/images/babyscot_vyoung.jpg&imgrefurl=http://free  | 03/02/2005 14:59 |
| Scottie's Baby Pictures - 1                                           | http://freespace.virgin.net/cobber.budgies/stories/scottie_a.html                                                                     | 03/02/2005 14:59 |
| Google Image Result for http://www.insaneanimals.com/items/177.jpg    | http://images.google.co.uk/imgres?imgurl=http://www.insaneanimals.com/items/177.jpg&imgrefurl=http://www.insaneanimals.com/tunn       | 03/02/2005 15:01 |
|                                                                       | http://images.google.co.uk/imgres?imgurl=http://www.insaneanimals.com/items/177.jpg&imgrefurl=http://www.insaneanimals.com/funn       | 03/02/2005 15:01 |
| Young Chicks - Funny Animals, Pets, Cats and Dogs Pictures - Insane   |                                                                                                    |                  |
| Animals                                                               | 1 // // //                                                                                                    | 03/02/2005 15:01 |
| Willias                                                               | http://www.insaneanimals.com/funny-animals/177.html?sort=date                                                                         |                  |
|                                                                       | http://pagead2.googlesyndication.com/pagead/ads?client=ca-pub-2066660325911329&dt=1107442877733&format=120x600_as&output=             | 03/02/2005 15:01 |
|                                                                       | http://media.fastclick.net/w/get.media?t=n&sid=13470&m=3&f=b&v=1.4&c=7098&r=http%3A//images.google.co.uk/imgres%3Fimguri%3U           | 03/02/2005 15:01 |
| Google Search: young chicks                                           | http://images.google.co.uk/images?q=young+chicks&hl=en&lr=&client=firefox-a&rls=org.mozilla:en-GB:official_s&start=20&sa=N            | 03/02/2005 15:01 |
|                                                                       | http://www.cvm.okstate.edu/instruction/kocan/ostrich/ostbk2b2.htm                                                                     | 03/02/2005 15:02 |
|                                                                       | http://images.google.co.uk/imgres?imgurl=http://www.cvm.okstate.edu/instruction/kocan/disk2/images/img0056.jpg&imgrefurl=http://w     | 03/02/2005 15:02 |
| Google Image Result for                                               |                                                                                                    | 03/02/2005 15:02 |
| http://www.cvm.okstate.edu/instruction/kocan/disk2/images/img0056.jpg | http://images.google.co.uk/imgres?imgurl=http://www.cvm.okstate.edu/instruction/kocan/disk2/images/img0056.jpg&imgrefurl=http://w     | 03r0222000 10.02 |
| Google Search: young chicks                                           | http://images.google.co.uk/images?q=young+chicks&hl=en&lr=&client=firefox-a&rls=org.mozilla:en-GB:official_s&start=40&sa=N            | 03/02/2005 15:03 |
|                                                                       | http://images.google.co.uk/imgres?imgurl=http://people.cornell.edu/pages/sah67/chicks2.jpg&imgrefurl=http://people.cornell.edu/pages/ | 03/02/2005 15:03 |
| Eco Gallery '04                                                       | http://people.cornell.edu/pages/sah67/summer.html                                                                                     | 03/02/2005 15:03 |
| Google Image Result for                                               |                                                                                                    |                  |
| http://people.comell.edu/pages/sah67/chicks2.jpg                      | http://images.google.co.uk/imgres?imgurl=http://people.cornell.edu/pages/sah67/chicks2.ipg&imgrefurl=http://people.cornell.edu/pages  | 03/02/2005 15:03 |
|                                                                       | bages/2010/1019/2019/1019/2019/2019/2019/2019                                                                                         |                  |

## Appendix 4 - "MRB Access of 3rd February 2005"

| file/birds/audio/aggressive_song.wav                                                      | 2005-02-03 12:22:51 GMT |
|-------------------------------------------------------------------------------------------|-------------------------|
| file/EvanstonWoodpecker.jpg                                                               | 2005-02-03 14:14:59 GMT |
| file/Documents%20and%20Settings/All%20Users/Documents/My%20Music/Sample%20Music/Doc1.doc  | 2005-02-03 14:17:48 GMT |
| file/birds/Killdeer.jpg                                                                   | 2005-02-03 14:49:29 GMT |
| file/Documents%20and%20Settings/johndoe/My%20Documents/My%20Pictures/babyscot_vyoung.jpg  | 2005-02-03 15:00:19 GMT |
| file/Documents%20and%20Settings/johndoe/My%20Documents/My%20Pictures/babyscot_2weeks1.jpg | 2005-02-03 15:00:27 GMT |
| file/Documents%20and%20Settings/johndoe/My%20Documents/My%20Pictures/177.jpg              | 2005-02-03 15:01:38 GMT |
| file/Documents%20and%20Settings/johndoe/My%20Documents/ostbk2b2.htm                       | 2005-02-03 15:02:45 GMT |
| file/Documents%20and%20Settings/johndoe/Desktop/birdtrans2.jpg                            | 2005-02-03 15:04:48 GMT |
| file/Documents%20and%20Settings/johndoe/My%20Documents/My%20Pictures/chicks2.jpg          | 2005-02-03 15:05:03 GMT |
| file/Documents%20and%20Settings/johndoe/My%20Documents/newbies2.jpg                       | 2005-02-03 15:05:44 GMT |
| file/Documents%20and%20Settings/bob/My%20Documents/My%20Music/ready2fledge.jpg            | 2005-02-03 15:06:42 GMT |
| file/birdwatching.doc                                                                     | 2005-02-03 15:49:39 GMT |
| file/birds/non%20images/BookList.doc                                                      | 2005-02-03 15:51:54 GMT |
| file/birds/non%20images/BirdingGuide.pdf                                                  | 2005-02-03 15:52:01 GMT |

## Appendix 5 – Browser activity on 9th February 2005

| Google Search: bird screensavers | http://www.google.co.uk/search?client=firefox-a&rls=org.mozilla%3Aen-GB%3Aofficial_s&hl=en&q=bird+screensavers&meta=&btnG=Goo | 09/02/2005 11:27 |
|----------------------------------|----------------------------------------------------------------------------------------------------|------------------|
| Screensavers                     | http://www.traveltex.com/screen.asp?SN=6245300&LS=0&SS=1                                                                      | 09/02/2005 11:27 |
| Screensavers                     | http://www.traveltex.com/screen.asp?SN=6245300&LS=0&SS=1                                                                      | 09/02/2005 11:27 |
|                                  | http://www.trav+B3:B171eltex.com/downloads/screensavers/birds.zip                                                             | 09/02/2005 11:27 |

## Appendix 6 - "MRB Access of 9th February 2005"

| file/Documents%20and%20Settings/johndoe/My%20Documents/birds.zip                          | 2005-02-09 11:28:00 GMT |
|-------------------------------------------------------------------------------------------|-------------------------|
| file/Documents%20and%20Settings/All%20Users/Documents/My%20Music/Sample%20Music/Doc1.doc  | 2005-02-09 11:28:01 GMT |
| file/Documents%20and%20Settings/johndoe/My%20Documents/My%20Pictures/7107298.jpg          | 2005-02-09 11:28:01 GMT |
| file/Documents%20and%20Settings/johndoe/My%20Documents/kakapo.ram                         | 2005-02-09 11:28:01 GMT |
| file/Documents%20and%20Settings/johndoe/My%20Documents/My%20Pictures/40m.jpg              | 2005-02-09 11:28:01 GMT |
| file/Documents%20and%20Settings/johndoe/My%20Documents/My%20Pictures/177.jpg              | 2005-02-09 11:28:01 GMT |
| file/Documents%20and%20Settings/johndoe/My%20Documents/nestboxtips.txt                    | 2005-02-09 11:28:01 GMT |
| file/Documents%20and%20Settings/johndoe/My%20Documents/aa010703a.htm                      | 2005-02-09 11:28:01 GMT |
| file/Documents%20and%20Settings/johndoe/My%20Documents/My%20Pictures/tn_duck_3.jpg        | 2005-02-09 11:28:01 GMT |
| file/Documents%20and%20Settings/johndoe/Desktop/birdtrans2.jpg                            | 2005-02-09 11:28:01 GMT |
| file/EvanstonWoodpecker.jpg                                                               | 2005-02-09 11:28:01 GMT |
| file/Documents%20and%20Settings/johndoe/My%20Documents/My%20Pictures/babyscot_vyoung.jpg  | 2005-02-09 11:28:01 GMT |
| file/Documents%20and%20Settings/johndoe/My%20Documents/My%20Pictures/babyscot_2weeks1.jpg | 2005-02-09 11:28:01 GMT |
| file/Documents%20and%20Settings/johndoe/My%20Documents/newbies2.jpg                       | 2005-02-09 11:28:01 GMT |
| file/Documents%20and%20Settings/johndoe/My%20Documents/My%20Pictures/snow_geese.jpg       | 2005-02-09 11:28:01 GMT |
| file/birds/non%20images/BookList.doc                                                      | 2005-02-09 11:28:01 GMT |
| file/Documents%20and%20Settings/All%20Users/Documents/My%20Music/Sample%20Music/Doc1.doc  | 2005-02-09 11:28:01 GMT |
| file/Documents%20and%20Settings/johndoe/My%20Documents/My%20Pictures/7107298.jpg          | 2005-02-09 11:28:01 GMT |
| file/Documents%20and%20Settings/johndoe/My%20Documents/kakapo.ram                         | 2005-02-09 11:28:01 GMT |
| file/Documents%20and%20Settings/johndoe/My%20Documents/My%20Pictures/40m.jpg              | 2005-02-09 11:28:01 GMT |
| file/Documents%20and%20Settings/johndoe/My%20Documents/My%20Pictures/177.jpg              | 2005-02-09 11:28:01 GMT |
| file/birdwatching.doc                                                                     | 2005-02-09 11:28:01 GMT |
| file/Documents%20and%20Settings/johndoe/My%20Documents/nestboxtips.txt                    | 2005-02-09 11:28:01 GMT |
| file/Documents%20and%20Settings/johndoe/My%20Documents/aa010703a.htm                      | 2005-02-09 11:28:01 GMT |
| file/Documents%20and%20Settings/johndoe/My%20Documents/My%20Pictures/tn_duck_3.jpg        | 2005-02-09 11:28:01 GMT |
| file/birds/audio/aggressive_song.wav                                                      | 2005-02-09 11:28:01 GMT |
| file/Documents%20and%20Settings/johndoe/Desktop/birdtrans2.jpg                            | 2005-02-09 11:28:01 GMT |
| file/EvanstonWoodpecker.jpg                                                               | 2005-02-09 11:28:01 GMT |
| file/Documents%20and%20Settings/johndoe/My%20Documents/My%20Pictures/babyscot_vyoung.jpg  | 2005-02-09 11:28:01 GMT |
| file/Documents%20and%20Settings/johndoe/My%20Documents/My%20Pictures/babyscot_2weeks1.jpg | 2005-02-09 11:28:01 GMT |
| file/Documents%20and%20Settings/johndoe/My%20Documents/newbies2.jpg                       | 2005-02-09 11:28:01 GMT |
| file/Documents%20and%20Settings/johndoe/My%20Documents/My%20Pictures/snow_geese.jpg       | 2005-02-09 11:28:01 GMT |
| file/birds/non%20images/BookList.doc                                                      | 2005-02-09 11:28:01 GMT |
| file/Documents%20and%20Settings/johndoe/My%20Documents/stuf.doc                           | 2005-02-09 16:57:49 GMT |

## Appendix 7 – "Images from GPG File"

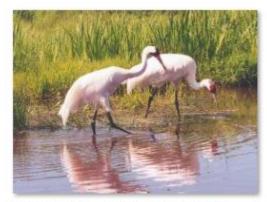

E^%@%birds@%birdpics@%Whoopin E^%@%birds@%birdpics@%WhiteThr gCranes

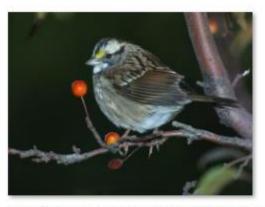

oatedSparrowInTree

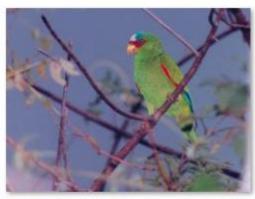

E^%@%birds@%birdpics@%WhiteFro E^%@%birds@%birdpics@%WhiteFac ntedParrot

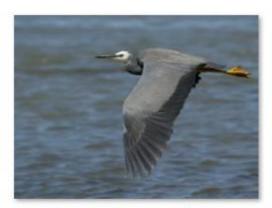

edHeronFlying

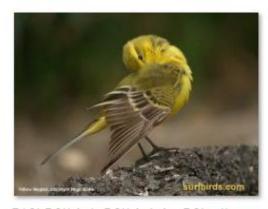

E^%@%birds@%birdpics@%yellow-w ag-cover-nb

#### 02298631.PDF

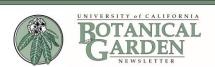

Volume 26, Number 2 Published by the UNIVERSITY OF CALIFORNIA BOTANICAL GARDEN at Berkeley, California Spring 2001

#### Birds at the UCBG

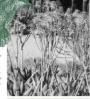

3

Guide to Birds

University of California Botanical Garden at Berkeley

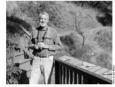

#### From Killing to Counting

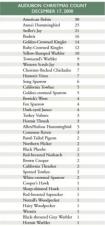

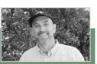

Spring 2001

SIBLEY'S GUIDE TO BIRDS

SIBLEY

-Elly Bade

#### DIRECTOR'S COLUMN

#### Celebrating the Garden

Spring 2001

Our collaboration with East Bay Munipal Unity Distric, which resided in our spectacular and innovative contribution to a large 47 for Practice Observant Condensation for the process of the process of the Condensation of the Condensation of the Condensation of Plants for Water wite Condensing existing new Carden interpretation materials. Gunden stiff and declared workness worked with the Condensation of Plants for Water wite Condensing, See the Education Observed volume for more information about this towa? The toward the Sandarang of our diverse and constraining collection in Billingtie Black pure use of winger Conversing Plants. Most special highlighted in the too 200 central plants in the bortechness of the Ballingties of the Condensation of the Condensation of

collection.

With all this happening this year, one might ask whether
Garden staff has had time to plan very far into the future. In
fact, we have embarked on the early stages of strategic planning and, as the first round of contruction nears completion, we will continue to move forward on this very important project.

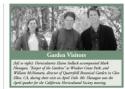

#### Gardening Tips

### Common Common Commo

Morreyman 191 (3): 10.

Be Ephysiciae and an introduced species in the northern mid-worters stares, has otherized was trave of marginal and non-agricultural land, displacing many beneficial plant species. In addition, it is unit to sheep, cardle and horses. Recently, a plan milgo was released which produced galls on the stem tips resulting in their destruction, thus preventing flowering and seed production. The incent may produce 3 or 4 generations in a season though the first generation pro-duces the largest unmber of adults. It in these that can be large discussed the largest number of adults. It in these that can be large-tained to the control of the control of the control of the start of the control of the control of the control of the produced of the control of the control of the control of the produced of the control of the control of the co

-Robert D. Raabe

## The Overlooked Equation

When I was an undergraduate living in Chicago, I volunteered at local county nature preserves to help restore Illinoid endangered parties, sevannas, and weelnade, Very often, my work inwolved monitoring the endangered plants that grew in the area, especially the imperied populations of native, wild lady's dispect with the properties of the properties. The lady's dispect was all now and low (Paphiapalidoss The lady's dispect will not may enter a properties of a new properties of a new port of the greun Geophia of the greun Geophia of the greun Geophia of the greun Geophia of the greun Geophia of the greun Geophia of the greun Geophia of the greun Geophia of the dispect of the greun Geophia of the wild have been dealered accordibility at all. Ver, as we have seen in other endangered plants, propagation is very often integral to successful The ladogs of or chicals, especially the rare terrestrial or orbids that crobbed in the temperate regions of the world, its very complex. In the temperate regions of the world, its very complex land that in width. These each very restraint or produce to manuals to millions of seeds no longer than a single millimeter, and all that in width. These each very rest varieve to produce a mature plant, and this seems to be why they have evolved in produces to many seed all at once. The weeks carrier in the winter moves and rains are over, they intable water, and then they just six. Why? Because they cannot progress any further

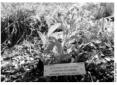

This Cypeipedium californicum in the Garden was callected by Garden borriculuria, Boger Raiche.

in their development without the sid of a soil sinhabiting fungus. The orchid family is one of the few plant families that depends completely on soil fungin for germlantion. This kind of interaction is called "mysorrhizal," and requires some more explanted of the organisms—a plant and a fungus. The fungus, which can be one of many different species, grows through the soil as a mass of inty filaments known individually as hyphas, destroing a hyphal merowisch called a myselium. The fungus grows ourseard, looking

#### **GARDEN NOTES**

March 59th .

CHANNEL ISLAND VISTT...Horticulturin Nathan Smith accompanied Steven Junale, of the Sirnt Barbara Bottanic Garden, on a three-day visit to Sm. National Island in late March. This island is part of the southern group of Channel Islands of the coast of southern Caldionic. They were conducting plant surveys and emonying exotic plants. Nathan was able to collect sweet plants for the Garden's Californian Area.

SUDDEN OAK DEATH...Herriculturies Judith Finn and Jerry Parsons attended an all tay emposium, "Combaing the Sudden Oak Death Physiophone as new Gleace," in Marin County, housed by UC Cooperative Extension on March 9th... The Sudden Oak Death Physiophone are not Gleace, in Marin County, housed by UC Cooperative Extension on March 9th... The Sudden Oak Death Physiophone are and the Bank Sudden Oak County, housed by UC Cooperative Extension on March 9th... The Sudden Oak Sudden Oak

Gardon African Area.

RESIARCH GRANT, "We are pleased to report that the
Genetic Resources Conservation Programs at UC Davis fonded a grant proposal by DL Jaan Koant and Heldy Focks to
analy the genetic variability of Blaziv' Larkeyare, Pophinsion
Adors: The seconds will seek to destroth the genetic developregion of the species to obtain base like of future research;
and conservation efforts. The grant enemy will pay for the
oost of DNA analyses to be performed by Dr. Koonti. Blaziv.

without fungi, although the plant will generally be stunted throughout its life. But orchild do not appear to grow without the cognitions. Although some orchids can be californizable in the lab under very specific conditions, these orchids can be californizable in the lab under very specific conditions, these orchids cannot even generally grow poorly relative to their widd-grown fain. More and more we find that most orchids cannot even germinate without a fangue.

Why should this concern us? The laid of interaction. Why should this concern us? The laid of interaction from what was used on, and this has important amulfications for propagation, and ultimately restoration. First of all, we have a syst me used on, and this has important amulfications for propagation, and ultimately restoration. First of all, "plantom" orchids, orchids even cuzzat supar from the fungue. The contraction of the non-photosynthetic "ghout" and "plantom" orchids, orchids are very particular about which fungi they will associate with, and it appears that they chose fungi that an engoverhild, or sourchines over pathogenic, on local that are reportable, or sourchines ore pathogenic, on local that are reportable, or sourchines or pathogenic, on local that are reportable, or sourchines or pathogenic, on local plants are reportable, or sourchines temperate latitudes generally stay within the soil as seedlings for many years without developing any leaves, relying on myororhize for complete nourishment. Finally, even mature, phonosynthetic cordisk choose not to brank the surface and sprout leaves in some growing season. This happens particularly often in lady's dipper particularly often in lady's dipper particularly often in lady's dipper particularly often in lady's dipper particularly often in lady's dipper particularly often in lady's dipper particularly often in lady's dipper particularly often in lady's dipper particularly often in lady's dipper particularly often in lady's dipper particularly often in lady's dipper particularly often in la for now patches of resources to digest and aborth. Part of the mycellum grows into the root system of a plant, penetrating the nost issue itself, and "colonizes" it. Other parts of the same mycellum goar for beyond the range of the plant was a system, and collect nurrients such as phosphorus and calcisum. Annaingh, the mycellum then gives the plant vast quantities of these nurrients, which are very often intiming to the plant's goard. The fine of the plant's goard in the plant's goards have been found in the plant growth. The then finings these to robe this out of the plant's goards. The finings the sort of this out of the plant's goards. The plant produces sugar in in photosynchetic levers, and it now appear that, on arecage, as least 20% of all the sugar produced by the plant goes to the finingse. This makes sener the plant is limited much more by phosphorus, calcium, and other mutients than carbon. Hence, the finingse and the plant terms to exist in a mutually benefited ayout.

The control of the summer of the sum of the sum of the plant's goard and plant terms to exist in a mutually benefited ayout.

The control of the sum of the sum of the plant's goard to be sum of the plant's goard to be sum of the plant's goard to be sum of the plant's goard to be summer of the sum of the sum of the plant's goard to be summer of the sum of the plant's goard to be summer of the sum of the plant's goard to be summer of the sum of the sum of the plant's goard to be summer of the sum of the sum

-Richard P. Shefferson

University of California Botanical Garden at Berkeley

# TOUR TOUR THE GARDEN

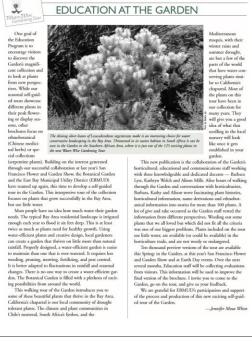

sative plants the Garden is committed to helping conserve through its participation in the Center for Plant Conser-vation. Dr. Koonus studied the genus Delphinium for his dis-sertation project. He is now at the Center for Biodiversity of the Illinois Natural History Survey.

NEW STAFF MEMBER.

#### Research at the Garden

The Garden recently provided research materials to these

The Garden recently provided research materials to these individuals:

Mr. Eder Abram, discretation maders with Prof. Donald Reghan, UCB Dept. of Plant Biology laundeds her study of Reghan, UCB Dept. of Plant Biology laundeds her study of Reghan, UCB Dept. of Plant Biology laundeds her study of Reghan, UCB Dept. of Plant Biology launded her study of Plant Biology and the study launded plants have will be using the docert collections for illustration purposes.

Prof. Dosid D. Ackerly, Stanford University, again visited to collect many species in the Blummasce underbyth and the propriet is to examine each of the major texas in comparison with the profession of the basic priviological excellent of the major texas in comparison with the processing spreads where possible. In the Plant Plant P

Ms. Ruth Kirkpatrick, dissertation student with Prof. Beart Mishler. UCB Dept. of Integrative Biology, reviewl founds of sweetal screpbytic ferms for connex project on densication tealers.

The contemporary of the observation of the contemporary of the observation of the Chemistry of Chemistry of Chemis

Arizona State University, is working on the molecular systematics of the Myrtaceae family. He received cut-tings of Eugenia capuli, Austromyrtus dulicis, Myrceugenia chrysocarpa, Syzygium jambos, and Ugni molinate.

Adynogenia (1976) sergine (1976) per memora, nan « ¿m. molecu.

Camilio semilio semilio per membro di mingrative Biology.

Li Checkely. Department of Integrative Biology.

The control form of operations and associated behavious vocaben for development of a physolith inference collection.

De Nori Yoshikowa, a post doc at the University of Washington in Seatte, visited on coeffee Hilberia seatules. Dillenia, and Aetonosico puncasamo. Him an object is to fine where in the phylogograf of angiosperms particular genes (the RPR2) are deplicated.

Recognition Contributions reco sived from 2/01/2001 up to and including 4/15/2001.

New Members

The Grade works or short our war handshall and Finney Machinella and Finney Machinella Machinella Machinela Machinela Ma Grateful Thanks

Ms. Elenor Mullary
Ms. Mildred J. O'Connor
Ms. Joan Porello
Ms. Joan Porello
Ms. Joan Porello
Ms. Joannello Woodfill & Ms. John Woodfill
(Myrde Wolf Library)
Ms. John Woodfill
Ms. Wolf Library
Ms. and Ms. Richard Amundsen
Ms. and Ms. Rill Bade

Gifts In Kind

The Garden offers appreci-kind: Ms. B. Sonja Altena Ms. Mary Lynn Cox Ms. Louise Dutton Mrs. Myrde Wolf

In Appreciation
The Garden offen appreciation and thanks to these

The Guiden offers appreciation and shanks donors for their generous contributions: Mr. and Mrs. Ead Hamilia Dr. and Mrs. A. Carl Helmholz Mr. Bennat Tape & Mr. Gwee Head Mr. Sowart Winchnster (Orndulf Fund for Guiden Interpretati Ducast Activities)

In Memory
The coloning pine agreement and should fee giftfrom date dates in summy off
Subh Ning Cheen from
Me & Marin Sannach Pilalison
(Climos Medicinal Their Geodes)
Jana Be Latt High George
Me and Me, Hary Heckman
(Apple Will (Edward)
Jamphan Tong Learna from
Subhand (Subhand)
(Apple Will (Edward)
(Apple Will (Edward)
(Apple Will (Edward)
(Apple Will (Edward)
(Apple Will (Edward)
(Apple Will (Edward)
(Apple Will (Edward)
(Apple Will (Edward)

WISHLIST

The Garden particularly thanks Dr. and Mrs. David Reiffel for their contributions of sofa and a projector for the new Center for the Study of Plant

Center for the study of Plant Conservation.

This issue we are asking our readers if they could support us by donating:

M A "point and shoot" camera:

Card tables

If you can donate, please call (510) 643-2937—we would appreciate the help.

Spring 2001

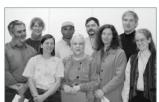

#### Staff Members Honored

Various members of the Gardes staff were recently recognized and applicated for their many parts of service. Director Blen Stumm commented that the Garden is the energy of many caugus units for the long-giving of its staff. University service award print were given to Holly Forbus, Gardoff Study, Jerny Benous of Nancy Swarzengen for 10 years of service to Elaine Solltack for 15- years: to Duter Klement and Begger Raiche for 20-; and 10-jabo Dumardiá for 25- Judit Fan Inal ad aready received her 25-year pint. Congranulations to all you long-timent.

#### Noteworthy Donations...

Noteworthy Donations...

The Garden Liberay reviewle several domations of books and journals.

Mrs. Mary Lyan Cox domated over 130 books on gathen design, horticallure, and boomsid subjects. Mrs. Myrik Wolf, domated a complete run of Buelfe Heinvalubur Magazins, many issues of the Junnal of the California Heritachanda Salesey, overal volumes of the Indiation of the American Rock Garden Society, the early sinces of The Four-Sosoni (journal of the Reigional Parks Bonnic Carden), and Foremouth genumed for the California Native Garden Society, the early issues of *The Your Socienti* (journal of the Regional Parks Boarin Carden), and Frenensuta (journal of the California Native Plant Society), among others. Additional donations of books for the library were made by Mrs. Sonja Altena and Ms. Louise Dutton. Thank you very much indeed!

#### GARDEN STAFF

NEWSLETTER Jane Williams, Editor

#### CALENDAR OF EVENTS

TREES AND SHRURS OF CALIFORNIA
We are ploud to help launch a new book from their entire of
Record to help launch a new book from the record of
Record to help launch a new book from the record of
Record to the record of
Record to the record of
Record to the record of
Record to the record of
Record to the record of
Record to the record of
Record to the record of
Record to the record of
Record to the record of
Record to the record of
Record to the record of
Record to the record of
Record to the record of
Record to the Record of
Record to the Record of
Record to the Record of
Record to the Record of
Record to the Record of
Record to the Record of
Record to the Record of
Record to the Record of
Record to the Record of
Record to the Record of
Record to the Record of
Record to the Record of
Record to the Record of
Record to the Record of
Record to the Record of
Record to the Record of
Record to the Record of
Record to the Record of
Record to the Record of
Record to the Record of
Record to the Record of
Record to the Record of
Record to the Record of
Record to the Record of
Record to the Record of
Record to the Record of
Record to the Record of
Record to the Record of
Record to the Record of
Record to the Record of
Record to the Record of
Record to the Record of
Record to the Record of
Record to the Record of
Record to the Record of
Record to the Record of
Record to the Record of
Record to the Record of
Record to the Record of
Record to the Record of
Record to the Record of
Record to the Record of
Record to the Record of
Record to the Record of
Record to the Record of
Record to the Record of
Record to the Record of
Record to the Record of
Record to the Record of
Record to the Record of
Record to the Record of
Record to the Record of
Record to the Record of
Record to the Record of
Record to the Record of
Record to the Record of
Record to the Record of
Record to the Record of
Record to the Record of
Record to the Record of
Record to the Record of
Record to the Record of
Record to the Record of
Record to the Record of
Rec

Free Registration requested

TWILIGHT TOURS
Calebrate the long evenings of summer with us in the Gaulen.
Members of our borticulature staff will share their favorite spots and special insights about the Garden on Weinberdy reenings at 5:30 pm. Each walk will be different, so plan to once every week during July, beginning July 11, and every week during August.
Free with Carden admission.

University of California Botanical Garden

## Second Annual Garden Party

Please Join Us!

stroll around the Garden at the peak of its glory, and tour the newly renovated South African Desert Habitat. At 4 PM we'll celebrate the opening of the new Desert Greenhouse!

Saturday, June 16, 2001, 3 - 6 PM

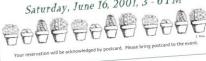

To register for any program or event\*, call 510-643-2755.

Address Service Requested

Nonprofit Org. U.S. Postage PAID

Plants are for sale at The Garden Shop all year, Call 510-642-3343

# Birding Guide

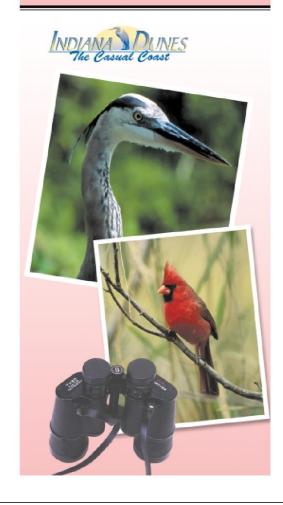

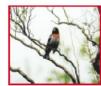

Rose-breasted Grosbeak

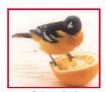

Baltimore Oriole

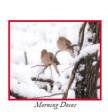

Welcome to the Casual Coast, along the southern shore of Lake Michigan. Home to the Indiana Dunes National Lakeshore, the Indiana Dunes State Park and the most diversified flora and fauna in the Midwest, the dunes are complemented by several nearby inland nature preserves. Together, they provide a unique haven for birds and birders that will make your stay on the Casual Coast both enjoyable and memorable.

#### TABLE OF CONTENTS

| BIRD MIGRATION TO THE DUNES          | . 1   |
|--------------------------------------|-------|
| Weather Effects of Birding           | . 2   |
| RAPTOR FLIGHTS                       | . 2   |
| BIRDING SITES                        | . 3-5 |
| ACCOMMODATIONS CHART                 | .6    |
| PORTER COUNTY MAP                    | . 7   |
| Welcome to Birding                   | .12   |
| PORTER COUNTY BIRDERS CHECKLIST      | 13-1  |
| ACKNOWLEDGEMENTS                     | . 20  |
| Bibliography                         | . 20  |
| Photography provided by David Oberst |       |

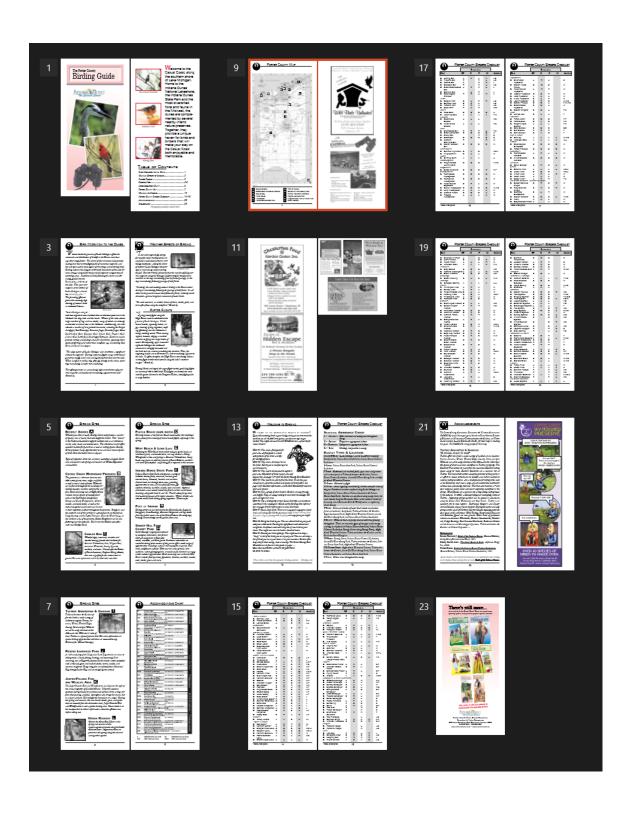

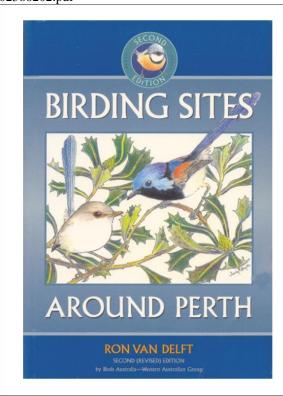

## Number 57ab in a series of Bird Guides of Western Australia

Birding Sites Around Perth is a comprehensive guide to Perth's best bird watching sites, including Kings Park, John Forrest National Park and Rottnest Island.

This revised and enlarged edition describes forty-six sites within a 60 kilometre radius of the city, with excellent location maps, lists of birds regularly seen, and notes on species of special interest. Also provided are suggested bird watching tours for local enthusiasts and visitors, and a wealth of information on endemic species. Over 200 birds are featured in 165 pages.

Illustrated throughout with colour photographs and pencil drawings, Birding Sites Around Perth is an excellent introduction to bird watching and to Perth's wildlife heritage.

Copies of the book are available for purchase from the Birds Australia office during office hours or available by post.

#### WHAT IS BIRDS AUSTRALIA?

Birds Australia is a non-profit national organisation working for the enjoyment, study and conservation of Australia's birds. The WA group of Birds Australia has members statewide and offers a variety of activities for members, including conservation and research projects.

Activities and services include excursions, camp-outs, bird surveys and social activities. We also have a library, books for sale and information about birds.

To view our full range of bird guides and bird lists, visit our web site.

#### INTERESTED?

Contact us at:
Birds Australia Western Australia Inc.
71 Oceanic Drive
Floreat WA 6014 Weekdays 9.30 - 12.30 pm

Phone: (08) 9383 7749
Fax: (08) 9387 8412
Email: birdswa@iinet.net.au
Web: birdswa.iinet.net.au

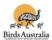

#### f0005504.doc & Guide.doc

An Insider's Guide to Enjoying Your First Birding Field Trip

by Pete Dunne

Field trips are a lot like going to a dance, and there are two schools of thought. You can just waltz onto the dance floor and let the other person lead or you can learn a few basic dance steps beforehand. Here, for those who want to get a jump on etiquette, are some of the basic rules of the birding field trip. Learn them, and you'll spend more time birding and less time tripping over your feet.

• Rule 1 - Never miss an opportunity to use a restroom.

Your capacity for birding may be limitless but your bladder is not. Some leaders are generous with their planned rest stops; some are miserly. Whenever the group arrives at a planned rest stop, take full advantage {and mind your coffee consumption between stops).

ullet Rule 2 - Familiarize yourself with whatever pre-trip information is sent.

Most organized field trips come with instructions. In the pre-trip material, you will almost certainly find the answers to your most pressing questions: dress, equipment needs, time commitment, lunch plans. Being prepared is the first step toward having a great time.

Re: Clothing. Rule of thumb: In winter, if in doubt, just bring it. In hot weather, cover up for sun protection—this means hat, long—sleeved cotton shirt, long pants. At any time of year, avoid bright colors, particularly white. In the universal language of wild creatures, white means "Danger! Watch Out! Hide! It's not the message you want to send.

• Rule 3 - Don't be late.

When you join a group, you sacrifice a measure of self-determination. One of the quickest ways to annoy the group leader and everyone else, is to arrive late and delay the group's departure.

• Rule 4 - Don't wander off.

The second quickest way to annoy the group leader is to wander off. You don't want to be left behind and you don't want to be the focus of an unnecessary search. If you plan to leave the group, for a short time or for the balance of the day, be certain you inform the leader.

It is in your interest to stay close to the leader and the more experienced members of the group so that you can rely on their knowledge and bird-finding skills.

Staying close applies to car caravanning, too. The rule of thumb is one car length back for every ten miles per hour of velocity. Thirty miles per hour; three car lengths behind the bumper ahead of you. Sixty miles per hour; six lengths. Don't trust yourself to keep the pace? Don't drive. Car-pool with someone else.

• Rule 5 - Come prepared.

If the trip involves driving, make sure you have enough fuel to see you through. If the instructions state "bring lunch," don't assume that you'll be able to stop at a convenience store to pick up a sandwich. Do that, and you'll likely be eating alone.

• Rule 6 - Check out your equipment before the trip. The single greatest frustration first-time trip goers face in not inexperience, but rather the lousy or malfunctioning equipment - usually optics.

If your binoculars aren't working, ask whether a loaner is available. It you don't own binoculars, do not rush out to the nearest discount store and buy some for the trip. People who do this usually end up with instruments they soon replace. Borrow binoculars for the trip. Use your field trip experience to see what instruments experienced birders are using in order to make an educated purchase later.

- Rule 7 Speak Softly.
- Human voices put wildlife on alert. Talking may also prevent a leader from hearing songs or calls and keep you from hearing instructions. Field trips are social and conversation is part of the field trip experience. If you want to converse, do so in whispers or stand away from the group.
- Rule 8 Keep motion to a minimum. More than sound, birds react to motion. In close proximity to birds, don't move quickly and above all do not advance until the leader gives the word. Want to draw the ire of a group? Walk toward "the bird of the day" and scare it away.
- Rule 9 Don't monopolize the leader. Sure you have questions. Sure you want to get to know the leader, and you want them to come to recognize your wonderful qualities, too. One of those qualities should be deference, because everyone in the group shares your ambition. Deference extends to use of the spotting scopes, too.

When the leader trains his scope on an interesting bird, and you were first to get a glimpse last time, defer to others the next several times. No matter what your place in line, first looks through a scope are quick looks. After you get an identifying glimpse, step quickly aside for the next person. If the bird is moving, reposition the scope so the next user won't have to pan back and forth. After everyone has had their glimpse, more leisurely viewing is possible.

• Rule 10 - Do ask questions.

Leaders want to share their knowledge, and questions are the catalyst that unlocks it. Don't be intimidated by what you don't know or what you presume that others know. Chances are your question is shared by others in the group. You may not be the leader, but if you trigger the answer to a question that some other member of the group was too shy to utter, you'll be their hero. That's it. All you need to know to get the most out of your first field trip experience. If it seems like too much to remember, just remember Rule #1. At any other time, there will be someone else around to ask for assistance.

This guide has been reproduced with the permission of Pete Dunne. Minor editing by Ron Bourque.

#### Birdwatching.doc

BIRDWATCHING IN THAILAND
Feathered Magic from Mangroves to Mountaintops by Antony Lynam

One of the great attractions for nature tourists visiting Thailand is the diversity of environments extending across mountain peaks, lowland rainforests, mangroves, coral reefs, farmland and urban jungles. Within a day, or even a few hours travel, one can easily make the transition between these places and witness natural marvels large and small.

For wildlife enthusiasts no group maintains interest and pleasure more than birds. While special efforts are required to see in the wild charismatic species such as elephants and primates, birds are found across the entire spectrum of environments from pristine to severely degraded areas.

Part of the attraction for birds lies in their diversity. Nine hundred and seventy eight bird species have been recorded in Thailand, approximately 10% of the world's total. At the Isthmus of Kra between latitudes 11° and 13°N, a major biogeographic transition between Indochinese and Sundaic forests produces a special diversity of birds with a total of 152 species of birds reaching the northern or southern range limits of their geographic ranges.

Two-thirds of Thai birds are residents, the remainder are seasonal visitors. Locations where migrants congregate, often in large numbers, are highly accessible making Thailand a special destination for birdwatchers.

Many birds are susceptible to human disturbance because they have small geographic ranges, a result of specific habitat requirements. For example, Deignan's babbler - a non-descript forest bird is found on Doi Chiang Dao and nowhere else in the world. Gurney's pitta are only found in lowland rainforests. Fewer than 30 birds remain in the last known population in Thailand at Khao Nor Chuchi, Krabi. Efforts by local and international conservation agencies strive to increase protection efforts and reafforest areas encroached by rubber farmers, though time is running out. With approximately 20% of the birds found in Thailand being globally or regionally endangered species, this makes the country a birdwatching haven for bird enthusiasts.

IDENTIFYING BIRDS

Birds are distinguished first by their size and shape. They range from diminutive flowerpeckers, sunbirds and white-eyes, about the size of your index finger, to lanky storks and egrets that stand almost a metre tall, and Green peafowl with its spectacular 2m tail. The form of the beak offers vital clues about the bird's diet. For example a thin curved tube for sipping nectar or a sharp hook for tearing flesh. The pattern and colour of plumage can tell apart the sexes as in pheasants where males are bright and striking, and females are drab and dowdy. By far the most useful character for identification is a bird's voice. This is especially true in forests where on average 90% of birds are hidden from view. The most experienced birdwatchers in the tropics know their songs and calls.

#### BEST TIMES TO SEE BIRDS

The nesting season is a good time to be watching birds. During this most active time in a bird's life a variety of vocalizations and behaviours are exhibited. In Thailand, as in other tropical countries, the nesting season coincides with the period when food is in abundant supply. A bird expends much energy in courting, mating, incubating eggs, defending a nest and feeding offspring. Most birds nest during the transition between dry and wet seasons when new leaves and grass shoots sprout. This occurs from February to June. Certain birds depend on the availability of water and nest throughout the rainy season.

Migrants are best observed during their passage into or out of the country, or as they pass through on their way to other places. Most conspicuously, half a million ducks spend their winter in Thailand, feeding and resting in watery roosts from Chiang Saen to Thale Noi. Thousands of garganey and Lesser treeduck flock during January and February.

Shorebirds like sandpipers, stints and plovers migrate long-distances between nesting grounds in Eurasia and tropical Asia and wintering grounds in Australasia. They stop to feed in Thailand's mudflats and mangroves during September to May where they stock up on invertebrates and crustaceans. During October, the southward migration of hawks over peninsular Thailand is an avian spectacle. Chinese goshawks, Japanese sparrowhawks, crested honey buzzards, black bazas, and others are seen coasting on thermals in their thousands daily. Less conspicuous is the blue-winged pitta, a ground dwelling bird that arrives with the rains to nest in deciduous and bamboo forests, and escapes the hot season for the wetter forests of Malaysia and Sumatra.

#### WHERE TO FIND BIRDS

Given that many birds are denizens of certain times, places, habitats or seasons, the amateur naturalist can remember them by association.

## PARKS, TEMPLES AND GARDENS

Some species like barn swallows, magpie robins, mynas and starlings can be found around Bangkok and environs. Lumphini Park, a heavily-used green area in the city centre supports a variety of birds with over 90 species having been recorded there. Temples near Bangkok and Ayutthaya preserve pockets of the natural landscape including birds such as black kites, parakeets and woodland birds that are characteristic of the habitats.

RICE PADDIES, MARSHES AND PONDS

Rice paddies, marshes and ponds away from built-up areas support breeding populations of Asian openbill stork and many other waterbirds.

Key sites: Suphan Buri-Ayutthaya and Beung Boraphet.

#### PEAT SWAMP FORESTS

Almost the last vestige of Thailand's peat swamp forest at Phru To Daeng or Chalerm Phrakiat Wildlife Sanctuary in Narathiwat supports Lesser adjutants, a kind of stork, along with several birds characteristic of Sundaic forests.

#### LAKES, RIVER SANDBANKS AND REEDBEDS

Lakes, river sandbanks and reedbeds preserve unique assemblages of wintering waterfowl and perching birds.

Key sites: Chiang Saen, Fang Hot Springs, and Thaton.

#### AGRICULTURAL LANDSCAPES

Agricultural landscapes across the country support species that tolerate human presence and include kites, rollers, bee-eaters, coucals, weavers and bulbuls.

#### SANDY BEACHES, MANGROVE AND TIDAL FLATS

Sandy beaches are attractive to tourists but are barren habitats for birds, while little-visited mangroves and tidal flats that are rich in nutrients and microorganisms, are favoured feeding haunts for migrant waders. Some birds like the Brown-winged kingfisher and Mangrove pitta, are entirely restricted to mangroves while Mangrove whistlers and flyeaters rarely leave the area.

Key sites: Samut Sakhon, Ban Laem in Petchburi, and Krabi.

#### OFFSHORE ISLANDS

Offshore islands such as Phi Phi, Libong, Surin and the Similans support fewer species than similar sized mainland habitats but some such as Nicobar and Pied Imperial pigeon are entirely restricted to these refuges.

#### SEASCAPES

While there are fewer seabirds in the warm Thai waters compared with those in the northern and southern hemispheres, frigate birds, skuas, boobies, and terms are among the rewards for marine birders.

#### FORESTS

Most resident Thai birds depend upon forests for their survival. Rainforests in the extreme south support the greatest avian diversity, while seasonally dry dipterocarp, mixed deciduous and evergreen forests in the centre and north.

Key sites: Khao Yai National Park, Kaeng Krachan National Park, Khao Soi Dao, Nam Nao National Park, Khao Nor Chuchi, Ban Nai Chong, and Hala Bala Wildlife Sanctuary.

#### MOUNTAINS

Sibias, minlas, and laughing thrushes are relatives of species found in the Himalayas and southern China, and can only be found in mountain forests. Following surveys of high mountain peaks in the last decade, at least 20 new species or 2% of the total have been added to the lists for Thailand.

Key sites: Doi Pha Hom Pok, Doi Chiang Dao, Doi Inthanon, Doi Ang Khang, and Doi Suthep.

By visiting these enchanting destinations, travellers can appreciate the avian wonders that Thailand offers and better understand the importance of the wild and not so wild areas that preserve them.

Contact information:

Bird Conservation Society of Thailand (BCST) \*

69/12 Soi Ramindra 24, Joorakaebau, Ladprao, Bangkok 10230, Thailand Email: bcst@box1.a-net.net.th

Tel: 66-(0)-2943-5965

Web sites:

www.bcst.org/index ebird.html

www.thai.net/bcst

 $\mbox{\ensuremath{^{\star}}}$  The Bird Conservation Society of Thailand (BCST) is a BirdLife Partner

Oriental Bird Club (OBC)

c/o Uthai Treesucon, 723/1 Mu 2 Soi Ram Intra, Joorakhaebua, Bangkok 10230.

E-mail:

utree@loxinfo.co.th

mail@orientalbirdclub.org

Web site: www.orientalbirdclub.org

Wildlife Conservation Society - Thailand Programme

P.O. Box 170, Laksi, Bangkok 10210 Tel: +662-503 4478, +662-503 4479

Fax: +662-503 4096 Email: thailand@wcs.org

Reference information:

Field guide

Robson, C. 2002.

A field guide to the birds of Thailand.

Asia Books, Bangkok. 272pp.

#### TAT PUBLICATIONS ON NATURE TOURISM

For more information on birdwatching in Thailand, please refer to the following nature tourism guide books in the "National Park" series published by the Tourism Authority of Thailand as part of the Tourism and Employment Creation Plan implemented under the Social Investment Project.

KHAO YAI: DONG PHAYA YEN FOREST RANGE ISBN 974-8252-70-1

#### KAENG KRACHAN:

Amazing Forest of Phetchburi River ISBN 974-8252-72-8

KHAO SOK

Fascinating Limestone Mountains Amid The Verdant Forest of Surat Thani, Thailand ISBN 974-679-099-4

DOI INTHANON - DOI SUTHEP The Himalayan Springs of Thailand SBN 974-8252-67-1

PHU LUANG
The Kingdom of Plants

ISBN 974-8252-73-6

#### BIRDWATCHING TIPS

Consult field guides, checklists, and maps prior to arriving at the birdwatching destination.

Dress in colours that blend in with the surroundings.

Bring appropriate equipment such as telescope, bird guide, and a notebook.

Plan to arrive at the destination at sunrise when birds are first out in search for food and are most active.

Walk slowly stopping at intervals to listen for calling birds.

Look for the birds in thickets, on the branches of trees, and on the ground.

Avoid talking, smoking, or walking on dry leaves, all of which will scare birds away.

#### CONSERVING BIRD DIVERSITY

Across the world, humans coexist with birds but human activities often affect the survival prospects for birds. Forty-eight species of birds found in Thailand (5% of the total) are globally threatened by the loss or disturbance of their habitats, food resources, and breeding areas, and by other human actions, and so require special conservation attention. A further 97 species (10%) are potentially threatened if current trends persist.

In Thailand, 101 species (10% of the total) are hunted as pests, for food or for the pet trade and are directly threatened by humans. The list of hunted species includes waterbirds, birds of prey, pheasants, parakeets, pigeons, hornbills, pittas weavers, bulbuls, and other forest birds. Worldwide the trade in birds includes 2,600 species and several million birds each year. Ten percent of threatened birds worldwide are affected by the bird trade.

There are a number of ways in which the numbers and distribution of threatened birds are being restored. Habitat conservation programmes are an important mechanism. Feeding habitats for seasonal migrants are being preserved by incorporating mangroves and coastal tidal areas in marine protected areas. Lowland forests that support Gurney's pitta and other diversity are being protected and a reafforestation programme planned. Preventing encroachment around the edges of parks maintains the integrity of forest blocks used by the majority of native birds, including migrant raptors and songbirds.

In most cases, preserving and protecting natural habitats can bring back even highly endangered populations of rare birds. These measures are relatively cost effective to implement. As an example, a 3-year Khao Yai Conservation Project preserved over 2,000 sq km of wildlife habitat, discouraged poaching, and provided employment alternatives for local forest resource users, at an annual cost of 7 million baht (US\$171,000).

For critically endangered species, whose populations are extremely small, and whose survival in the wild is uncertain due to factors that simply cannot be controlled, other more costly measures such as

captive breeding, are being considered. Captive breeding is risky because birds need to be recovered from the wild to establish breeding populations, and injury is possible. Some species do not breed well in captivity because their natural courting and nesting behaviours are no longer possible. Strict controls on who is allowed to breed endangered species, registration of individuals, and enforcement of laws so that commercial sale is not possible, need to be adopted. Without these controls, captive breeding programmes cannot succeed.

#### HOW YOU CAN HELP IN THE CONSERVATION OF BIRDS

Visitors to Thailand can assist efforts to preserve and maintain the diversity of birds and their habitats simply by visiting national parks and other wilderness areas. Bird enthusiasts can report the species they observe to authorities. Checklists are now available at many popular national parks. Tourists can report evidence of suspicious activity that might lead to the arrest of unscrupulous individuals trapping or hunting birds and can also participate as volunteers in habitat conservation programmes. In these ways, tourists can help reduce the threats to birds, and at the same time enjoy Thailand's birdwatching paradise.

#### Contact information:

TO REPORT BIRD SPECIES OBSERVED

TO REPORT BIRD SPECIES OBSERVED

Please contact the Park Visitor Centre of the National Park or

Bird Conservation Society of Thailand (BCST)\*

69/12 Soi Ramindra 24, Joorakaebau, Ladprao, Bangkok 10230, Thailand

Email: bcst@box1.a-net.net.th

Tel: 66-(0)-2943-5965

Web sites:

www.bcst.org/index ebird.html

www.thai.net/bcst

\* The Bird Conservation Society of Thailand (BCST) is a BirdLife Partner

TO REPORT EVIDENCE OF SUSPICIOUS ACTIVITY

Please contact

Willdife Protection and Suppression Office

Department of National Parks, Wildlife, and Plant Conservation

61 Paholyothin Road, Chatuchak, Bangkok 10900

Tel: 66-(0)-2579-5266

HABITAT CONSERVATION VOLUNTEER PROGRAMMES

Please contact

Wildlife Conservation Society - Thailand Programme

P.O. Box 170, Laksi, Bangkok 10210

Tel: +662-503 4478, +662-503 4479

Fax: +662-503 4096

Email: thailand@wcs.org

FAMILIES OF BIRDS IN THAILAND UNDER THREAT

The following bird species are under threat because there is a high demand for them and they are hunted for the local, regional and global bird trade. To help preserve the species, please refrain from purchasing any of the following birds as pets, and if you happen to witness any of the following birds being sold or traded, or note any suspicious activities involving them, please contact:

The Willdife Protection and Suppression Office Department of National Parks, Wildlife, and Plant Conservation 61 Paholyothin Road, Chatuchak, Bangkok 10900 Tel: 66-(0)-2579-5266 Phasianidae (wood partridges and pheasants) - 4 species Anatidae (White-winged duck) - 1 species Picidae (woodpeckers and barbets ) - 3 species Bucerotidae (hornbills) - 7 species Upupidae (Common hoopoe) - 1 species Cuculidae (Coral-billed ground cuckoo) - 1 species Psittacidae (parrots and parakeets) - 4 species Columbidae (pigeons) - 12 species Accipitridae (birds of prey) - 9 species Threskiornithidae (White-shouldered ibis) - 1 species Ciconiidae (Lesser adjutant) - 1 species Pittidae (pittas) - 3 species Irenidae (Asian fairy bluebird and leafbirds) - 6 species Corvidae (jays, crows, magpies, orioles and minivets) - 14 species Muscicapidae (thrushes, robins, and sharmas) - 3 species Sturnidae (starlings and mynas) - 3 species Paridae (Yellow-cheeked tit) - 1 species Pycnonotidae (bulbuls) - 7 species Zosteropidae (Japanese white-eye) - 1 species Sylvidae (laughing thrushes, mesias, minlas and sibias) - 8 species

Passeridae (weavers and munias) - 7 species

Fringillidae (grosbeaks and buntings) - 3 species

Nectariniidae (Scarlet-backed flowerpecker) - 1 species

About The Author

ANTONY LYNAM

Antony Lynam (Ph.D.), Wildlife Conservation Society (WCS) - Thailand Programme Director and conservation scientist, works with the Thailand Department of National Parks, Wildlife and Plants to develop programmes for the conservation of the country's endangered species, park resources management, and the design and conduct of training curriculum for park rangers.

An Australian citizen, he has authored a number of technical papers and popular articles concerning conservation issues in Australia, North America, and Thailand, and was a contributor to the seminal volume on habitat fragmentation "Tropical Forest Remnants: Ecology, Conservation and Management". He writes frequently on natural history for magazines, journals and newspapers including Wildlife Conservation, The Nation, The Bangkok Post, and The Natural History Bulletin of The Siam Society.

#### Doc1.doc

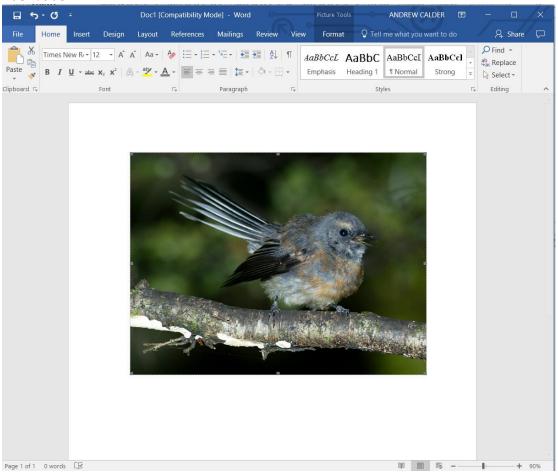

#### nestboxtips.txt

Tips for Nest Boxes this spring/summer

If you have old boxes in your garden, clean out any of last years nesting material or any old bits of food that may have been stored in there.  $\,$ 

If you are putting up new nest boxes make sure that they are out of the reach of cats and Squirrels.

Check that the box isn't in full sun otherwise young birds may literally bake in the heat.

Experiment with different kinds of bird boxes - the open-fronted "Robin" boxes may even attract Spotted Flycatchers.

Make sure any boxes are at least 15mm in thickness.

Face boxes away from prevailing winds.

Don't put nest boxes to close together in a small area as this will only lead to territorial fights.

Always make sure that there is enough food and fresh water made available close by.

Do not but bird boxes with perches attached — the birds do not need them and it may only invite predators.

Never buy a bird table with a nest box built in, as nesting birds will only come into conflict with feeding ones.

#### Stuf.doc

Dear Sir

Further to our conversation everything we have discussed has been done

Yours faithfully

John Doe

Appendix 9 - "birds.zip Screensaver"

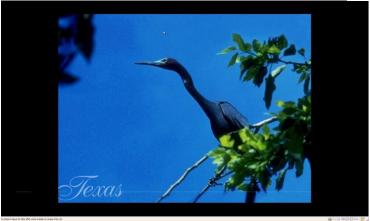

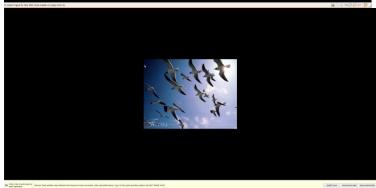

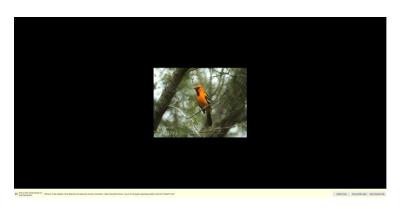

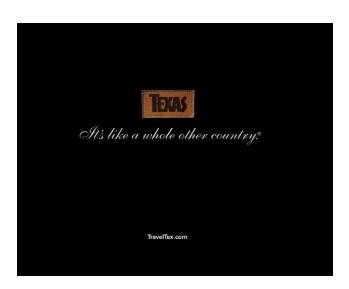

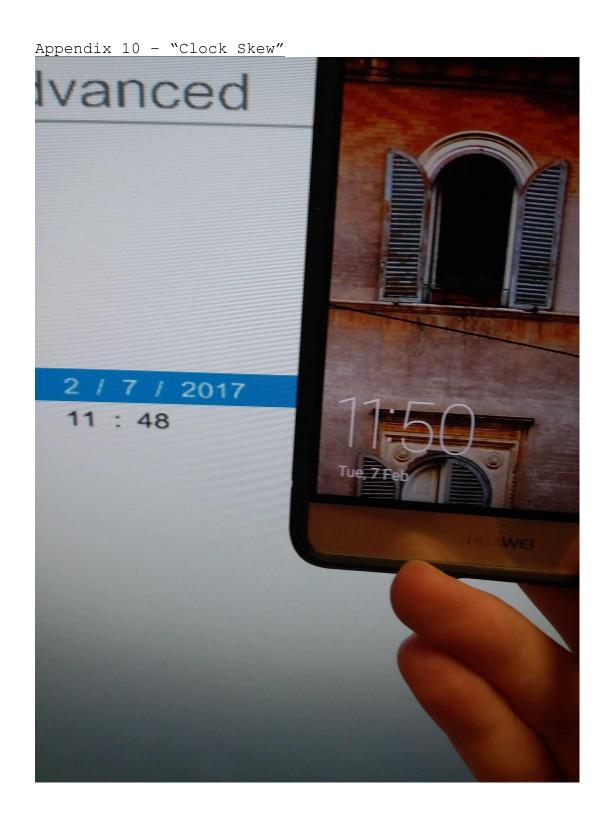

## Appendix 11- "Partitions"

| Name                                               | ID | Starting Sector | Length in Sectors | Description      | Flags       |
|----------------------------------------------------|----|-----------------|-------------------|------------------|-------------|
| vol1 (Unallocated: 0-62)  vol1 (Unallocated: 0-62) | 1  | 0               | 63                | Unallocated      | Unallocated |
| iiiiiiiiiiiiiiiiiiiiiiiiiiiiiiiiiii                | 2  | 63              | 6136767           | NTFS / exFAT (0x | Allocated   |
| vol3 (Unallocated: 6136830-11255327)               | 3  | 6136830         | 5118498           | Unallocated      | Unallocated |

# Appendix 12 - "All Images of MRB".

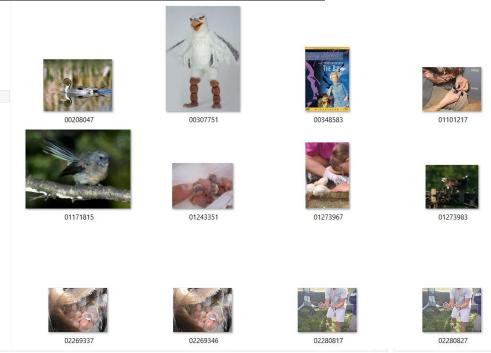

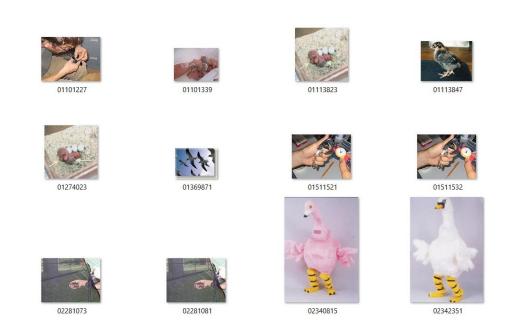

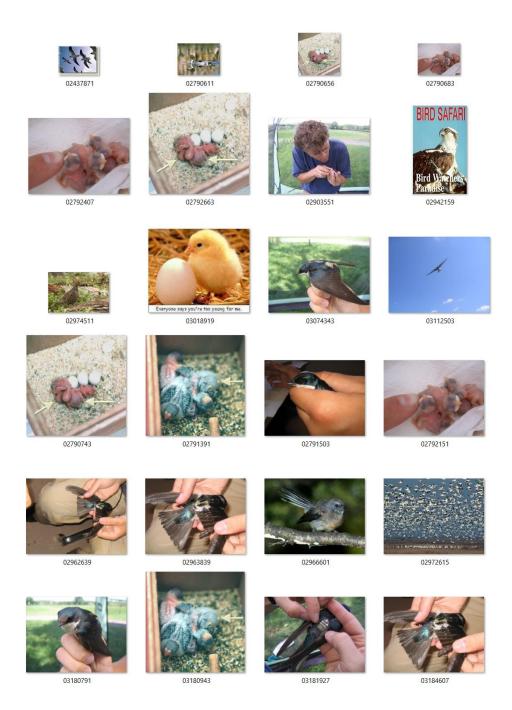

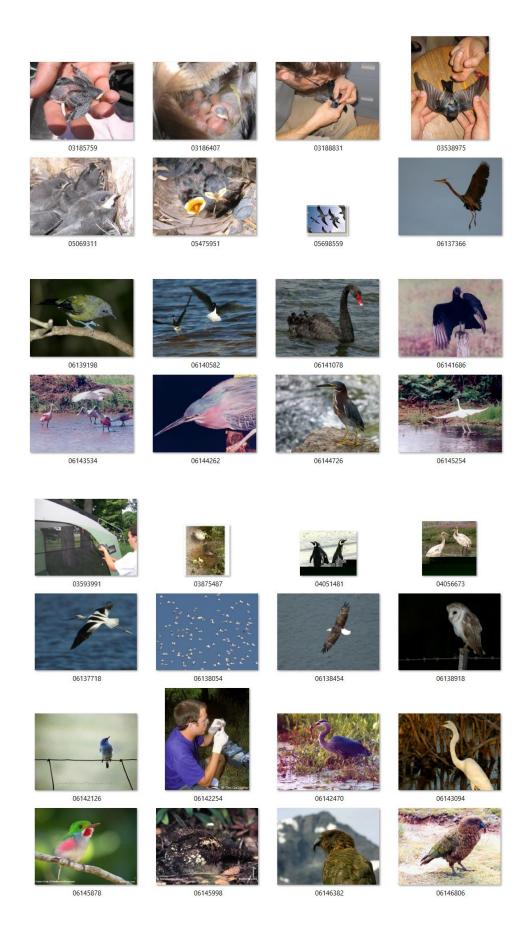

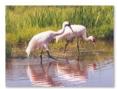

 $\begin{tabular}{ll} E^{\mbox{$\%$}} & E^{\mbox{$\%$}} & E$ 

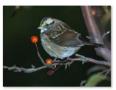

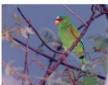

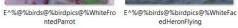

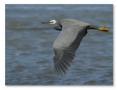

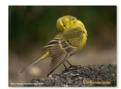

E^%@%birds@%birdpics@%yellow-w ag-cover-nb

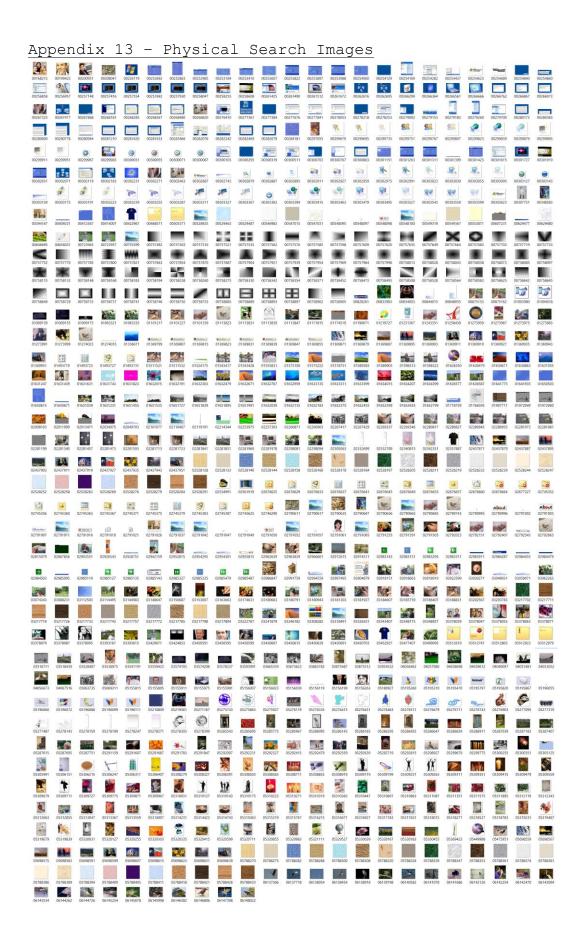

```
Appendix 14 — "Virus Scan" // Interpretable // Interpretable // Interpreta
                              SCAN SUMMARY

nown viruses: 6172970

ngine version: 0.99.2

canned directories: 1491

canned files: 13666

fiected files: 4

ata asanned: 2645.76 MB

tata read: 2926.50 MB (ratio 0.90:1)

ime: 247.131 sec (4 m 7 s)
```

#### Realplayer is a false positive as cross checking with other anti-virus shows:

|                                       | positive as cross effecting |          |
|---------------------------------------|-----------------------------|----------|
| ClamAV                                | Win.Trojan.Tufik-100        | 20170413 |
| K7 AntiVirus                          | Trojan ( 004906d41 )        | 20170413 |
| K7GW                                  | Trojan ( 004906d41 )        | 20170413 |
| McAfee                                | Artemis/880334F36476        | 20170412 |
| McAfee-GW-Edition                     | Artemis                     | 20170413 |
| VBA32                                 | Worm. Vking                 | 20170413 |
| Ad-Aware                              | •                           | 20170413 |
| AegisLab                              | •                           | 20170413 |
| AhnLab-V3                             | •                           | 20170413 |
| Allbaba                               | 10                          | 20170413 |
| ALYac                                 | •                           | 20170413 |
| Antly-A/L                             | •                           | 20170413 |
| Arcabit                               | •                           | 20170413 |
| Avast                                 | •                           | 20170413 |
| AVG                                   | •                           | 20170413 |
| Avira (no cloud)                      | •                           | 20170413 |
| Alware                                | •                           | 20170410 |
| Baldu                                 | •                           | 20170411 |
| BitDefender                           | •                           | 20170413 |
| Bkav                                  | •                           | 20170413 |
| CAT-QuickHeal                         | •                           | 20170412 |
| CMC                                   | •                           | 20170413 |
| Comodo                                | •                           | 20170413 |
| CrowdStrike Falcon (ML)               | •                           | 20170130 |
| Cyren                                 | •                           | 20170413 |
| DrWeb                                 | •                           | 20170413 |
| Emsisoft                              | •                           | 20170413 |
| Endgame                               | •                           | 20170413 |
| ESET-NOD32                            | •                           | 20170413 |
| F-Prot                                | •                           | 20170413 |
| F-Secure                              | •                           | 20170413 |
| Fortinet                              | •                           | 20170413 |
| GData                                 | •                           | 20170413 |
| Ikarus                                | •                           | 20170413 |
| Invincea                              | •                           | 20170413 |
| Jiangmin                              | •                           | 20170413 |
| Kaspersky                             | •                           | 20170413 |
| Kingsoft                              | •                           | 20170413 |
| Malwarebytes                          | •                           | 20170413 |
| Microsoft                             | •                           | 20170413 |
| eScan                                 | •                           | 20170413 |
| NANO-Antivirus                        | •                           | 20170413 |
| nProtect                              | •                           | 20170413 |
| Palo Alto Networks (Known Signatures) | •                           | 20170413 |
| Panda                                 | •                           | 20170413 |
| Qlhoo-360                             | 0                           | 20170413 |
| Rising                                | •                           | None     |
| SentinelOne (Static ML)               | •                           | 20170330 |
| Sophos                                | 0                           | 20170413 |
| SUPERAntiSpyware                      | 0                           | 20170413 |
| Symantec                              | 0                           | 20170412 |
| Symantec Mobile Insight               |                             | 20170413 |
| Tencent                               | •                           | 20170413 |
| TheHacker                             | •                           | 20170413 |
| TrendMicro                            | •                           | 20170412 |
| Trustiook                             |                             |          |
|                                       | •                           | 20170413 |
| VIPRE                                 | •                           | 20170413 |
| VIRobot                               | •                           | 20170413 |

Appendix 15 – "MRB Access From Internet Explorer"

| Append                 | ix 15 – "MRB Access From Internet Explorer"                                                  |                                                  |                     |         |
|------------------------|----------------------------------------------------------------------------------------------|--------------------------------------------------|---------------------|---------|
| Name                   | URL Address                                                                                  | When                                             | Browser             | user    |
| index.dat              | http://www.linorg.usp.br/mozilla//firefox/releases/1.0/win32/en-GB/Firefox%20Setup%201.0.exe | 2005-01-24 16:19:35 GM                           | I Internet Explorer | johndoe |
| index.dat              | file/Documents%20and%20Settings/johndoe/My%20Documents/My%20Pictures/tn_duck_3.jpg           | 2005-02-02 14:18:13 GM                           | I Internet Explorer | johndoe |
| index.dat              | file/Documents%20and%20Settings/johndoe/My%20Documents/My%20Pictures/snow_geese.jpg          | 2005-02-02 14:18:53 GM                           | I Internet Explorer | johndoe |
| index.dat              | file/Documents%20and%20Settings/johndoe/My%20Documents/My%20Pictures/7107298.jpg             | 2005-02-02 14:20:33 GM                           | I Internet Explorer | johndoe |
| index.dat              | file/Documents%20and%20Settings/johndoe/My%20Documents/My%20Pictures/wbpremium_s.jpg         | 2005-02-02 14:28:19 GM                           | I Internet Explorer | johndoe |
| index.dat              | file/Documents%20and%20Settings/johndoe/My%20Documents/nestboxtips.txt                       | 2005-02-02 14:29:30 GM                           |                     | johndoe |
| index.dat              | file/Documents%20and%20Settings/johndoe/My%20Documents/My%20Pictures/40m.jpg                 | 2005-02-02 14:43:36 GM                           | I Internet Explorer | johndoe |
| index.dat              | file/birds/audio/aggressive_song.wav                                                         | 2005-02-03 12:22:51 GM                           | I Internet Explorer | johndoe |
| index.dat              | file/EvanstonWoodpecker.jpg                                                                  | 2005-02-03 14:14:59 GM                           | I Internet Explorer | johndoe |
| index.dat              | file/Documents%20and%20Settings/All%20Users/Documents/My%20Music/Sample%20Music/Doc1.doc     | 2005-02-03 14:17:48 GM                           |                     | johndoe |
| index.dat              | file/birds/Killdeer.jpg                                                                      | 2005-02-03 14:49:29 GM                           |                     | johndoe |
| index.dat              | file/Documents%20and%20Settings/johndoe/My%20Documents/My%20Pictures/babyscot_vyoung.jpg     | 2005-02-03 15:00:19 GM                           | I Internet Explorer | johndoe |
| index.dat              | file/Documents%20and%20Settings/johndoe/My%20Documents/My%20Pictures/babyscot_2weeks1.jpg    | 2005-02-03 15:00:27 GM                           | I Internet Explorer | johndoe |
| index.dat              | file/Documents%20and%20Settings/johndoe/My%20Documents/My%20Pictures/177.jpg                 | 2005-02-03 15:01:38 GM                           |                     | johndoe |
| index.dat              | file/Documents%20and%20Settings/johndoe/My%20Documents/ostbk2b2.htm                          | 2005-02-03 15:02:45 GM                           |                     | johndoe |
| index.dat              | file/Documents%20and%20Settings/johndoe/Desktop/birdtrans2.jpg                               | 2005-02-03 15:04:48 GM                           |                     | johndoe |
| index.dat              | file/Documents%20and%20Settings/johndoe/My%20Documents/My%20Pictures/chicks2.jpg             | 2005-02-03 15:05:03 GM                           |                     | johndoe |
| index.dat              | file/Documents%20and%20Settings/johndoe/My%20Documents/newbies2.jpg                          | 2005-02-03 15:05:44 GM                           |                     | johndoe |
| index.dat              | file/Documents%20and%20Settings/bob/My%20Documents/My%20Music/ready2fledge.jpg               | 2005-02-03 15:06:42 GM                           |                     | johndoe |
| index.dat              | file/birdwatching.doc                                                                        | 2005-02-03 15:49:39 GM                           |                     | johndoe |
| index.dat              | file/birds/non%20images/BookList.doc                                                         | 2005-02-03 15:51:54 GM                           |                     | iohndoe |
| index.dat              | file/birds/non%20images/BirdingGuide.pdf                                                     | 2005-02-03 15:52:01 GM                           |                     | johndoe |
| index.dat              | file/Documents%20and%20Settings/johndoe/My%20Documents/birds.zip                             | 2005-02-09 11:28:00 GM                           |                     | johndoe |
| index.dat              | file/Documents%20and%20Settings/Johnsole/My%20Documents/My%20Music/Sample%20Music/Doc1.doc   | 2005-02-09 11:28:01 GM                           |                     | johndoe |
| index.dat              | file/Documents%20and%20Settings/johndoe/My%20Documents/My%20Pictures/7107298.jpg             | 2005-02-09 11:28:01 GM                           |                     | johndoe |
| index.dat              | file/Documents%20and%20Settings/johndoe/My%20Documents/kakapo.ram                            | 2005-02-09 11:28:01 GM                           |                     | johndoe |
| index.dat              | file/Documents%20and%20Settings/johndoe/My%20Documents/My%20Pictures/40m.jpg                 | 2005-02-09 11:28:01 GM                           |                     | johndoe |
| index.dat              | file/Documents%20and%20Settings/johndoe/My%20Documents/My%20Pictures/177.jpg                 | 2005-02-09 11:28:01 GM                           |                     | johndoe |
| index.dat              | file/Documents%20and%20Settings/johndoe/My%20Documents/nestboxtips.txt                       | 2005-02-09 11:28:01 GM                           |                     | johndoe |
| index.dat              | file/Documents%20and%20Settings/johndoe/My%20Documents/aa010703a.htm                         | 2005-02-09 11:28:01 GM                           |                     | johndoe |
| index.dat              | file/Documents%20and%20Settings/johndoe/My%20Documents/My%20Pictures/tn_duck_3.jpg           | 2005-02-09 11:28:01 GM                           |                     | johndoe |
| index.dat              | file/Documents%20and%20Settings/johndoe/Desktop/birdtrans2.jpg                               | 2005-02-09 11:28:01 GM                           |                     | johndoe |
| index.dat              | file/EvanstonWoodpecker.jpg                                                                  | 2005-02-09 11:28:01 GM                           |                     | johndoe |
| index.dat              | file/Documents%20and%20Settings/johndoe/My%20Documents/My%20Pictures/babyscot_vyoung.jpg     | 2005-02-09 11:28:01 GM                           |                     | iohndoe |
| index.dat              | file/Documents%20and%20Settings/johndoe/My%20Documents/My%20Pictures/babyscot_2weeks1.jpg    | 2005-02-09 11:28:01 GM                           |                     | johndoe |
| index.dat              | file/Documents%20and%20Settings/johndoe/My%20Documents/newbies2.jpg                          | 2005-02-09 11:28:01 GM                           |                     | johndoe |
| index.dat              | file/Documents%20and%20Settings/johndoe/My%20Documents/My%20Pictures/snow_geese.jpg          | 2005-02-09 11:28:01 GM                           |                     | johndoe |
| index.dat              | file/birds/non%20images/BookList.doc                                                         | 2005-02-09 11:28:01 GM                           |                     | johndoe |
| index.dat              | file/Documents%20and%20Settings/All%20Users/Documents/My%20Music/Sample%20Music/Doc1.doc     | 2005-02-09 11:28:01 GM                           |                     | johndoe |
| index.dat              | file/Documents%20and%20Settings/johndoe/My%20Documents/My%20Pictures/7107298.jpg             | 2005-02-09 11:28:01 GM                           |                     | johndoe |
| index.dat              | file/Documents%20and%20Settings/johndoe/My%20Documents/kakapo.ram                            | 2005-02-09 11:28:01 GM                           |                     | johndoe |
| index.dat              | file/Documents%20and%20Settings/johndoe/My%20Documents/My%20Pictures/40m.jpg                 | 2005-02-09 11:28:01 GM                           |                     | johndoe |
| index.dat              | file/Documents%20and%20Settings/johndoe/My%20Documents/My%20Pictures/177.jpg                 | 2005-02-09 11:28:01 GM                           |                     | johndoe |
| index.dat              | file/birdwatching.doc                                                                        | 2005-02-09 11:28:01 GM                           |                     | johndoe |
| index.dat              | file/Documents%20and%20Settings/johndoe/My%20Documents/nestboxtips.txt                       | 2005-02-09 11:28:01 GM                           |                     | johndoe |
| index.dat              | file/Documents%20and%20Settings/johndoe/My%20Documents/nestdoxtips.txt                       | 2005-02-09 11:28:01 GM                           |                     | johndoe |
| index.dat              | file/Documents%20and%20Settings/johndoe/My%20Documents/My%20Pictures/tn_duck_3.jpg           | 2005-02-09 11:28:01 GM                           |                     | johndoe |
| index.dat<br>index.dat | file/birds/audio/aggressive_song.wav                                                         | 2005-02-09 11:28:01 GM                           |                     | iohndoe |
| index.dat<br>index.dat | file/Documents%20and%20Settings/johndoe/Desktop/birdtrans2.jpg                               | 2005-02-09 11:28:01 GM                           |                     | johndoe |
| index.dat<br>index.dat | file/EvanstonWoodpecker.jpg                                                                  | 2005-02-09 11:28:01 GM                           |                     |         |
|                        |                                                                                              | 2005-02-09 11:28:01 GM<br>2005-02-09 11:28:01 GM |                     | johndoe |
| index.dat              | file/Documents%20and%20Settings/johndoe/My%20Documents/My%20Pictures/babyscot_vyoung.jpg     |                                                  |                     | johndoe |
| index.dat<br>index.dat | file/Documents%20and%20Settings/johndoe/My%20Documents/My%20Pictures/babyscot_2weeks1.jpg    | 2005-02-09 11:28:01 GM                           |                     | johndoe |
|                        | file/Documents%20and%20Settings/johndoe/My%20Documents/newbies2.jpg                          | 2005-02-09 11:28:01 GM                           |                     | johndoe |
| index.dat              | file/Documents%20and%20Settings/johndoe/My%20Documents/My%20Pictures/snow_geese.jpg          | 2005-02-09 11:28:01 GM                           |                     | johndoe |
| index.dat              | file/birds/non%20images/BookList.doc                                                         | 2005-02-09 11:28:01 GM                           |                     | johndoe |
| index.dat              | file/Documents%20and%20Settings/johndoe/My%20Documents/stuf.doc                              | 2005-02-09 16:57:49 GM                           | Internet Explorer   |         |

## Appendix 16 – "Firefox History"

| Name                                                                                                    | URL A            | sidress                                                                                                    | First Visit                                              | Last Visit Dele                                                      | eted Vists     |
|----------------------------------------------------------------------------------------------------|------------------|----------------------------------------------------------------------------------------------------|----------------------------------------------------------|----------------------------------------------------------------------|----------------|
| Mozilia Firefox Start Page                                                                                                    | http:/           | /www.google.co.uk/cxter/c=PREF%3D:TM%3D1106584100:5%3DmHsHVdKldLZ9yvE_&prev=/firefox%3Fclient%3Dfirefox-a%26ris%<br>/www.google.co.uk/firefox?client=firefox-a&rls=org.mozilla:en-G8:official                                                                                                    | 24/01/2005 16:28<br>24/01/2005 16:28                     | 24/01/2005 16:28 FA<br>02/02/2005 14:10 TF                           | LSE 1<br>RUE 2 |
|                                                                                                    |                  | /start.moilla.org/firefox/client=firefox-a&ris=org.moillaen-GB.official<br>/www.google.com/firefox/client=firefox-a&ris=org.moillaen-GB.official<br>/www.google.co.uk/firefox?client=firefox-a&ris=org.moillaen-GB.official                                                                                                    | 24/01/2005 16:28<br>24/01/2005 16:28                     | 03/02/2005 12:21 TF<br>03/02/2005 12:21 TF                           | RUE 3          |
| Mozilia Firefox Start Page                                                                                                    | http:/           | /www.google.co.uk/jrrefox/cient=rirefox-a&r/s=org_moziila:en-ds:omicial<br>/www.google.com/firefox?client=firefox-a&r/s=org_moziila:en-GB:official<br>/www.google.com/firefox?client=firefox-a&r/s=org_moziila:en-GB:official                                                                                                    | 24/01/2005 16:28<br>24/01/2005 16:28                     | 09/02/2005 11:26 FA<br>09/02/2005 11:26 FA<br>02/02/2005 14:10 FA    |                |
| About Mozilla                                                                                                    |                  |                                                                                                    | 24/01/2005 16:28                                         | 09/02/2005 N:30 FA<br>09/02/2005 N:28 FA<br>24/01/2005 N:28 FA       | JSE 5          |
| Mozilla Products Thunderbird - Reclaim Your Inbox                                                                                                    | http:/           | /www.mazilla.org/about/<br>/www.mazilla.org/products/<br>/www.mazilla.org/products/<br>/www.mazilla.org/products/                                                                                                    | 24/01/2005 16:28<br>24/01/2005 16:28                     | 24/01/2005 16:28 FA<br>24/01/2005 16:28 FA                           | LSE 1          |
|                                                                                                    | http://          | /www.mozilla.org/products/thunderbird/<br>/www.mozilla.org/products/thunderbird&os=win⟨=en-US<br>tp.scarlet.be/pi/mozilla.org/bunderbird/releases/1.0/win32/en-US/Thunderbird%20Setup%201.0.exe                                                                                                    | 24/01/2005 16:28                                         | 24/01/2005 16:28 FA<br>24/01/2005 16:28 FA                           | LSE 1          |
|                                                                                                    | http:/           | /r.office.microsoft.com/r/ridOfficeUpdate/clid=1038<br>/office.microsoft.com/officeupdate                                                                                                    | 25/09/2005 15:15<br>25/09/2005 15:15                     | 25/09/2005 II:15 FA<br>25/09/2005 II:15 FA<br>25/09/2005 II:15 FA    | LSE 1          |
| Microsoft Office Downloads Home Page  Microsoft Office Online: Internet Explorer version 5.0 or later is required                                                                                                    | http:/           | /office.microsoft.com/en-gb/officeupdate/default.aspx<br>/office.microsoft.com/en-gb/officeupdate/<br>/office.microsoft.com/en-gb/office.microsoft.com/en-gb/offic | 25/09/2005 11:15<br>25/09/2005 11:15                     | 25/09/2005 11:15 FA<br>25/09/2005 11:15 FA<br>25/09/2005 11:15 FA    | LSE 1          |
| PRICEOSON OFFICE CHIEFE INTERFECT Explorer Version 330 of faller is required                                                                                                    | http:/           | /office microsoft.com/pdfice.opdate/main.ea.big.sps://cee-pg<br>/office.microsoft.com/pdfice.opdate/main.ea.big.sps://cee-pg<br>/office.microsoft.com/psech/pdfice.opdate/C001000271033.aps;<br>/office.microsoft.com/psech/pdfice.opdate/C001000271033.aps;<br>/office.microsoft.com/psech/pdfice.opdate/C001000271033.aps;                                                                                                    | 25/09/2005 It IS<br>25/09/2005 It IS                     | 25/09/2005 It:15 FA<br>25/09/2005 It:15 FA                           | LSE 1          |
| Microsoft Office Downloads: Office Download Catalog                                                                                                    | http:/           | office.microsoft.com/en-gb/officeupdate/CD010200271033.aspx<br>/office.microsoft.com/search/redir.aspx?AssetiD=CD010200271033&CTT=5&Origin=HA010704291033                                                                                                    | 25/01/2005 11:15<br>25/01/2005 11:15                     | 25/09/2005 11:15 FA<br>25/09/2005 11:15 FA                           | LSE 1          |
| Google Search: birds The Life of Birds                                                                                                    | http:/           | /www.google.co.us/searchreient-inelox-adiis-org.moznia/sozen-ab/sozunicial_sdni-endq-birosameta-addiid-doogletsearch<br>/www.pbs.org/lifeofbirds/                                                                                                    | 02/02/2005 14:11                                         | 02/02/2005 14:11 FA<br>02/02/2005 15:11 FA                           | LSE 2          |
| The Life of Birds   Songs  Amazon.co.uk: Search Results Books: birds                                                                                                    | http:/           | /www.pbs.org/lifeofbirds/songs/index.html /www.pbs.org/lifeofbirds/songs/index.html /www.googleadservices.com/pagead/adclick?adurl=http://www.amazon.co.uk/exec/obidos/external-search%3Ptag%3Droscosol.                                                                                                    | 02/02/2005 14:12<br>02/02/2005 14:14                     | 02/02/2005 15:11 FA<br>02/02/2005 14:14 FA<br>02/02/2005 14:14 FA    | LSE 2          |
| Amazon, oc.uk: Searon Hesuks Blooks: Birds                                                                                                    | http:/           | /www.bis.org/lifethirds/songs/index.html //www.bis.org/lifethirds/songs/index.html //www.angoigledsetries.com/pages4de/icl?adurl=http://www.amazon.co.uk/exec/obidos/esternal-search/Si7tagfi3Droscosoli/ //www.amazon.co.uk/exec/obidos/seternal-search/2025-565785-27444007agroscosoliutions/Sekword-birds/Simoderbooks/ //www.amazon.co.uk/exec/obidos/SiNI/00071761617-0jd=1107355890/sr2-1/refrsz_2_11_/026-565785-2744400 //www.amazon.co.uk/exec/obidos/SiNI/00071761617-0jd=1107355890/sr2-1/refrsz_2_11_/026-565785-7244400 //www.amazon.co.uk/exec/obidos/SiNI/00717666181/jd=1107355890/sr2-1/refrsz_2_11_/026-565785-7244400 //www.amazon.co.uk/exec/obidos/SiNI/00717666181/jd=1107355890/sr2-1/refrsz_2_11_/026-565785-7244400 //www.amazon.co.uk/exec/obidos/SiNI/071566181/jd=1107355890/sr2-1/refrsz_2_11_/026-565785-7244400 //www.amazon.co.uk/exec/obidos/SiNI/071566181/jd=1107355890/sr2-1/refrsz_2_11_/026-565785-7244400 //www.amazon.co.uk/exec/obidos/SiNI/071666181/jd=1107355890/sr2-1/refrsz_2_11_/026-565785-7244400 //www.amazon.co.uk/exec/obidos/SiNI/071666181/jd=1107355890/sr2-1/refrsz_2_11_/026-565785-7244400 //www.amazon.co.uk/exec/obidos/SiNI/071666181/jd=1107355890/sr2-1/refrsz_2_11_/026-565785-7244400 //www.amazon.co.uk/exec/obidos/SiNI/071666181/jd=110735590/sr3-1/refrsz_2_11_/026-565780560618-110755785780/siNI/0718-1107357850/siNI/0718-1107357850/siNI/0718-107357850/siNI/0718-1107357850/siNI/0718-11073578       | 02/02/2005 N:H<br>02/02/2005 N:H<br>02/02/2005 N:H       | 02/02/2005 N:M FA<br>02/02/2005 N:M FA                               | LSE 1          |
| Amazon.co.uk: Books: Garden Birds (Collins Gern S.)<br>Amazon.co.uk: Books: The Secret Lives of Garden Birds<br>Google Search: bird wallpaper                                                                                           | http:/           | /www.amazon.co.uk/exec/obidos/ASIN/0007176147/qid=1107353690/sr=2-1/ref=sr_2_11_1/026-5665785-2744400<br>/www.amazon.co.uk/exec/obidos/ASIN/0713666161/qid=1107353690/sr=2-3/ref=sr_2_11_3/026-5665785-2744400                                                                                                    | 02/02/2005 14:14                                         | 02/02/2005 14:14 FA<br>02/02/2005 14:15 FA                           | LSE 1          |
| Google Search: bird wallpaper<br>Free Bird Vallpaper - Bald Eagle Albatross Out Falcon 1024x768                                                                                                    | http:/           | /www.google.co.uk/search?q=bird+wallpaper&source d=mozilla-search&start=0&start=0&ie=utf-8&ce=utf-8&client=firefox-a&rl<br>/www.naturewallpaper.net/birds_Lhtml                                                                                                    | 02/02/2005 14:15<br>02/02/2005 14:15                     | 02/02/2005 14:15 FA<br>02/02/2005 14:15 FA                           | LSE 1          |
| 3-Home                                                                                                    | http:/           | as.casalemedia.com/s?s=53524&u=http%3A//www.naturewallpaper.net/birds_Lhtml&f=2&id=5780266264.517584/isg10.casalemedia.com/V2/40842/43608/                                                                                                    | 02/02/2005 M:15<br>02/02/2005 M:15                       | 02/02/2005 14:15 FA<br>02/02/2005 14:15 FA                           | LSE 1          |
|                                                                                                    | http:/           | /isg10.csaslemedia.com/v2/40842/43608/ //isg10.csaslemedia.com/v2/40842/43608/ //isg20.csaslemedia.com/v2/40842/43608/ //isg20.csaslemedia.com/v2/40842/43608 //isg20.csaslemedia.com/v2/40842/43608                                                                                                    | 02/02/2005 14:15<br>02/02/2005 14:15<br>02/02/2005 14:15 | 02/02/2005 14:85 FA<br>02/02/2005 14:85 FA<br>02/02/2005 14:85 FA    | LSE 1          |
| bald_eagle3.jpg<br>Winner III                                                                                                    | http:/           | /www.naturewaripaper.net/priospages/image4.num<br>/media/fastrii/k-pet/w/set media/tanksid=111948.m=18fah8v=148c=14958r=httn%34//www.naturewalipaper.net/hirds I html                                                                                                    | 02/02/2005 M:16<br>02/02/2005 M:16                       | 02/02/2005 N:16 FA<br>02/02/2005 N:16 FA                             | LSE 1          |
| Winner !!                                                                                                    | http:/           | /pagead2.googlesyndication.com/pagead/ads?client=ca-pub-0241683974610684&dt=1107353782360&imt=1107353781&form<br>/media.fastclick.net/w/get.media?t=n&sid=11194&m=1&f=b&v=1.4&c=7262&r=htto%3A//www.naturewalipaper.net/birds_Lhtml                                                                                                    | 02/02/2005 N:16<br>02/02/2005 N:18                       | 02/02/2005 14:96 FA<br>02/02/2005 14:99 FA                           |                |
| snow_geese/pg                                                                                                    | http://          | www.naturewallnaper netbirds1.pages/mage21.html<br>/ Jagead2.googlesyndication.com/pagead/ads?client=ca-pub-02416839746106848.dt=11073539257468.lmt=11073539258form<br>/ pagead2.googlesyndication.com/pagead/adclick?sa=&ai=8y4uhneAAQrfmAqX-QcmCpMbK0MuACPLmwWebwi23AcC4AhACGAlgG                                                                                                    | 02/02/2005 14:18                                         | 02/02/2005 14:18 FA<br>02/02/2005 14:18 FA                           | LSE 1          |
| CHOD COM Samples                                                                                                    |                  | pageadz.googlesyndication.com/pagead/icikrsa=i&ai=bv4unneAAQrfmAqX-QcmCpMoKUMuACPLnwJwbwi25AcC4AnACGAIgU5r2,                                                                                                    | 02/02/2005 14:19<br>02/02/2005 14:19                     | 02/02/2005 14:19 FA<br>02/02/2005 14:19 FA                           | LSE 1          |
| SHDP.COM - Search results for bald eagle<br>SHDP.COM - Bird Safari - Bird Watcher's Paradise from Choices Direct -<br>Movies is available in Documentary                                                                                | http:/           | /uk.shop.com/amos/cc/main/ccn_search_catsa/st/bald+eagle/sy/products/ccsyn/518/SourceID/30<br>/amos.shop.com/amos/cc/main/catalog/pcd/7107298/prd/10187717/ccsyn/518/_x_/Choices-DirectMovies-Bird-SafariBird                                                                                                    | 02/02/2005 14:19<br>02/02/2005 14:20                     |                                                                      | LSE 1          |
| Movies is available in Documentary<br>Google Search: bird stories<br>Unititled Document                                                                                                    | http:/           | /www.google.co.uk/search?hl=en&client=firefox-a&rls=org.mozilla%3Aen-GB%3Aofficial&q=bird+stories&btnG=Search&meta=<br>/z.about.com/0/lp/496/0.htm                                                                                                    | 02/02/2005 W:22<br>02/02/2005 W:22                       | 02/02/2005 N-22 FA<br>02/02/2005 N-26 FA                             | LSE 8          |
| Click Herel                                                                                                    | http:/           | /n479ad.doubleclick.net/adi/abt.hobbies/hobbies_birding;svc=;site=birding;t=14;pc=1;fd=0;fs=0;a=;sbj=pid512;kw=;chan=hobbie<br>/z.about.com/0/ip/512/6.htm                                                                                                    | 02/02/2005 14:22<br>02/02/2006 14:22                     | 02/02/2005 N-26 FA                                                   |                |
| Google Offers                                                                                                    | http:/           | /z.about.com/0/ip/512/12.htm<br>/z.about.com/s/ad/go.htm?gs=birding<br>/z.about.com/0/ip/417/s.htm?cDN=hobbies                                                                                                    | 02/02/2005 14:22<br>02/02/2005 14:22<br>02/02/2005 14:22 | 02/02/2005 N-26 FA                                                   |                |
| Bird Stories and Tales<br>Audience Match Data Agent                                                                                                    | http:/           | /birding.about.com/od/storie1/<br>/z.about.com/5/ad/am.htm?oid=about                                                                                                    | 02/02/2005 14:22<br>02/02/2005 14:22                     |                                                                      | LSE 1          |
| Click Head<br>Current Headines                                                                                                    | http:/           | /zabout.com/5/ob/anthritypionabout<br>/n479ad.doubleclick.net/jadi/abt.hobbies/hobbies_birding;svc=;site=birding;t=14;pc=1;fd=0;fs=0;a=;sbj=pid512;kw=;chan=hobbie<br>/z.about.com/6/o/b.htm?gs=birding                                                                                                    | 02/02/2005 14:22<br>02/02/2005 14:22                     | 02/02/2005 N-26 FA<br>02/02/2005 N-26 FA                             | LSE 1          |
| Click Herel                                                                                                    |                  | /z about.com/6/o/b.htm?s=birding<br>/z about.com/7/o/cw.htm?s=birding<br>/n479ad.doublectick.net/adi/abt.hobbies/hobbies_birding;svc=;site=birding;t=0;pc=2;fd=0;fs=0;a=;sbj=pid512;kw=;chan=hobbies                                                                                                    | 02/02/2005 14:23<br>02/02/2005 14:23                     | 02/02/2005 N-26 FA<br>02/02/2005 N-23 FA                             | LSE 6          |
| Related Articles<br>Click Herel                                                                                                    | http:/           | /z.about.com/5/o/c.htm?gs=birding<br>/n479ad.doubleclick.net/adi/abt.hobbies/hobbies_birding;svc=;site=birding;t=0;pc=2;fd=0;fs=0;a=;sbj=pid512;kw=;chan=hobbies                                                                                                    | 02/02/2005 14:23<br>02/02/2005 14:23                     | 02/02/2005 M-26 FA<br>02/02/2005 M-23 FA                             | LSE 1          |
| Click Here!<br>Wings of Terror - avian humor article for people interesting in birdwatching                                                                                                    |                  | /n479ad.doubleclick.net/adi/abt.hobbies/hobbies_birding;svc=;site=birding;t=0;pc=2;fd=0;fs=0;a=;sbj=pid512;kw=;chan=hobbies                                                                                                    | 02/02/2005 14:23                                         | 02/02/2005 N-23 FA<br>02/02/2005 N-23 FA                             |                |
| and others interested in birds<br>Click Here!                                                                                                    | http:/           | /birding.about.com/library/weekly/as103588.htm<br>//h798ad.doubleck.net/ad/dath.bobies/nbbbies_birdingsvc=site=birdingst=0,pc=3;fd=0,f=0,a=sbj=pid512,kw=;chan=hobbies<br>/birding.about.com/library/bislphabyeofbird.htm<br>/cikabout.com/?is18/w8damhobbies_birding&mm=51&f=00&su=p512.6.140.ip_p512,12,140.ip_&t=0&zu=http%3A/birding.at                                                                                                    | 02/02/2005 14:23                                         |                                                                      |                |
| Alphabetical Index of Birds  Click Here!                                                                                                    | http:/           | /orraing.about.com/itorary/piaipnaxypeororra.ntm<br>/clk.about.com/?zi=18/yV&sdn=hobbies_birding&tm=51&f=00&su=p512.6.140.ip_p512.12.140.ip_&tt=0&zu=http%3A//birding.at<br>/n479ad.doubler.lick.pst/adi/abt.bobbies/hobbies_birdingstyc=citesbirdingst=7mcs3fd=0fs=7mscbiapid512/kwczbanshobbies                                                                                                    | 02/02/2005 W:23<br>02/02/2005 W:23<br>02/02/2005 W:23    | 02/02/2005 N-23 FA<br>02/02/2005 N-23 FA<br>02/02/2005 N-23 FA       |                |
| Click Herel Click Herel                                                                                                    | http:/           | /n479ad.doubleclick.net/adi/abt.hobbles/hobbles_birdingsvc=;site=birdingt=0;pc=3;fd=0;fs=0;a=;sbj=pid512;kw=;chan=hobbles<br>/n479ad.doubleclick.net/adi/abt.hobbles/hobbles_birdingsvc=;site=birdingt=0;pc=4;fd=0;fs=0;a=;sbj=pid512;kw=;chan=hobbles                                                                                                    | 02A02F2005 14:23<br>02A02F2005 14:24                     | 02/02/2005 N-23 FA<br>02/02/2005 N-24 FA                             | LSE 1          |
| Specs for Building Birdhouses and for use in Bird House Plans                                                                                                    | http:/<br>http:/ | /rd/39dd doublectick.net/ndi/abh hobbins/hobble_bindingsvc_site-bindings*Cope-13d-015-02a-sbi-pid512-bindingsvc_site-bindings*Cope-13d-015-02a-sbi-pid512-bindingsvc_site-bindings*Cope-13d-015-02a-sbi-pid512-bindingsbi-pid612-bindingsbi-pid612-bin       | 02/02/2005 14:24<br>02/02/2005 14:24                     | 02/02/2005 N-24 FA<br>02/02/2005 N-24 FA                             | LSF 1          |
| Click Here!<br>Click Here!                                                                                                    | http:/           | /n479ad.doublectick.net/adi/abt.hobbles/hobbles_birding;svc=;site=birding;t=0;pc=4;td=0;fs=0;a=;sbj=pid512;kw=;chan=hobbles<br>/n479ad.doublectick.net/adi/abt.hobbles/hobbles_birding;svc=;site=birding;t=0;pc=4;td=0;fs=0;a=;sbj=pid512;kw=;chan=hobbles                                                                                                    | 02/02/2005 14:24                                         | 02/02/2005 N-24 FA<br>02/02/2005 N-24 FA                             | LSE 1          |
| Click Here!<br>How to Build Bird Houses and Nest Boxes<br>Click Here                                                                                                    | http:/           | /n479ad.doubleclick.net/adi/abt.hobbles/hobbles_birding;svc=site=birding;t=14;pc=5;fd=0,fs=0;a=;sbj=pid512;kv=;chan=hobble<br>/birding.about.com/od/buildhouses/<br>/n479ad.doubleclick.net/adi/abt.hobbles/hobbles_birding;svc=site=birding;t=14;pc=5;fd=0,fs=0;a=;sbj=pid512;kv=;chan=hobble                                                                                                    | 02/02/2005 14:24<br>02/02/2005 14:24<br>02/02/2005 14:24 | 02/02/2005 14:24 FA<br>02/02/2005 14:24 FA                           | LSE 1<br>LSE 1 |
| Click Herel                                                                                                    | http:/           | /n479ad.doubleclick.net/adi/abt.hobbies/hobbies_birding;svc=;site=birding;t=14;pc=5;fd=0;fs=0;a=;sbj=pid512;kw=;chan=hobbie                                                                                                    | 02/02/2005 14:24                                         | 02/02/2005 N-24 FA<br>02/02/2005 N-24 FA<br>02/02/2005 N-24 FA       | LSE 1          |
| Click Here!                                                                                                    | http:/           | /n479ad doublet (i.e. net doi:) (nich mehr de kind in de kind in d       | 02/02/2005 14:24                                         | 02/02/2005 14:24 FAI<br>02/02/2006 14:24 FAI                         | LSE 1          |
| Click Here! Free Feeder and Birdhouse Plans Index                                                                                                    | http:/           | /n479ad.doubleclick.net/adi/abt.hobbles/hobbles_birding;svc=;site=birding;t=2;pc=6;fd=0;fs=0;a=;sb]=pid512;kw=;chan=hobbles,<br>/birding.about.com/cs/birdhousesteeders/a/buildingindex.htm                                                                                                    | 02/02/2005 14:24                                         | 02/02/2005 14:24 FAI<br>02/02/2005 14:24 FAI                         | LSE 1          |
| vonage_vpart_gothrubiz_336 Birding and Birdivatching - Build a Bluebird Nest Box for Wild Birds                                                                                                    | nttp://          | // power frameworks/ Vyrus wy transvorks/ power/ visit of the Committed framework (Inc.) (Inc.) (Inc       | 02/02/2005 14:24<br>02/02/2005 14:24                     | 02/02/2005 14:24 FAI<br>02/02/2005 14:24 FAI<br>02/02/2005 14:24 FAI | LSE 1          |
| Click Here!<br>Click Here!<br>Click Here!                                                                                                    | http:/           | /n479ad.doubleclick.net/adi/abt.hobbles/hobbies_birding;svc=;site=birding;t=0;pc=7;fd=0;fs=0;a=;sbj=pid512;kw=;chan=hobbles,<br>/n479ad.doubleclick.net/adi/abt.hobbies/hobbies_birding;svc=;site=birding;t=0;pc=7;fd=0;fs=0;a=;sbj=pid512;kw=;chan=hobbies,<br>/n479ad.doubleclick.net/adi/abt.hobbies/hobbies_birding;svc=;site=birding;t=0;pc=7;fd=0;fs=0;a=;sbj=pid512;kw=;chan=hobbies,                                                                                                    | 02/02/2005 14:24                                         | 02/02/2005 14:24 FAI<br>02/02/2005 14:24 FAI<br>02/02/2005 14:24 FAI | LSE 1          |
| Dirding and Birdwatching - Painting or Staining Bird Houses and Feeders                                                                                                    | http:/           | //hirding about com/library/hlhousefeedernaint htm                                                                                                    | 02/02/2005 14:24                                         | 02/02/2005 H/24 FAI                                                  |                |
| Click Here!<br>Click Here!                                                                                                    | http:/           | /n479ad doubleclick.net/adi/abt.hobbies/hobbies_birding;svc=;site=birding;t=0;pc=8;fd=0;fs=0;a=;sbj=pid512;kw=;chan=hobbies<br>/n479ad.doubleclick.net/adi/abt.hobbies/hobbies_birding;svc=;site=birding;t=0;pc=8;fd=0;fs=0;a=;sbj=pid512;kw=;chan=hobbies                                                                                                    | 02/02/2005 14:26<br>02/02/2005 14:26                     | 02/02/2005 W-26 FAI<br>02/02/2005 W-26 FAI                           |                |
| Click Here!                                                                                                    |                  | /n479ad.doubleclick.net/adi/abt.hobbies/hobbies_birding;svc=;site=birding;t=0;pc=8;fd=0;fs=0;a=;sbj=pid512;kw=;chan=hobbies                                                                                                    | 02/02/2005 14:26                                         | 02/02/2005 14:26 FAI                                                 | LSE 1          |
|                                                                                                    | http:/           | c/clk.about.com/?zi=18/yW&sdn=hobbies_birding&tm=107&f=00&su=p512.6.140.ip_p512.12.140.ip_&tt=0&zu=http%3A//birding                                                                                                    | 02/02/2005 14:26                                         | 02/02/2005 W-26 FAI                                                  | LSE 1          |
|                                                                                                    | http:/           | //pagead2.googlesyndication.com/pagead/iclk?sa=l&ai=BiW5-JeMAQviVFI7YQa3yJJsK_PzSBq7nwZQBwI23AaCzIxABGAEgvKX3ASgI                                                                                                    | 02/02/2005 14:27                                         | 02/02/2005 14:27 FAI                                                 | LSE 1          |
|                                                                                                    | http:/           | //pagead2.googlesyndication.com/pagead/adclick?sa=L&ai=BIW5-JeMAQviVFI7YQa3yJJSK_PzSBq7nwZQBwi23AaCzIxABGAEgvKX3A                                                                                                    | 02/02/2005 14:27                                         | 02/02/2005 14:27 FAI                                                 | LSE 1          |
| Haith's Wild Bird Foods & Bill Oddie's tips and advice also bird feeder,<br>peanut, birdseed, bird, garden birds, wildlife, near box, bird table, birdcare,                                                                             |                  |                                                                                                    | 02/02/2005 14:27                                         | 02/02/2006 W-27 FAI                                                  | LSE 1          |
| binocular, bird bath, squirrel, robin, books, videos & wildflower seeds,  Haith's Wild Bird Foods & Bill Oddie's tips and advice also bird feeder,                                                                                      | http://          | www.haiths.com/                                                                                                    |                                                          |                                                                      |                |
| Haith's Wild Bird Foods & Bill Oddie's tips and advice also bird feeder,<br>peanut, birdseed, bird, garden birds, wildlife, nest box, bird table, birdcare,<br>binocular, bird bath, squirrel, robin, books, videos & wildliower seeds, | http://          | www.haiths.com/Features.asp?lookup=0&brand=1&article_id=features_1&customer_id=PAA0219022305524FFFKSRSZKKXZGR                                                                                                    | 02/02/2005 14:28                                         | 02/02/2005 14:28 FAI                                                 |                |
| The Birds (1963)                                                                                                    | http:/           | /www.imdb.com/title/tt0056869/<br>//www.imdb.com/gnogle/hov2nums3/kznower100-withscrolacement=midbucketrod=45504-sid=7845-referer=302Ftitle%2Ftt00568/                                                                                                    | 02/02/2005 14:40                                         | 02/02/2005 N-40 FAI<br>02/02/2005 N-40 FAI<br>02/02/2005 N-40 FAI    | LSE 1          |
| Trailers for The Birds (1963)                                                                                                    | http:/           | /www.imdb.com/title/t0055869/trailers<br>/www.imdb.com/google/box?num=3;k=power100-withsc.placement=midbucket;rnd=83992;sid=8055;referer=%2Ftitle%2Ftt005686<br>/rrm.amazon.com/e/cm?feifik=imdb-rec-banner-20&l=st1&search=widescreen&modesdvd&x=13&o=1                                                                                                    | 02/02/2005 14:40                                         | 02/02/2005 14:40 FAI<br>02/02/2005 14:40 FAI                         | LSE 1          |
| Video Gallery for The Birds (1903)<br>IMDB LINKING TO VIDEO DETECTIVE                                                                                                    | http:/           | /www.imdb.com/rg/title-tease/trailers/title/tt0056869/trailers<br>/www.imdb.com/google/box?num=5;k=maxww-sky;placement=2;rnd=872225854982059300;sid=-123;referer=maxww;slot=TOP_R                                                                                                    | 02/02/2005 14:40 02/02/2005 14:40                        | 02/02/2005 14:40 FAI<br>02/02/2005 14:40 FAI                         | LSE 1          |
| VideoDetective.com - Movie Trailers, Entertainment Previews, Streaming                                                                                                    | http:/           | /www.lmdb.com/rg/TTLETRA_VIDDET//http://videodetective.com/home.asp?PublishedID=1843                                                                                                    | 02/02/2005 14:41                                         | 02/02/2005 N-41 FAI                                                  | LSE 1          |
| video Samples.                                                                                                    | http:/           | /videodetective.com/home.asp?PublishedID=1843 /videodetective.com/home.asp?PublishedID=18438 /videodetective.com/home.asp?PublishedID=18438IistID=RNew=RCustomerid=97135&refreshed=TRUE                                                                                                    | 02/02/2005 14:41                                         | 02/02/2005 N-41 FAI                                                  | LSE 1          |
|                                                                                                    | http:/           | /videodetective.com/test.asp?List=307629 838358.PublishedID=1843&ListID=&New=&Customerid=97135<br>(/videodetective.com/test.asp?List=307629 838358.PublishedID=1843&ListID=&New=&Customerid=97135                                                                                                    | 02/02/2005 14:41<br>02/02/2005 14:41                     | 02/02/2005 N-41 FAI<br>02/02/2005 N-41 FAI<br>02/02/2005 N-41 FAI    | LSE 1          |
| Video Detective Player                                                                                                    | http:/<br>http:/ | /videodetective.com/choosespeed.asp?BrowserSupportActiveX=false&ActiveXPlayerInstalled=false&plugin=true&List=307629   81<br>/videodetective.com/Playlist.asp?                                                                                                    |                                                          | 02/02/2005 N.41 FAI<br>02/02/2005 N.42 FAI<br>02/02/2005 N.42 FAI    | LSE 1          |
| Videodetective.com - Player                                                                                                    | http:/           | /yideodetective.com/pitleinfo.asp<br>/videodetective.com/player.asp?Publishedid=1843&List=307629 838353&CustomeriD=97135&videokbrate=300<br>/videodetective.com/play.asp?New=True&List=307629 838353&Publishedid=1843&Videokbrate=300&List1D=&Customerid=9713                                                                                                    | 02/02/2005 14:42 02/02/2005 14:42                        | 02/02/2005 14:42 FAI<br>02/02/2005 14:42 FAI                         | LSE 1          |
| BBC NEVS   News Front Page                                                                                                    | http:/           | /news.bbc.co.uk/<br>/news.bbc.co.uk/nol/ukfs.news/hi/front.nage/ticker.stm                                                                                                    | 02/02/2005 14:44                                         | 02/02/2005 14:42 FAI<br>02/02/2005 14:44 FAI<br>02/02/2005 14:44 FAI | LSE 2          |
| BBC NEWS   Politics   Blair defends house arrest plans<br>BBC Media Selector                                                                                                    | http:/           | /rews.bic.co.uk/jn/h/jk_politics/4227829.stm<br>/rews.bic.co.uk/jn/h/jk_politics/4227829.stm<br>/rews.bic.co.uk/jn/h/jk_politics/4227829.stm#<br>/rews.bic.co.uk/jn/h/jk_politics/4227829.stm#                                                                                                    | 02/02/2005 14:44                                         | 02/02/2005 14:44 FAI<br>02/02/2005 14:45 FAI<br>02/02/2005 14:45 FAI | 100 1          |
| BBC NEVS   UK   Blair defends house arrest plans                                                                                                    | http:/           | /news.bbc.co.uk/1/hi/uk_politics/4227829.stm#<br>/news.bbc.co.uk/nolavconsole/ukfs_news/hi/newsid_4220000/newsid_4229700/bb_rm_4229711.stm                                                                                                    | 02/02/2005 14:45<br>02/02/2005 14:45                     | 02/02/2005 M:45 FAI<br>02/02/2005 M:45 FAI<br>02/02/2005 M:45 FAI    | LSE 1          |
| Untitled<br>Untitled                                                                                                    | http:/           | /mens abbc.co.bi/gring upinitely/422.495-m/m<br>hens abbc.co.bi/gringsconsole/dist_results/pinersid_4220000/newsid_4229700/bb_rm_4229711.stm<br>/mens abbc.co.bi/pinersonsole/dist_results/pinersid_4220000/newsid_4229700/bb_rm_4229711.stm<br>/mens abbc.co.bi/pinersonsole/dist_results/pinersid_420000/bb/4<br>/mens abbc.co.bi/pinersonsole/dist_results/pinersid_420000/bb/4<br>/mens abbc.co.bi/pinersonsole/dist_results/pinersid_420000/bb/4<br>/mens abbc.co.bi/pinersonsole/dist_results/pinersid_4200000/bb/4<br>/mens abbc.co.bi/pinersonsole/dist_results/pinersid_42000000000000000000000000000000000000                                                                                                    | 02/02/2005 14:45                                         | 02/02/2005 15:04 FAI                                                 | LSE 2          |
| Untitled                                                                                                    | http:/           | /news.bbc.co.uk/nolavconsole/ukis_news/ni/tront_page/pb_rm_promo.stm<br>/news.bbc.co.uk/nolavconsole/shared/player/player.stm?title=Blair%20defends%20house%20arrest%20plans&clipurl=http://ne<br>/news.bbc.co.uk/nolavconsole/ukis_news/hi/front_page/bb_rm_hannerstm                                                                                                    |                                                          | 02/02/2005 14:45 FAI<br>02/02/2005 15:04 FAI<br>02/02/2005 14:45 FAI | LSE 2          |
| BBC Media Selector                                                                                                    | http:/           | /news.bbc.co.uk/nolavconsole/ukfs_news/hi/front_page/bb_rm_banners.tm<br>/www.bbc.co.uk/gei-perl/mediaselector/app.pl?actionses.&alreadySen=18.m=%2Fnolavconsole%2Fukfs_news%2Fhl&q=nbram%<br>/news.bbc.co.uk/nolavconsole/ukfs_news/hi/uk/bb_rm_banners.tm                                                                                                    | 02/02/2005 14:45                                         | 02/02/2005 14:45 FAI                                                 | LSE 1          |
| BBC Nevs Plager                                                                                                    | http:/           | //www.bbc.co.uk/mediaselector/check/nolavconsole/ukfs_news/hi?redirect=ts.stm&nbram=1&news=1&bbwm=1&nbwm=1&bbrai<br>//news.bbc.co.uk/nolavconsole/ukfs_news/hi/bb_rm_fs.stm?checkedBandwidth=bb&nbram=1&checkedMedia=ram&news=1&nbw                                                                                                    | 02/02/2005 14:45                                         | 02/02/2005 14:45 FAI<br>02/02/2005 14:45 FAI                         | LSE 1          |
| BBC NEWS   Scotland                                                                                                    | http:/           | /news.bb.c.o.uk/1/h/szotland/defaultstm<br>/www.pbs.org/lifeofbirds/songs/kakapo.ram<br>/www.pbs.org/lifeofbirds/songs/dawn.ram                                                                                                    |                                                          | 02/02/2005 15:11 FAI<br>02/02/2005 15:11 FAI<br>02/02/2005 15:12 FAI |                |
| Google Search: windows grupg                                                                                                    | nttp:/           | /mww.pus.org/memuit0s/songs/gawn.ram<br>//www.google.co.uk/search/q=windows+gnupg&sourceid=mozilla-search&start=U&start=U&ie=utf-8&oe=utf-8&client=hirefox-a&r<br>//www.gnupg.org/gnymloogl.html                                                                                                    | 02/02/2005 15:12<br>02/02/2005 15:57                     | 02/02/2005/15/12 FAI<br>02/02/2005/15/57 FAI<br>02/02/2006/15/57 FAI | LSE 1          |
| Download - GnuPG.org<br>VinPT                                                                                                    | nttp:            | //www.gnupg.org/download/<br>//www.wnpt.org/                                                                                                    |                                                          | 02/02/2006 15:57 FAI<br>02/02/2005 15:58 FAI<br>02/02/2005 15:58 FAI |                |
| Google Search: windows grupg GeuPG Vindows                                                                                                    | nttp:            | //www.stud.uni-hannover.de/"twoaday/winpt.html<br>//www.google.co.uk/search?q=windows+gnupg&hi=en&ir=&client=hrefox-a&ris=org.mozilla:en-Citi:official&start=1U&sa=N                                                                                                    | 02/02/2005 15:58                                         | 02/02/2005 15:58 FAI                                                 | LSE 1          |
| GruPG Vindows<br>Microsoft Application Search                                                                                                    | http:/           | // Openggo.vie-privec.org/winggg.html<br>// Spell_windows.com/itleassor_04/19/win//redir_asn/Extendt                                                                                                    |                                                          | 02/02/2005 15:58 FAI<br>02/02/2005 16:51 FAI                         | LSE 1          |
| Adobe Reader - Download<br>Adobe Reader - Download Theek year                                                                                                    |                  | /shell.windows.com/fileassoc/0409/SearchEngine.asp<br>/www.adobe.com/products/acrobat/readstep. zhtml<br>/www.adobe.com/products/acrobat/readstep_servefile.html?hasjavascript=1&esdcanbeused=1&esdcanhandle=0&ianguage=Eng                                                                                                    | 02/02/2005 16:51<br>02/02/2005 16:52                     | 02/02/2005/6/51 FAI<br>02/02/2005/6/52 FAI<br>02/02/2005/6/52 FAI    | LSE 1          |
| Adobe Reader - Download Thank you Google Search: bird mating oalls                                                                                                    | http:/           | //ardownload.adobe.com/pub/adobe/reader/win/7x/7.0/enu/AdbeRdr70_enu_full.exe<br>//www.google.co.uk/search?client=firefox-a&ris=org.mozilla%3Aen-GB%3Aofficial_s&hl=en&g=bird+mating+calls&meta=&btnG=0                                                                                                    | 02/02/2005 16:53                                         | 02/02/2005 16:52 FAI<br>02/02/2005 16:53 FAI<br>03/02/2005 12:21 FAI | LSE 1          |
| Chickade Search of Chickade Google Image Search Genetic Search agreement skicker                                                                                                    | http:/           | /www.google.co.uk/searchrichent-inclox-earls-org_mozinassaer-bassaanictal_sami-ensign-universalisearies-aunis-c<br>/whyfiles.org/shorties/1046-kinck/sex/<br>/www.google.co.uk/imph?hl=en&tab=wi&cilentfriedx-a&rls=org_mozillase-GBofficial_s&q=<br>//www.google.co.uk/imph?hl=en&tab=wi&cilentfriedx-a&rls=org_mozillase-GBofficial_s&q=                                                                                                    | 03/02/2005 12:21<br>03/02/2005 14:59                     | 03/02/2005 12:21 FAI<br>03/02/2005 12:21 FAI<br>03/02/2005 14:59 FAI | LSE 1          |
|                                                                                                    | lhttp:/          | Himanay annala on uk/imanay?cliant-firafny-a&rly-nea movilla863 han-G8863 hofficial x8.n-nounnaichicke&hl-an&htnC-ConglaiCa                                                                                                    | 03,0320005 14.60                                         | DOMOGODOR WIEG CAL                                                   | 100            |

| Google Image Result for<br>http://fireespace.virgin.net/cobber.budgles/images/babyscot_vyoung.jpg | http://images.google.co.uk/imgres?imgurl=http://freespace.virgin.net/cobber.budgies/images/babyscot_vyoung.jpg&imgrefurl=http://fr                                                                                                    | 03/02/2005 14:59 | 03/02/2005 14:59 | FALSE  | 1   |
|---------------------------------------------------------------------------------------------------|----------------------------------------------------------------------------------------------------|------------------|------------------|--------|-----|
|                                                                                                   | http://images.google.co.uk/imgres?imgurl=http://freespace.virgin.net/cobber.budgies/images/babyscot_young.ipg&imgrefurl=http://fr                                                                                                    | 03/02/2005 14:59 | 03/02/2005 14:59 | FALSE  | 1   |
| Scottie's Baby Pictures - 1                                                                       | http://freespace.virgin.net/cobber.budgles/stories/scottie_a.html                                                                                                    | 03/02/2005 14:59 | 03/02/2005 14:59 | FALSE  | 1   |
| Google Image Result for http://www.insaneanimals.com/items/177.jpg                                | http://images.google.co.uk/imgres?imgurl=http://www.insaneanimals.com/items/177.jpg&imgrefurl=http://www.insaneanimals.com/f                                                                                                    |                  | 03/02/2005 15:01 | FALSE  | 1   |
|                                                                                                   | http://images.google.co.uk/imgres?imgurl=http://www.insaneanimals.com/items/177.jpg&imgrefurl=http://www.insaneanimals.com/f                                                                                                    | 03/02/2005 15:01 | 03/02/2005 15:01 | FALSE  | 1   |
|                                                                                                   | map//magcs.google.co.un/mgrcs.mgari-map//www.msarcammars.com/rems/1//mgrcs.mgari-map//www.msarcammars.com/rems/1//mgrcs.mgari-map//www.msarcammars.com/rems/rems/rems/rems/rems/rems/rems/rem                                                                                                    | 0010212000 10001 | 0310212000 13:01 | 174600 | _   |
| Young Chicks - Furny Animals, Pets, Cats and Dogs Pictures - Insane                               |                                                                                                    | 03/02/2005 15:01 | 03/02/2005 15:01 | FALSE  | 1   |
| Animals                                                                                           | http://www.insaneanimals.com/funny-animals/177.html?sort=date                                                                                                    |                  |                  |        |     |
|                                                                                                   | http://pagead2.googlesyndication.com/pagead/ads?client=ca-pub-2066660325911329&dt=1107442877733&format=120x600_as&ou                                                                                                    | 03/02/2005 15:01 | 03/02/2005 15:01 | FALSE  | 1   |
|                                                                                                   | http://media.fastclick.net/w/get.media?t=n&sid=13470&m=3&f=b&v=1.4&c=7098&r=http%3A//images.google.co.uk/imgres%3Fimgurl%                                                                                                    | 03/02/2005 15:01 | 03/02/2005 15:01 | FALSE  | 1   |
| Google Search: young chicks                                                                       | http://images.google.co.uk/images?g=young+chicks&hl=en&lr=&client=firefox-a&rls=org.mozilla:en-GB:official s&start=20&sa=N                                                                                                    | 03/02/2005 15:01 | 03/02/2005 15:01 | FALSE  | 1   |
|                                                                                                   | http://www.cvm.okstate.edu/instruction/kocan/ostrich/ostbk2b2.htm                                                                                                    | 03/02/2005 15:02 | 02/02/2005 15:02 | FALSE  | 1   |
|                                                                                                   | http://images.google.co.uk/imgres?imgurl=http://www.cvm.okstate.edu/instruction/kocan/disk2/images/img0056.jpg&imgrefurl=http:/                                                                                                    | 03/02/2005 15:02 | 03/02/2005 15:02 | FALSE  | 1   |
| Google Image Result for                                                                           | 1114 / 1116 - 1116 - 116 - 1116 - 111 |                  |                  |        |     |
| http://www.ovm.okstate.edu/instruction/kocan/disk2/images/ima0056.jpg                             | http://images.google.co.uk/imgres?imgurl=http://www.cvm.okstate.edu/instruction/kocan/disk2/images/img0056.jpg&imgrefurl=http://                                                                                                    | 03/02/2005 15:02 | 03/02/2005 15:02 | FALSE  | 1   |
| Google Search; young chicks                                                                       | http://images.google.co.uk/images?g=young+chicks&hl=en&lr=&client=firefox-a&r/s=org.mozilla:en-GB.official_s&start=40&sa=N                                                                                                    | 03/02/2005 15:03 | 03/02/2005 15:03 | FALSE  | - 1 |
| ,,,,                                                                                              | http://images.google.co.uk/imgres?imgurl=http://people.cornell.edu/pages/sah67/chicks2.jpg&imgrefurl=http://people.cornell.edu/pa                                                                                                    |                  | 03/02/2005 15:03 | FALSE  | 1   |
| Eoo Galleru '04                                                                                   | http://people.cornell.edu/pages/sah67/summer.html                                                                                                    | 03/02/2006 15:03 | 03/02/2005 15:03 | FALSE  | 1   |
| Google Image Result for                                                                           | mepty people content and page system of same and many                                                                                                    | 03/02/2000 10:00 |                  |        |     |
| http://people.comell.edu/pages/sah67/chicks2.jpg                                                  | http://images.google.co.uk/imgres?imgurl=http://people.cornell.edu/pages/sah67/chicks2.jpg&imgrefurl=http://people.cornell.edu/pa                                                                                                    | 03/02/2005 15:03 | 03/02/2005 15:03 | FALSE  | 1   |
|                                                                                                   | http://images.googie.co.uk/imgresrimguri-nttp://people.cornell.edu/pages/sanor/cnicks2.jpg&lmgrefuri-nttp://people.cornell.edu/pages/sanor/cnicks2.jpg&lmgrefuri-nttp://people.cornell.edu |                  |                  |        |     |
| Google Search: bird screensavers                                                                  | http://www.google.co.uk/search?client=firefox-a&rls=org.mozilla%3Aen-GB%3Aofficial_s&hl=en&q=bird+screensavers&meta=&btnG=G                                                                                                    | 09/02/2005 11:27 | 09/02/2005 11:27 | FALSE  | -1  |
| Screensavers                                                                                      | http://www.traveltex.com/screen.asp?SN=6245300&LS=0&SS=1                                                                                                    | 09/02/2005 11:27 | 09/02/2005 11:27 | FALSE  | 2   |
| Screensavers                                                                                      | http://www.traveltex.com/screen.asp?SN=6245300&LS=0&SS=1                                                                                                    | 09/02/2005 11:27 | 09/02/2005 11:27 | TRUE   | 1   |
| •                                                                                                 | http://www.trav+B3:B171eltex.com/downloads/screensavers/birds.zip                                                                                                    | 09/02/2005 11:27 | 09/02/2005 11:27 | FALSE  | 1   |

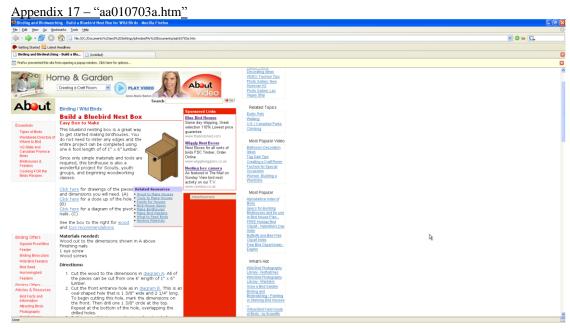

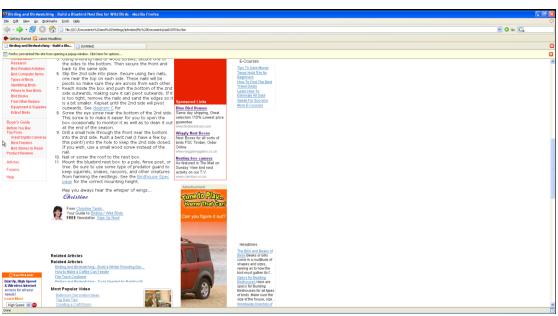

```
Appendix 18 — "Password Recovery"

Despited that (ip it is sectrice to picking eccysted session its)

The password is not supported yet.

Despited that (ip it is sectrice to picking eccysted session its)

The password is not supported yet.

Despited that (in password is not supported yet.

Despited that (in password is not yet)

Despited that (in password is not yet)

Despited that (in password is not yet)

Despited that (in password is not yet)

Despited that (in password is not yet)

Despited that (in password is not yet)

Despited that (in password is not yet)

Despited that (in password is not yet)

Despited that (in password is not yet)

Despited that (in password is not yet)

Despited that (in password is not yet)

Despited that (in password is not yet)

Despited that (in password is not yet)

Despited that (in password is not yet)

Despited that (in password is not yet)

Despited that (in password is not yet)

Despited that (in password is not yet)

Despited that (in password is not yet)

Despited that (in password is not yet)

Despited that (in password is not yet)

Despited that (in password is not yet)

Despited that (in password is not yet)

Despited that (in password is not yet)

Despited that (in password is not yet)

Despited that (in password is not yet)

Despited that (in password is not yet)

Despited that (in password is not yet)

Despited that (in password is not yet)

Despited that (in password is not yet)

Despited that (in password is not yet)

Despited that (in password is not yet)

Despited that (in password is not yet)

Despited that (in password is not yet)

Despited that (in password is not yet)

Despited that (in password is not yet)

Despited that (in password is not yet)

Despited that (in password is not yet)

Despited that (in password is not yet)

Despited that (in password is not yet)

Despited that (in password is not yet)

Despited that (in password is not yet)

Despited that (in password is not yet)

Despited that (in password is not yet)

Despited that (in password is not y
```

### Appendix 19 - "Mismatched Extension MRB"

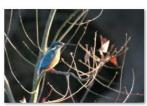

32116-<u>I\_M\_G\_\_3\_9\_3\_7\_filtere\_\_</u> 32117-<u>cute\_penguin.jpg</u> d\_.j\_p\_g\_

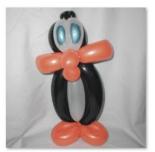

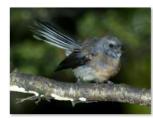

31307-FantailFrontView

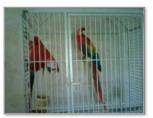

32115-\_7\_E\_Y\_B\_T\_E\_L\_F\_1\_K\_A\_N\_

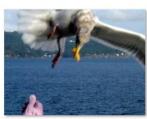

\_b\_i\_r\_d\_s\_\_j\_p\_g\_

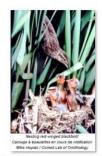

32118-B\_C\_7\_fe\_e\_ding\_the\_ 32119-glfs-storm-birds. \_j\_p\_g\_

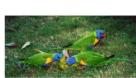

32120-colorful-birds.jp 32121-LMG\_3937\_filtere

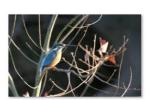

d\_.j\_p\_g\_

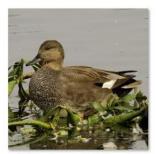

32122-\_g\_a\_w\_a\_l\_l\_8\_.j\_p\_g\_jpg

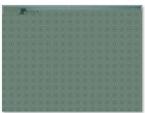

34195-\_7\_E\_Y\_B\_T\_E\_L\_F\_1\_K\_A\_N\_.\_j\_p\_

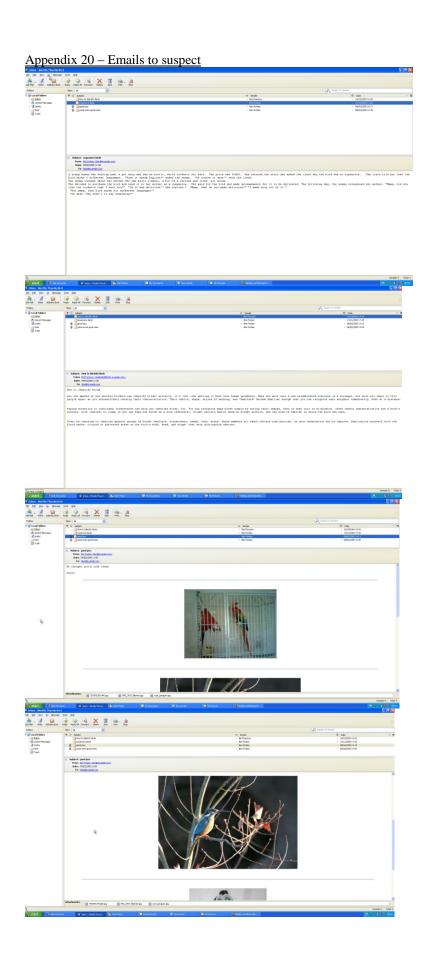

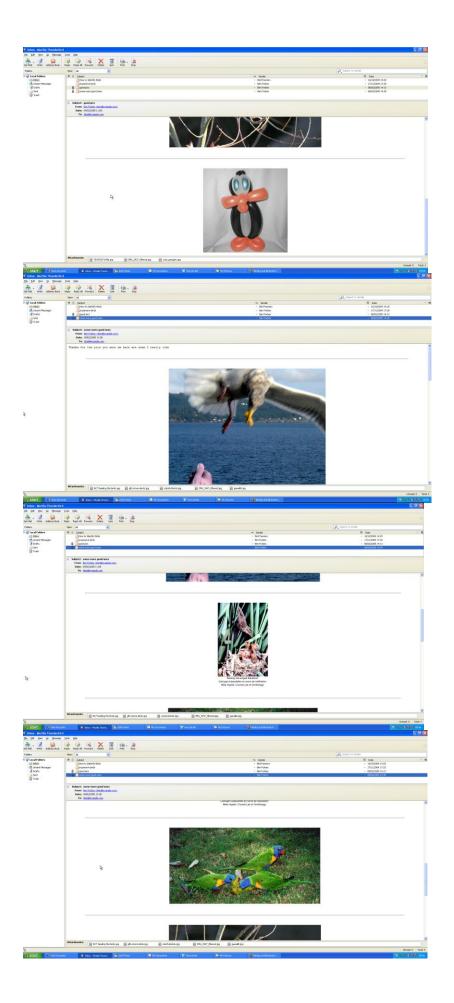

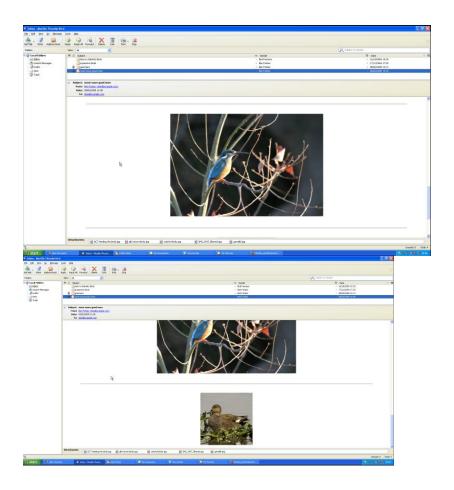

Appendix 21 – Virtualizing suspects system

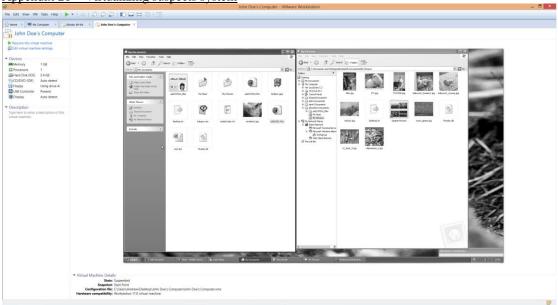

Appendix 22 — MRB on Other Accounts

The Can two frosts to the New Tests to the New Tests t

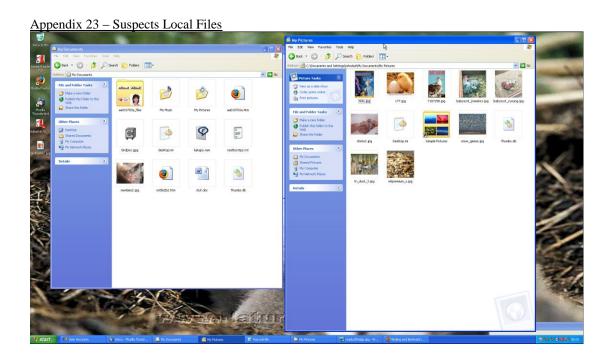

Appendix 24 – Suspicious document Figure 1 job 1 job 1 j conversation everything we have discussed has been done John Doe Last-Author: John Doe Last-Modified: 2005-02-09T16:57:00Z Last-Save-Date: 2005-02-09T16:57:00Z Page-Count: 1 Revision-Number: 2 Template: Normal.dot Word-Count: 16 comment: cp:revision: 2 cp:subject: creator: John Doe date: 2005-02-09T16:57:00Z dc:creator: John Doe dc:subject: dc:title: Birds To Find dcterms:created: 2005-02-09T16:51:00Z dcterms:modified: 2005-02-09T16:57:00Z extended-properties:Application: Microsoft Office Word extended-properties:Company: extended-properties:Template: Normal.dot meta:author: John Doe meta:character-count: 96 meta:creation-date: 2005-02-09T16:51:00Z meta:keyword: meta:last-author: John Doe meta:page-count: 1

meta:save-date: 2005-02-09T16:57:00Z

modified: 2005-02-09T16:57:00Z

meta:word-count: 16

title: Birds To Find

subject:

w:comments: xmpTPg:NPages: 1

# <u>Appendix 25 – Hidden Bird List</u>

aggressive\_song.wav.lnk-slack Birds To Find

/mg\_phrDox.dd/rd\_vol2/Documents and Settings/johndox/Recent/aggressive\_sorg wair hil-slads 2005-02-09 17:00:50 GMT 2005-02-09 17:00:50 GMT 2005-02-09

Crow

#### Raven

Pigeon Sparrow

Starling Black bird

aggressive\_song.wav.lnk-slack

Robin

# Appendix 26 – Account Privilege Level

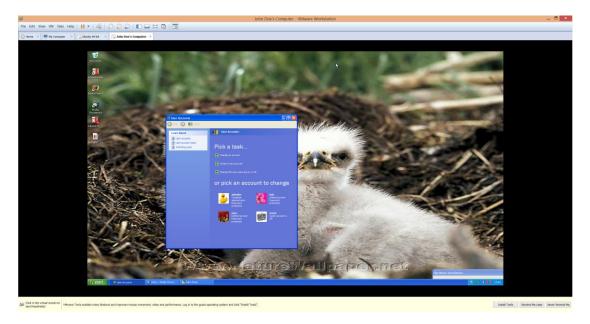